### **ANALISIS LINK BUDGET AKSES POINT TO POINT DAN PERFORMASI JARINGAN 5,8 GHz DENGAN PERANGKAT RADWIN**

## **TIARA DITA**

### **5215100209**

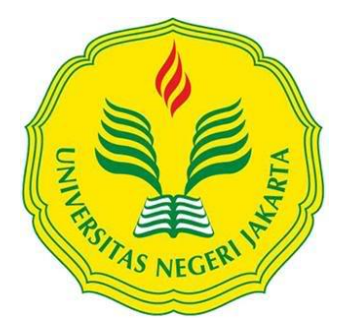

Skripsi Ini Disusun Sebagai Salah Satu Persyaratan Untuk Memperoleh Gelar Sarjana Pendidikan

# **PROGRAM STUDI PENDIDIKAN TEKNIK ELEKTRONIKA**

### **JURUSAN TEKNIK ELEKTRO**

### **FAKULTAS TEKNIK**

### **UNIVERSITAS NEGERI JAKARTA**

**2015**

### **LEMBAR PENGESAHAN**

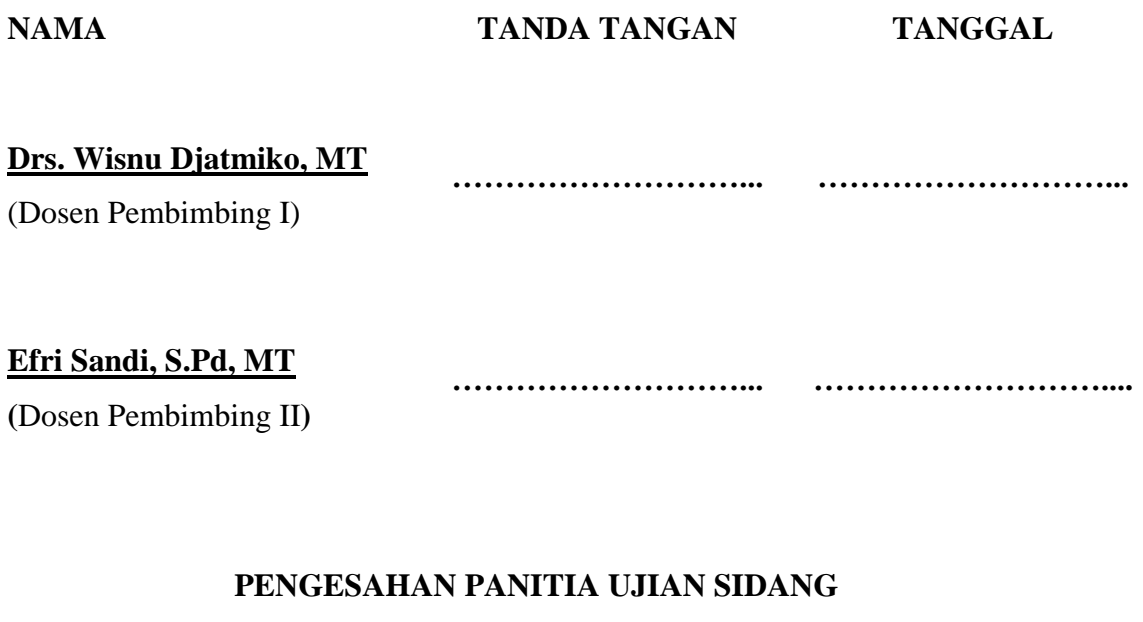

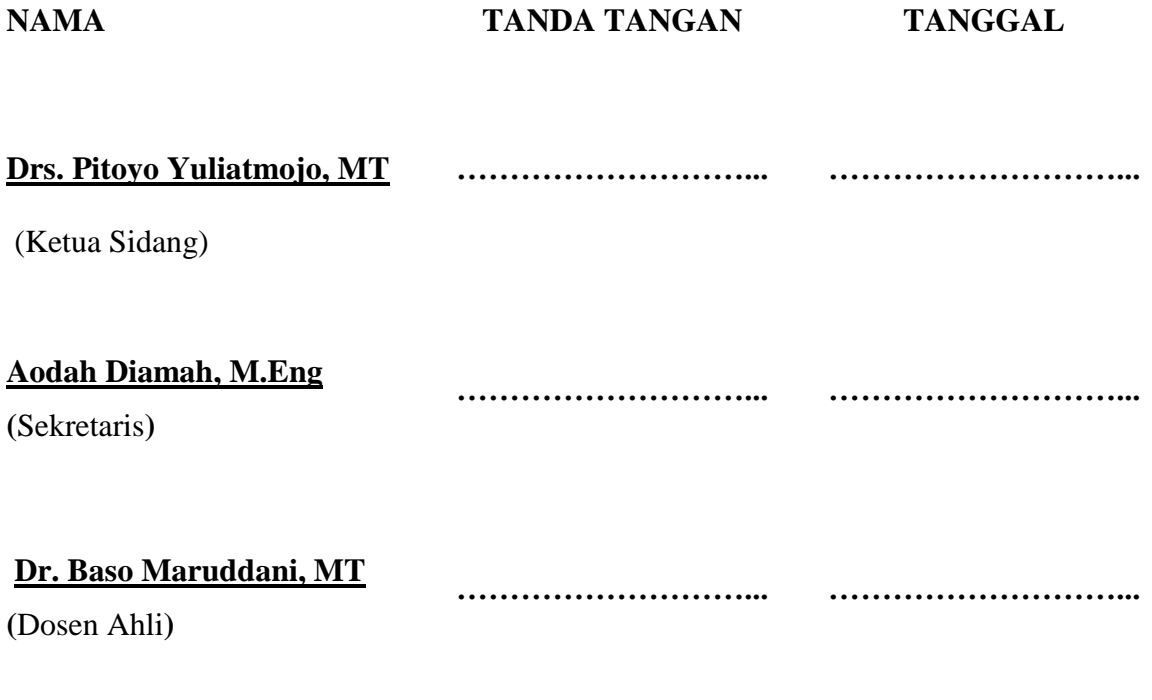

Tanggal Lulus :

#### **LEMBAR PERNYATAAN**

Dengan ini saya menyatakan bahwa :

- 1. Karya tulis saya dengan judul "Analisis Link Budget Akses Point to Point dan Performasi Jaringan Radio Wireless dengan Perangkat Radwin" adalah asli dan belum pernah diajukan untuk mendapatkan gelar akademik Sarjana, baik di Universitas Negeri Jakarta maupun di perguruan tinggi lain.
- 2. Karya tulis ini adalah murni gagasan, rumusan dan penelitian saya sendiri dengan arahan dosen pembimbing.
- 3. Karya tulis ini tidak terdapat karya atau pendapat yang telah ditulis atau dipublikasikan orang lain, kecuali secara tertulis dengan jelas dicantumkan sebagai acuan dalam naskah dengan disebutkan nama pengarang dan dicantumkan dalam daftar pustaka.
- 4. Pernyataan ini saya buat dengan sesungguhnya dan apabila dikemudian hari terdapat penyimpangan dan ketidakbenaran dalam pernyataan ini, maka saya bersedia menerima sanksi akademik berupa pencabutan gelar yang telah diperoleh karena karya tulis ini, serta sanksi lainnya sesuai norma yang berlaku di Universitas Negeri Jakarta.

Jakarta, Januari 2015

Yang Membuat Pernyataan

Tiara Dita 5215100209

#### **KATA PENGANTAR**

Puji syukur penulis sampaikan kepada Allah Subhanahu Wa Ta'ala atas segala Karunia dan Rahmat-Nya sehingga skripsi ini dapat terselesaikan. Penulisan skripsi ini dilakukan dalam rangka memenuhi salah satu syarat untuk mencapai gelar Sarjana Pendidikan Teknik Elektronika Jurusan Teknik Elektro Fakultas Teknik Universitas Negeri Jakarta. Saya menyadari bahwa tanpa bantuan dan bimbingan dari berbagai pihak, sangatlah sulit bagi saya untuk menyusun skripsi ini. Oleh karena itu, saya mengucapkan terima kasih kepada:

- (1) Drs. Wisnu Djatmiko, MT selaku Ketua Jurusan Teknik Elektro Universitas Negeri Jakarta dan selaku dosen pembimbing I.
- (2) Efri Sandi, S.Pd, MT, selaku dosen pembimbing II.
- (3) Drs. Pitoyo Yuliatmojo, MT selaku Ketua Program Studi Pendidikan Teknik Elektronika.
- (4) Budhi Santoso selaku Direktur PT. Centralink sentosa yang telah memberikan izin untuk melakukan Penelitian di PT. Centralink
- (5) Ir. Wahyu Kurniawan selaku Bussines Development PT. Centralink Sentosa dan selaku pembimbing lapangan.
- (6) Kedua orang tua dan keluarga saya yang telah memberikan kasih sayang yang tidak ternilai harganya dan juga atas doa yang tidak pernah terhenti diucapkan.
- (7) Rekan-rekan mahasiswa/i Pendidikan Teknik ELektronika angkatan 2010 yang telah membantu dan memberi dukungan dalam penyusunan skripsi ini.

Akhir kata, semoga Allah Subhanahu Wa Ta'ala membalas segala kebaikan semua pihak yang telah membantu penyusunan skripsi ini dengan balasan yang lebih baik. Semoga skripsi ini membawa manfaat yang besar bagi pengembangan ilmu pengetahuan dan teknologi.

Jakarta, Januari 2015

Penulis

#### **ABSTRAK**

**Tiara Dita,** Analisis Link Budget Akses Point To Point Dan Performasi Jaringan 5,8 Ghz Dengan Perangkat Radwin. Skripsi. Jakarta, Program Studi Pendidikan Teknik Elektronika Jurusan Teknik Elektro Fakultas Teknik Universitas Negeri Jakarta, 2014.

Penelitian bertujuan untuk menganalisis *link budget* jaringan *radio wireless* pada pita frekuensi 5,8 ghz antara Apartemen Teluk Intan dengan Pulau Untung Jawa dengan cara membuat desain jaringan sesuai standarisasi melalui analisis kebutuhan jaringan kemudian membandingkannya dengan hasil yang didapat dari penurunan rumus yang kemudian di modifikasi untuk mendapatkan variasi hasil *throughput*. Penelitian dilaksanakan di PT. Centralink Sentosa pada bulan September – Desember 2014.

Desain dibuat menggunakan aplikasi *R-planner* yang merupakan *software* khusus untuk perangkat radwin dan berkaitan dengan perangkat tersebut. Metode eksperimen dilakukan dalam proses mendesain dengan menganalisis link budget untuk membuat jaringan yang efektif dan efisien, 27 Mbps menjadi acuan sebagai standar *throughput* dengan *air rate* 39 Mbps yang didesain memiliki *fade margin* minimum 20 db dan ODU *embedded* antenna dengan *connectorized dish antenna 32 dbi*. Kemudian merubah parameter *rate* dan *channel bandwidt*h pada R-planner untuk mengetahui hasil troughput yang didapat, EIRP dan RSL dari perubahan *Tx power* dan parameter *link budget* lainnya.

Dari hasil penelitian analisis *link budget* akses *point to point* dan performasi jaringan 5,8 ghz dengan perangkat radwin. Hasil *link budget* yang didapat dengan desain pada R-planner memiliki EIRP = 55 dbm, RSL = 53,1 dbm dan *Fade Margin* = 23,9 dB untuk mendapatkan throughput 27 mbps sedangkan hasil dari penurunan teori, didapat EIRP = 52 dbm, RSL = -50,28,dbm dengan *Fade Margin*   $= 29,72$  dB.

Kata Kunci : *Point to point*, Frekuensi 5,8 Ghz, *R-Planner 2014*, Analisis *Link Budget*

#### **ABSTRACT**

**Tiara Dita,** Link Budget Analysis of Access Point To Point And performasi Network 5.8 Ghz With Radwin device. Thesis. Jakarta Education Program Electronics Engineering Department of Electrical Engineering, Faculty of Engineering, State University of Jakarta, in 2014.

The study aims to analyze the link budget of wireless radio networks in the 5.8 GHz frequency band between Apartemen Teluk Intan with Pulau Untung Jawa profit by making the appropriate network design standardization through the analysis of network requirements and then compare it with the results obtained from the reduction formula which is then modified to obtain variations in throughput. The experiment was conducted in PT. Centralink Sentosa in September - December 2014.

The designs is created using the R-planner who is a special software for the Radwin device and associated with these devices. Method in the process of designing experiments conducted by analyzing the link budget to create an effective and efficient network, 27 Mbps to as the reference standard with a air rate of 39 Mbps, which is designed to have a minimum of 20 db fade margin and ODU embedded with connectorized dish antenna 32 dbi. Then change parameters and channel bandwidth rate on R-planner to know the throughput results obtained, EIRP and RSL from changes Tx power and other parameters of the link budget.

From the research, link budget analysis of the access point to point and network performasi 5.8 Ghz with Radwin device. The results obtained with the link budget design on the R-planner has  $EIRP = 55$  dbm, dbm  $RSL = 53.1$  and Fade Margin  $= 23.9$  dB to 27 Mbps throughput, while the result of a decrease in theory, obtained EIRP = 52 dbm,  $RSL = -50.28$ , dbm with Fade Margin = 29.72 dB.

Keywords : Point-to-point, frequency of 5.8 GHz, the R-Planner 2014, Link Budget Analysis

### **DAFTAR ISI**

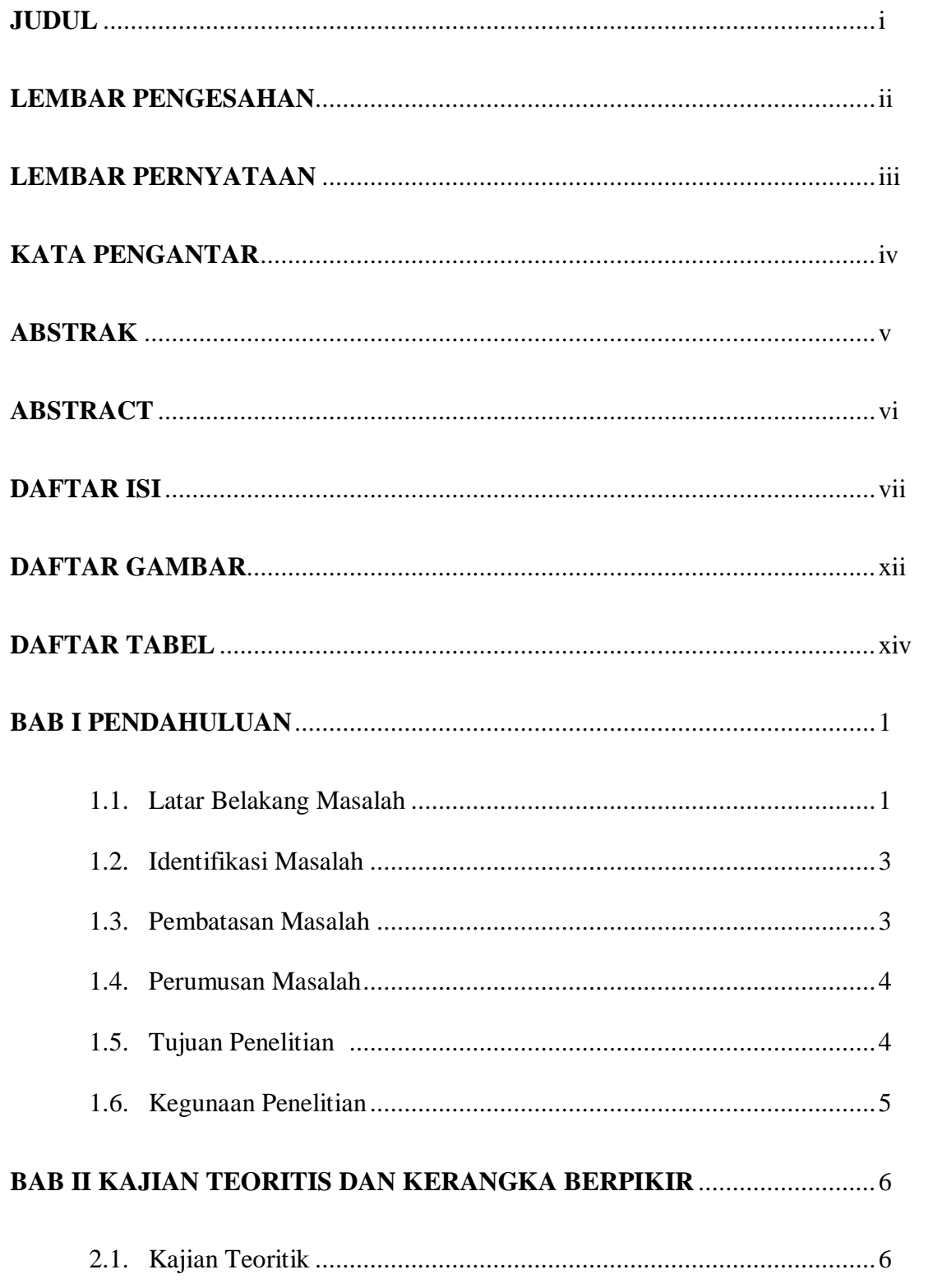

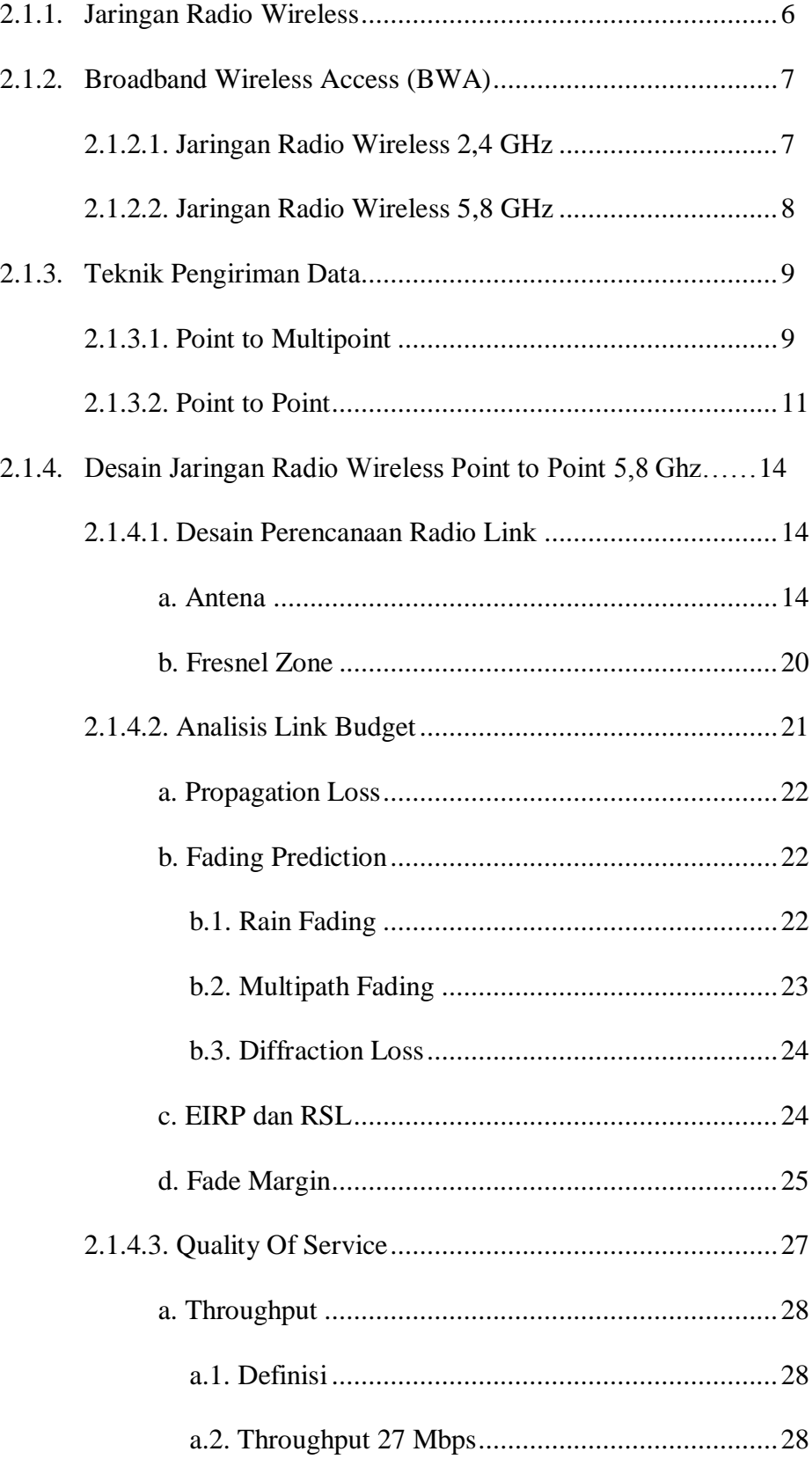

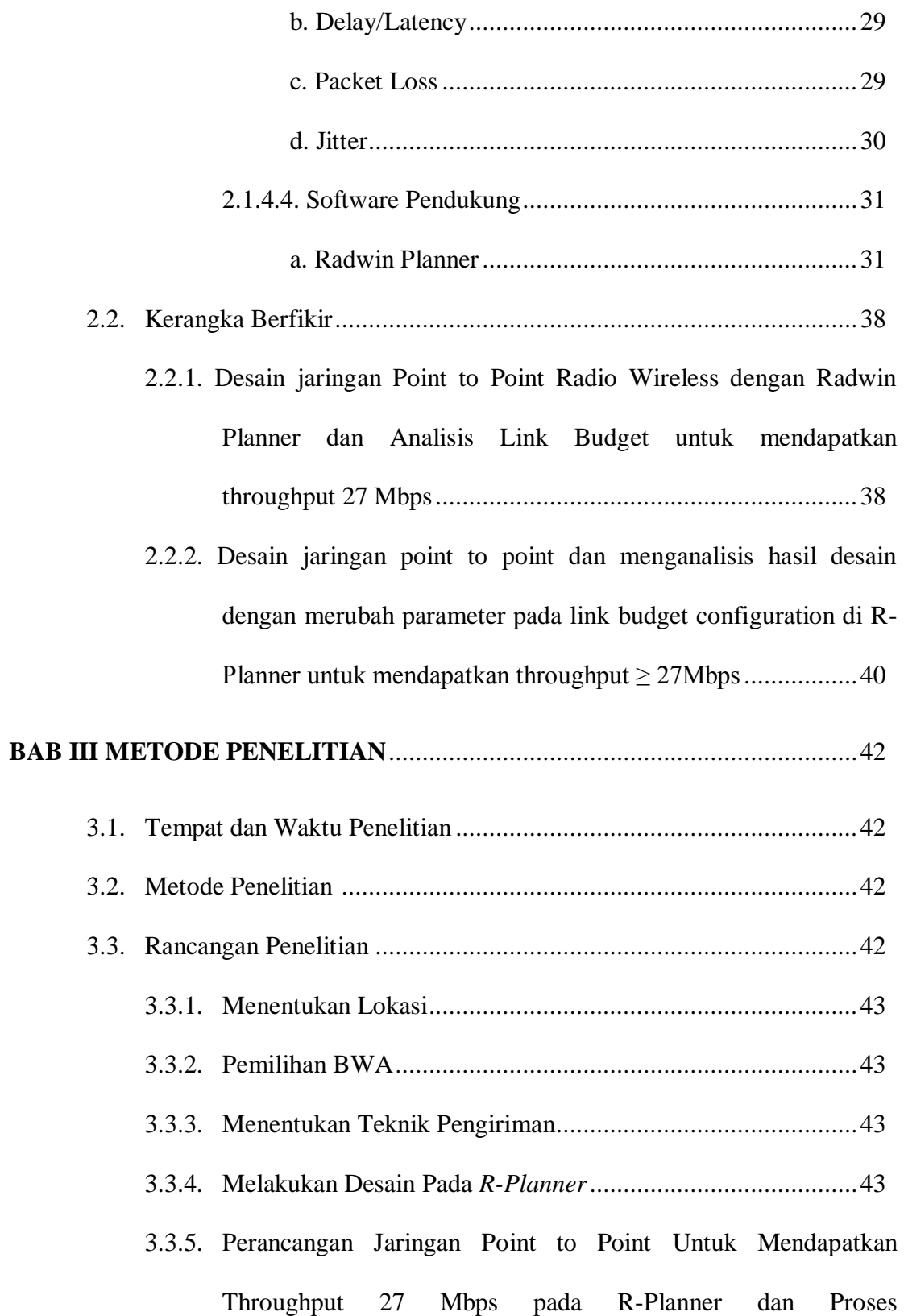

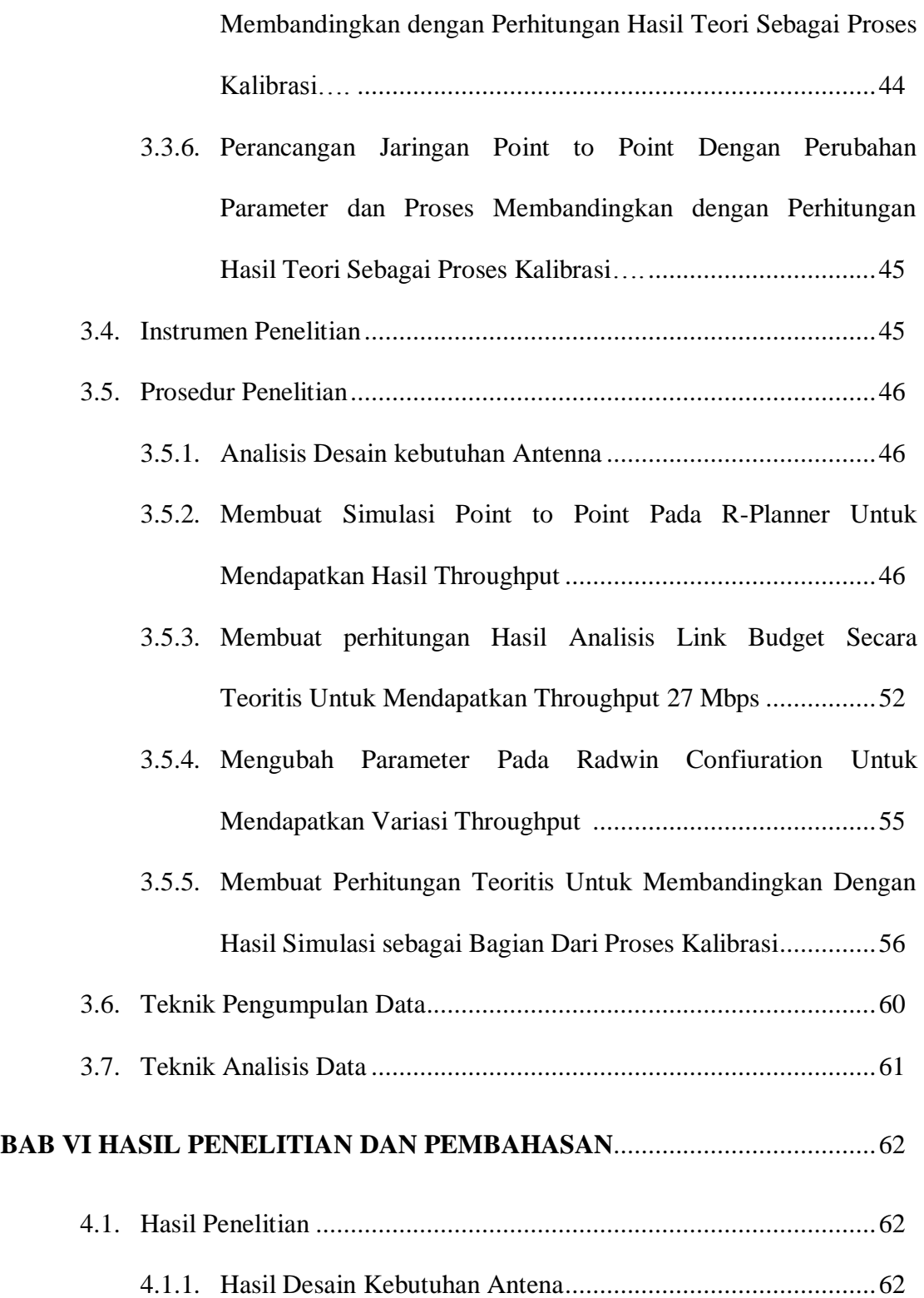

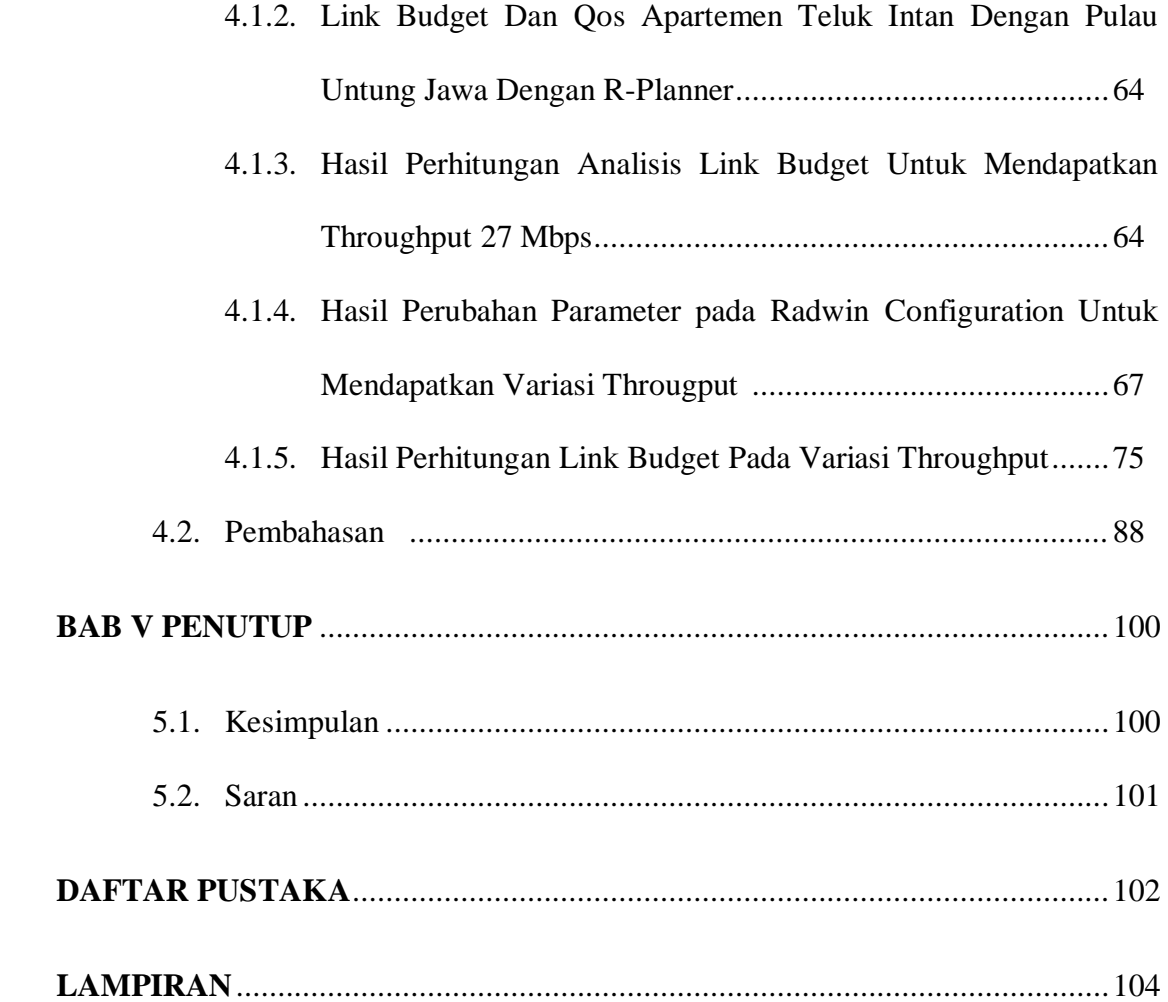

### **DAFTAR GAMBAR**

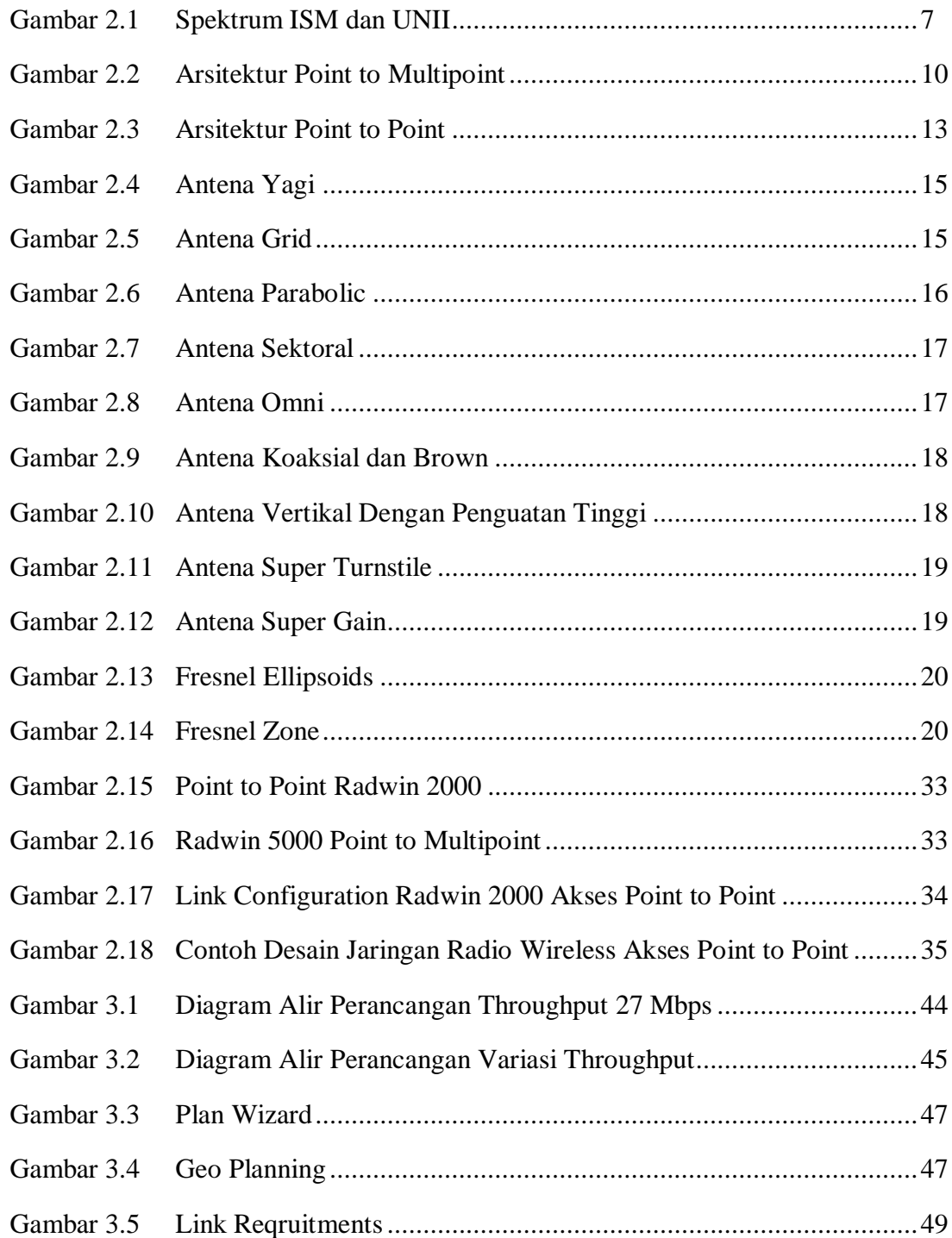

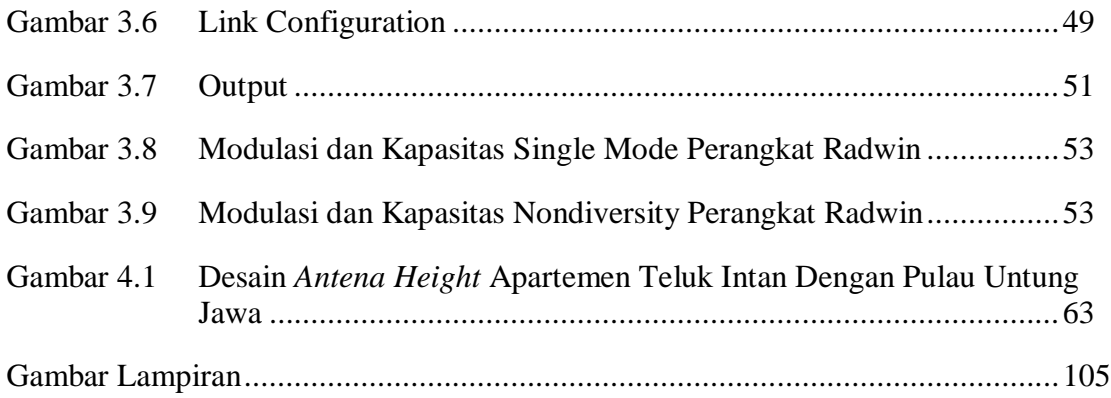

### **DAFTAR TABEL**

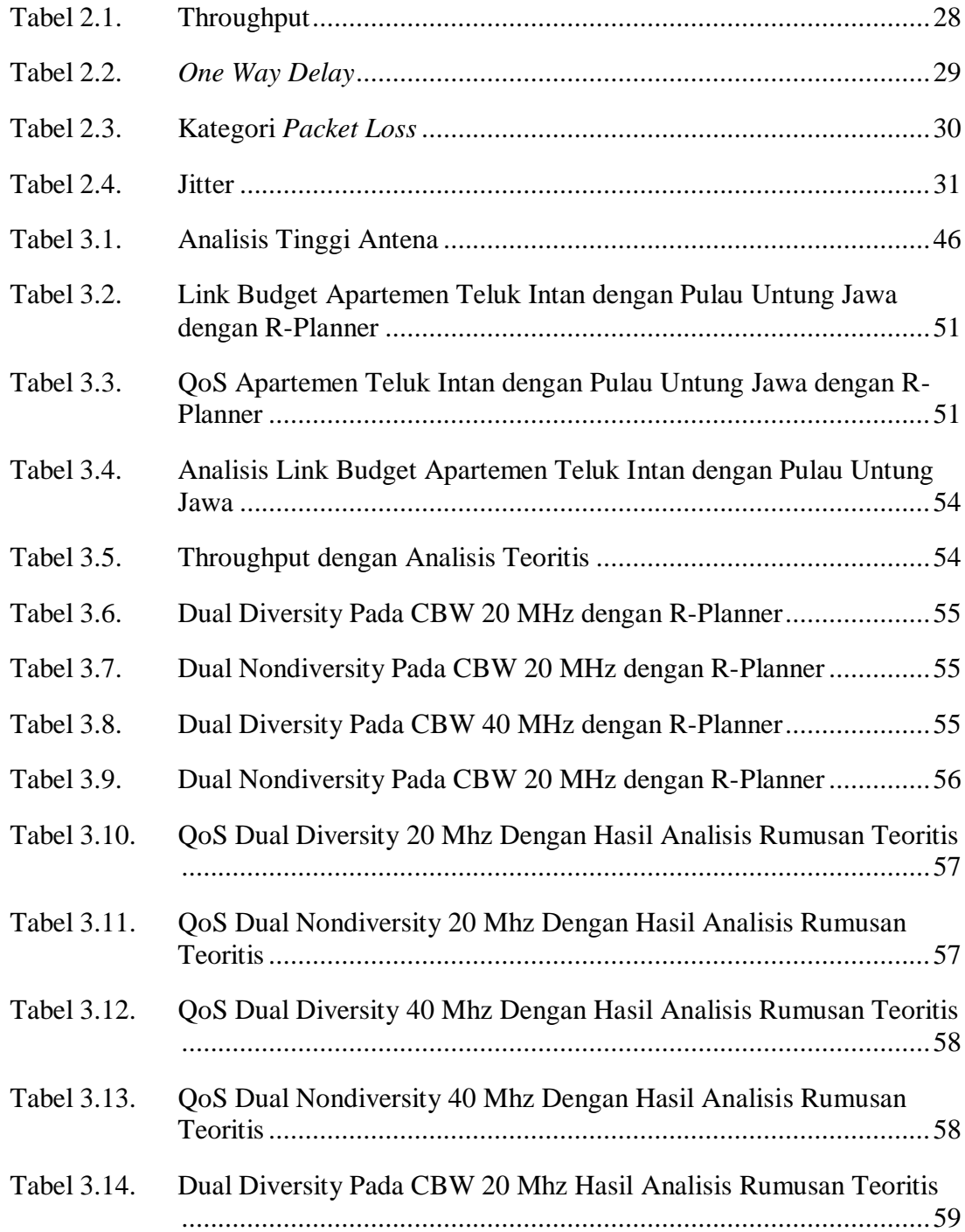

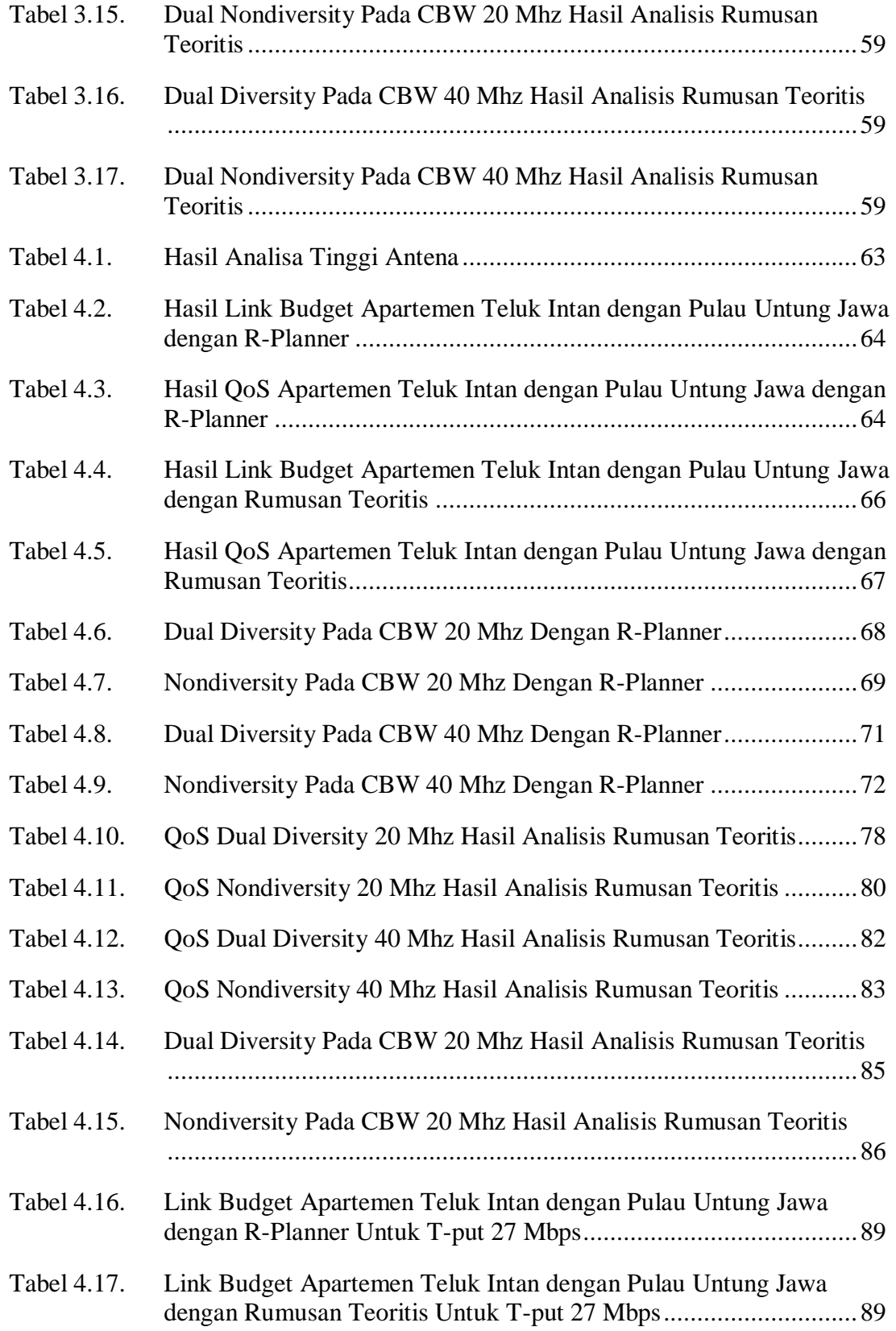

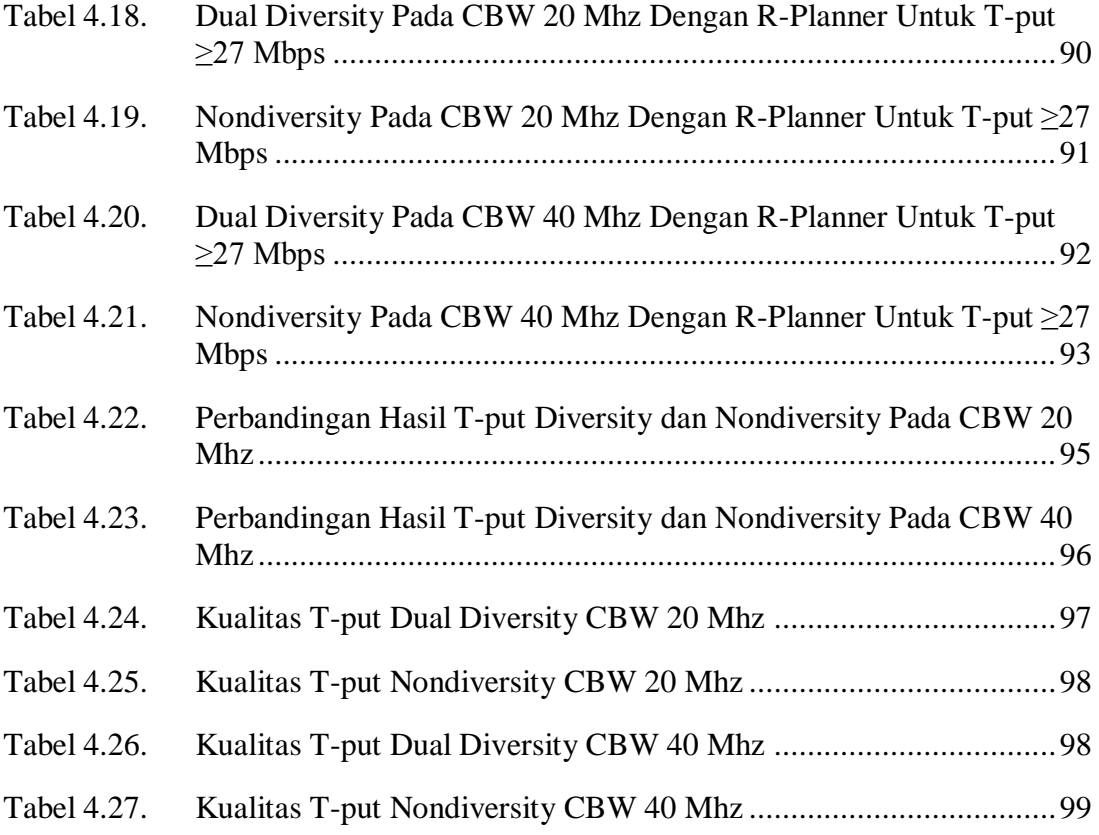

#### **BAB I**

#### **PENDAHULUAN**

#### **1.1. Latar Belakang Masalah**

Semakin pesatnya perkembangan teknologi telekomunikasi saat ini memicu berkembangnya kreatifitas hingga meningkatkan kapasitas teknologi hari ini. Saat ini setiap elemen masyarakat bergantung pada perkembangan teknologi.

Banyaknya minat masyarakat terhadap jasa telekomunikasi membuat kebutuhan tersebut tidak dapat ditampung oleh sisteem transmisi radio HF, VHF atau UHF saja. Hal ini mendorong digunakannya *system radio microwave* atau telekomunikasi dengan menggunakan media transmisi radio gelombang pendek.

Kebutuhan masyarakat membuat prusahaan telekomunikasi berlombalomba mengembangkan system jaringan radio. Namun untuk mengunakan system ini, membutuhkan frekuensi tertentu. Tentu saja untuk dapat menyeleksi dan memanfaatkannya dengan baik, maka terlebih dahulu harus memahami pemilihan sebuah jaringan frekuensi yang akan digunakan.

Ada dua macam band yang sering digunakan oleh perusahaan karena aksesnya yang *free* (bebas biaya) yaitu 2,4 GHz dan 5,8 GHz. Keduanya memiliki keunggulan dan kelemahan masing-masing. Untuk membangun sebuah akses tentunya bukan hanya sekedar memilih jaringan namun perlu menimbang performasi dari tiap-tiap band yang yang akan digunakan. Agar nantinya sebelum dibangun, perencanaan telah dibuat secara matang sehingga tidak takut akan terjadi kesalahan.

Pentingnya mengetahui dan memanfaatkan frekuensi yang dapat kita gunakan secara bebas dan tidak terlalu mengganggu proses terkirim dan penerimaan data. Salah satu frekuensi yang bebas digunakan saat ini adalah frekuensi 5,8 GHz. Jaringan ini memiliki lebar band dan kapasitas yang lebih besar karena belum banyak pihak yang memanfaatkannya sehingga performanya dapat lebih maksimal.

Penggunaan jaringan *radio wireless* saat ini sudah banyak diminati , terutama pada daerah-daerah yang sulit dijangkau kabel maupun optik. Salah satu daerah yang sulit dijangkau adalah membuat jaringan dari sebuah pulau ke pulau lainnya. Untuk itu jaringan radio merupakan solusi yang dapat dipilih.

Untuk membangun sebuah jaringan tentunya kita harus melakukan perencanaan desain terlebih dahulu. Tidak jarang perusahaan telekomunikasi menggunakan jasa perusahaan lain untuk membangun sebuah desain jaringan radio. Para penyedia jasa telekominukasi tentunya akan lebih banyak melakukan analisis terutama memperhitungkan *link budgetnya* sebelum melakukan pembangunan.

Dalam kasus ini, pada band 5,8 GHz dapat menggunakan R-Planner. Khusus untuk R-Planner, hanya beberapa perusahaan yang menggunakan jasa perangkat ini saja (RADWIN) yang dapat membuat simulasi dengan software ini.

Penelitian ini mencoba menganalisis proses mendesain *point to point*  jaringan *radio wireless* pada band 5,8 GHz dari pulau ke pulau dengan analisis link budget kemudian membandingkannya dengan hasil dari penurunan rumus sebagai bagian dari proses kalibrasi sebuah *software* untuk melihat kebenaran hasil dari sebuah perangkat *software*.

#### **1.2. Identifikasi Masalah**

Dari uraian latar belakang di atas, dapat di identifikasi masalah yang akan dijelaskan, ialah :

- 1. Analisis performa band 5,8 ghz.
- 2. Cara mendesain jaringan *ptp radio wireless* antara Apartemen Teluk Intan dan Pulau Untung Jawa dengan *analisis link budget dan Quality of service pada R-Planner*.
- 3. Mendesain jaringan ptp Radio Wireless antara Apartemen Teluk Intan dan Pulau Untung Jawa dengan Analisis *link budget* dan mengubah parameter untuk mendapatkan nilai *throughput* yang beragam.
- 4. Membandingkan hasil *link budget* dari *R-planner* dengan hasil perhitungan dari rumus.

#### **1.3. Pembatasan Masalah**

Berdasarkan latar belakang dan identifikasi masalah yang telah di uraikan sebelumnya, maka pembatasan masalah pada proposal ini adalah bagaimana mendesain jaringan radio wireless 5,8 GHz point to point dengan memperhitungan analisis link budget dari sebuah *transmitter* ke *receiver* yang bertujuan untuk mendapatkan hasil *throughput* dan melihat perbedaan hasil dari parameter yang berbeda serta membandingkan dengan hasil analisis melalui penurunan rumus.

#### **1.4. Perumusan Masalah**

"*Bagaimana medesain jaringan Radio wireless 5,8 GHz Point to Point (PtP) antara Apartemen Teluk Intan (-6.133237, 106.782126) dengan Pulau Untung Jawa (-5.978308, 106.707469) untuk mendapatkan Throughput ≥ 27 Mbps menggunakan analisis link budget?".*

#### **1.5. Tujuan Penelitian**

Sesuai masalah yang telah diidentifikasikan, maka tujuan dari peneltian ini pada pembuatan tugas akhir ini adalah :

- 1. Mampu memaksimalkan performa dari band 5,8 GHz
- 2. Mampu mengnalisis *link budget* jaringan 5,8 Ghz.
- 3. Mampu membuat design *Point to Point (PtP*) jaringan radio wireless 5,8 GHz antar pulau.
- 4. Mampu menganalisis *link budget* agar memenuhi kondisi sistem komunikasi yang bekerja maksimal dalam melakukan komunikasi radio.
- 5. Mampu menganalisis parameter *Link budget* pada R-Planner untuk mendapatkan variasi hasil *throughput*.
- 6. Mampu menganalisis parameter *Quality of Service (QoS)* pada R-planner maupun secara teori.
- 7. Mampu membandingkan dan menganalisis hasil dari sebuah simulasi dan hasil perhitungan melalui penurunan rumus.

#### **1.6. Kegunaan Penelitian**

Adapun kegunaan/manfaat dari Penelitian ini adalah :

- 1. Sebagai acuan dalam melakukan analisis *link budget* dan *quality of service* jaringan radio.
- 2. Sebagai contoh untuk membuat desain jaringan *point to point radio wireless*.
- 3. Memberi informasi penggunaan dan pemanfaatan *free* akses band 5.8 Ghz.
- 4. Memperkenalkan *software R-planner* sebagai salah satu wadah pembuatan desain jaringan.
- 5. Sebagai bahan kajian Penelitian selanjutnya.

#### **BAB II**

#### **KAJIAN TEORITIS DAN KERANGKA BERFIKIR**

#### **2.1. Kajian Teoritis**

 $\overline{\phantom{a}}$ 

#### **2.1.1. Jaringan Radio Wireless**

Salah satu media transmisi non fisik yang dapat menyalurkan informasi sampai ke tujuan yang dikehendaki ialah gelombang radio. Gelombanggelombang radio ini merambat di udara bebas dengan kecepatan 300.000 km per detik. Data yang dikirim diubah menjadi getaran-getaran listrik sepanjang penyalurannya. Sesampainya di tempat tujuan, getaran listrik diubah kembali menjadi getaran informasi yang dapat dimengerti oleh si penerima. 1

Pada jaringan radio ini informasi yang akan dikirim ditumpangkan melalui gelombang radio yang dipancarkan oleh suatu pemancar (transmitter) dan kemudian ditempat tujuan diterima oleh pesawat penerima (receiver) yang nantinya akan diubah kedalam bentuk informasi semula.

Pemilihan jaringan berakses radio atau menggunakan teknologi radio wireless ini sebagai pelengkap jaringan lokal baik kabel tembaga maupun fiber optik. Gelombang radio wireless ini bertujuan untuk mengatasi kendala-kendala seperti area yang sulit dijangkau dan padatnya medan yang akan dilayani.

<sup>1</sup> Drs. Gouzali Saydam Bc. TT., *Sistem Telekomunikasi di Indonesia,* (Bandung : Alfabeta, 2006), Hal 136-137

#### **2.1.2. Broadband Wireless Access (BWA)**

FCC menetapkan peraturan-peraturan yang membatasi spektrum frekuensi yang dapat digunakan oleh LAN nirkabel dan daya output pada tiap band frekuensi itu. FCC menetapkan bahwa LAN nirkabel dapat menggunakan *Industrial, Scientific and Medical (ISM)* band, yang bebas lisensi. Band ISM berada pada lokasi mulai dari 902 MHz, 2,4 GHz dan 5,8 GHz dengan lebar yang bervariasi dari sekitar 26 MHz hingga 150 MHz. Selain dari band ISM, FCC juga menetapkan tiga band Infrastruktur Informasi Nasional tanpa lisensi (UNII band). Masing- masing dari ketiga UNII band ini berada dalam kisaran 5 GHz dengan lebar 100 MHz. Gambar 1 memberikan ilustrasi ISM band dan UNII band yang tersedia (Abas Ali Pangera: Standar Jaringan Nirkabel dan Organisasinya).

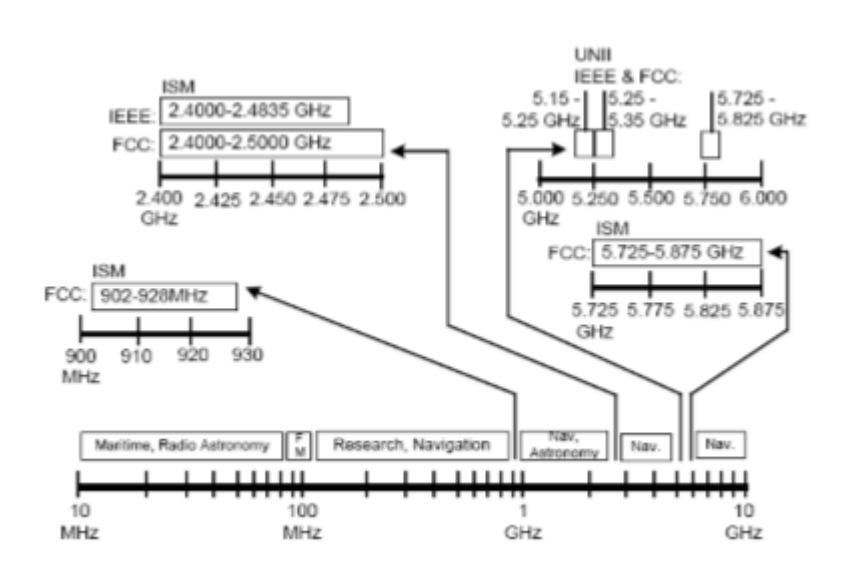

**Gambar 2.1. Spectrum ISM dan UNII**

#### **2.1.2.1 Jaringan Radio Wireless 2,4 GHz**

Band ini digunakan oleh semua perangkat yang mengikuti standar 802.11, 802.11b, dan 802.11g. Band ISM 2.4 GHz dibatasi oleh 2.4000 GHz dan 2.5000 GHz (2.4500 GHz ± 50 MHz), sebagaimana ditetapkan oleh FCC. Dari 100 MHz di antara 2.4000 dan 2.5000 GHz, hanya frekuensi 2.4000 - 2.4835 GHz yang benar-benar digunakan oleh perangkat LAN nirkabel.

#### **2.1.2.2 Jaringan Radio Wireless 5,8 GHz**

Band ini juga sering disebut Band ISM 5 GHz. ISM 5.8 GHz ini dibatasi oleh 5.725 GHz dan 5.875 GHz, yang menghasilkan lebar band 150 MHz.

Sesuai dengan ketentuan Pasal 33 ayat (1) Undang-Undang No. 36 Tahun 1999 tentang Telekomunikasi dan Pasal 17 ayat (1) Peraturan Pemerintah No. 53 Tahun 2000 tentang Penggunaan Spektrum Frekuensi Radio dan Orbit Satelit bahwa setiap penggunaan spektrum frekuensi radio wajib mendapat izin dari Menteri Komunikasi dan Informatika yang pengelolaannya dilakukan oleh Direktur Jenderal Sumber Daya dan Perangkat Pos dan Informatika. Salah satu izin penggunaan spektrum frekuensi radio, ialah izin kelas.

Izin kelas adalah hak yang diberikan pada setiap orang perseorangan dan/atau badan hukum untuk dapat mengoperasikan suatu perangkat telekomunikasi yang menggunakan spektrum frekuensi radio dengan syarat wajib memenuhi ketentuan teknis.

Penggunaan alat dan perangkat telekomunikasi yang diberlakukan izin kelas wajib mengikuti ketentuan teknis tertentu yang ditetapkan dalam peraturan dan penggunaan frekuensinya dapat dimanfaatkan secara bersama (sharing).

Penggunaan frekuensi radio pada pita-pita frekuensi radio yang dikategorikan sebagai izin kelas, tidak diperlukan lagi memiliki ISR atau IPSFR, namun alat dan perangkat telekomunikasi yang digunakan harus memiliki

sertifikat alat dan perangkat yang dikeluarkan oleh Direktorat Jenderal Sumber Daya dan Perangkat Pos dan Informatika.

Izin kelas telah diterapkan untuk penggunaan Pita 2.4 GHz dan 5.8 GHz serta perangkat yang menggunakan frekuensi radio dengan daya pancar (ERP) maksimum 10 mW dan perangkat *Short Range Devices* (SRD).

Standar 802.11a bekerja paada pita frekuensi 5.8 Ghz, karena lebar pita frekuensi yang lebih luas dan modulasi yang lebih baik, maka perangkat yang berbasis standar ini mampu melewatkan data hingga kapasitas 54 dan 108 Mbps dan menampung jumlah pengguna lebih banyak

- $\triangleright$  Keuntungan dari band 5.8GHz adalah:
- 1. Ada *gain* antena yg lebih tinggi.
- 2. *Fresnel zone* yang lebih kecil.
- 3. Biasanya, jauh lebih sedikit gangguan dari sumber lain.
- $\triangleright$  Kelemahan dari band 5.8GHz adalah :
- 1. Jauh lebih toleran dengan hambatan, seperti pohon atau dinding, dibanding band 2.4GHz.

#### **2.1.3. Teknik Pengiriman Data**

#### **2.1.3.1 Point to Multi Point (PtMP)**

Hubungan-hubungan PtMP memiliki satu titik koneksi sentral dan dua atau lebih titik koneksi non sentral. Hubungan-hubungan PtMP biasanya dikonfigurasi dalam tipologi bintang. Titik koneksi sentral dapat diperbolehkan atau tidak diperbolehkan untuk memiliki satu antenna omnidirectional. Penting dicatat bahwa ketika antenna omnidirectional digunakan, FCC secara otomatis

menganggap hubungan itu sebuah hubungan PtMP. Terkait setup sebuah hubungan PtMP, FCC membatasi EIRP hingga 4 Watt baik pada band ISM 2.4 GHz maupun pada band UNII 5 GHz.

Arsitektur PTM merupakan arsitektur yang menghubungkan satu titik dengan beberapa jumlah titik dalam satu jaringan. Prinsipnya arsitektur ini memiliki satu *hub site (access point)* yang menghubungkan terminal-terminal (end-user/client) yang tersebar pada *coverage* jaringan *wireless*.

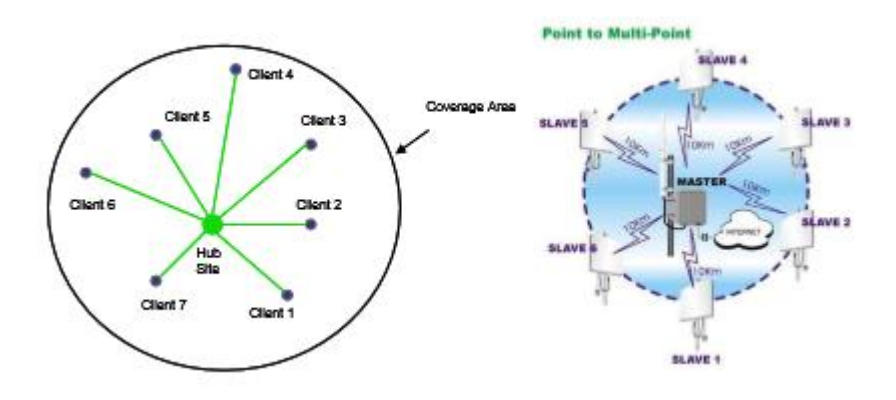

**Gambar 2.2. Arsitektur Point to Multi Point**

Gambar diatas mengilustrasikan sebuah arsitektur *point to multipoint* dengan satu *hub site*. Arsitektur ini dapat dikembangkan lagi bila jumlah *client*  atau lokasi yang akan dihubungkan dalam sebuah jaringan yang cukup banyak atau lebih luas. Hal ini dapat dilakukan dengan menambah jumlah *hub site* yang dibagi menjadi beberapa sektor untuk meningkatkan kapasitas jaringan. Tiap sektor memiliki sistem antena, perangkat radio dan frekuensi sendiri. Jumlah sektor disesuaikan dengan kebutuhan dan juga *bandwidth* yang tersedia.

#### **2.1.3.2 Point to Point (PtP)**

 $\overline{a}$ 

Teknologi *Point to Point* menghubungkan satu titik langsung dengan titik yang lain. Sebagai contoh umum, adalah untuk dua bangunan di pusat kota dihubungkan oleh sirkuit *Point to Point*. Banyak bisnis bergantung pada fasilitas *Point to Point* untuk menghubungkan lokasi, terutama bisnis yang membutuhkan *bandwidth* yang didedikasikan untuk aplikasi kecepatan tinggi. Tentu saja, *Point to Point* tidak selalu berarti *bandwidth* tinggi; banyak lokasi menggunakan 1,544 Mbps-T-1 fasilitas untuk interkoneksi, dan beberapa mengandalkan sirkuit kecepatan yang lebih rendah di mana *bandwidth* yang lebih tinggi tidak diperlukan.<sup>2</sup>

*Point to Point* merupakan jaringan kerja yang sederhana namun dapat digunakan secara luas. Data dikirim langsung dari satu *transmitter* ke *receiver*. *Point to Point* mengkonenksi dua lokasi yang dapat secara dinamis dibagi menjadi berbagai saluran ukuran untuk digunakan oleh PBX untuk suara, sistem konferensi video, dan lalu lintas data.

Titik *bandwidth* tinggi ke titik layanan jatuh ke dalam dua kategori utama: kabel dan nirkabel. Layanan nirkabel termasuk *microwave*, yang dapat memberikan konektivitas dengan kecepatan di kisaran Gbps dan inframerah, yang biasanya beroperasi di puluhan *Mbps Range*. Keuntungan dari keduanya meliputi kecepatan transmisi tinggi dan biaya penyebaran yang relatif rendah. Ada juga kekurangan. Keduanya membutuhkan garis transmisi pandangan, yang berarti bahwa setiap ujung rangkaian harus memiliki pandangan leluasa dari ujung yang lain. Dalam transmisi *microwave*, sinyal dapat diulang (khas *microwave* adalah

<sup>&</sup>lt;sup>2</sup> Steven Shepard, *Telecommunication Convergence*, (New York: The McGraw-Hill Companies, 2002), Hal 139-140.

sekitar 30 mil), tapi ini menambah biaya dan kompleksitas ke sirkuit yang dikerahkan. Selain itu, *microwave* rentan terhadap gangguan atmosfer dari kabut dan hujan (sering disebut *Rain Fading*), yang menurunkan efektivitas dalam wilayah geografis tertentu. Technologi ini juga memerlukan izin operasional karena frekuensi di mana ia beroperasi dan harus dipantau secara hati-hati untuk menghindari gangguan dari layanan radio berbasis lainnya.<sup>3</sup>

*Point to Point* jaringan wireless menghubungkan sebuah *transmitter*  dengan sebuah *receiver* dari satu titik ke titik lainnya untuk mengirim dan menerima sinyal dengan menggunkan gelombang radio *microwave*. Arsitektur *point to point* ini memudahkan pengiriman sinyal radio berkecepatan tinggi pada daerah-daerah yang sulit dijangkau.

Arsitektur PTP merupakan arsitektur yang paling sederhana dari arsitektur jaringan *Wireless* yang ada, yang merupakan jaringan dimana semua *node* bisa bertindak sebagai *server* maupun *client* dan tidak ada otentikasi terpusat. Otentikasi diatur tersendiri disetiap *node* yang memberikan layanan. Secara simultan sebuah node dapat menjalankan layanan *server* and *client*. Arsitektur PTP ini menghubungkan sebuah *node* tunggal ke sebuah node tunggal lainnya. Kelebihan dari arsitektur ini adalah kemudahan, waktu yang singkat dan biaya yang lebih rendah dalam pengimplementasikan terutama yang berhubungan dengan pemilihan antena, penentuan LOS, survey lapangan, biaya perangkat keras, biaya fasilitas, testing jaringan dan *maintenance* jaringan. Kekurangan yang dimiliki Arsitektur PTP lebih disebabkan karena arsitektur ini hanya mampu

 $\overline{a}$ 

<sup>3</sup> *Ibid,* Hal 140-141

menghubungkan dua buah titik tunggal pada sebuah jaringan sehingga kesulitan dalam pengembangan jaringan itu sendiri.

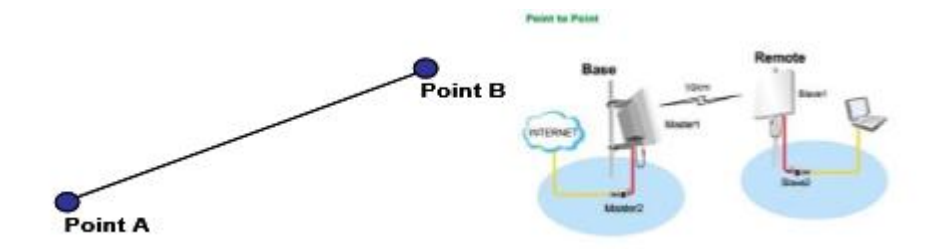

**Gambar 2.3. Arsitektur Point to Point**

Beberapa hal tersebut dibawah ini merupakan kondisi yang mendukung untuk direalisasikannya arsitektur PTP, yaitu :

- 1. Hanya terdapat dua node dalam jaringan yang akan dibangun, artinya arsitektur PTP merupakan pilihan yang tepat jika tidak ada rencana pengembangan jaringan dimasa mendatang.
- 2. Koneksi *Wireless* yang *relative* panjang, untuk link 24-28 km seperti untuk *backbone* jaringan.
- 3. Tingkat *noise* yang tinggi, Arsitektur PTP menggunakan sistem antena *directional* sehingga lebih *robust* terhadap *noise*.

#### **2.1.4. Desain Jaringan Radio Wireless Point to Point 5,8 GHz**

#### **2.1.4.1 Desain Perencanaan Radio Link**

#### **a. Antena**

Alat yang digunakan untuk menambahkan daya pancar dari sinyal analog. Dan akan menyebarkan daya pancar melalui suatu medium udara. Antena mengkonversi gelombang elektrik menjadi gelombang elektromagnetik. Kekuatan antena untuk menerima atau mengirim sinyal dikenal sebagai gain/penguatan antena.Sedangkan satuan untuk mengukur penguatan antena adalah dBi.

#### 1. Jenis Antena

#### Antena Directional (Antena Pengarah)  $\qquad \qquad -$

Jenis antena ini digunakan pada sisi client dan mempunyai gain yang sangat tinggi yang diarahkan ke *Access Point*. Atau istilah yang kita ketahui jenis antena ini disebut antena *narrow bandwidth*, yaitu punya sudut pemancaran yang kecil dengan daya lebih terarah, jaraknya jauh dan tidak bisa menjangkau area yang luas, antena directional mengirim dan menerima sinyal radio hanya pada satu arah, umumnya pada fokus yang sangat sempit, dan biasanya digunakan untuk koneksi *point to point*, atau *multiple point*, macam antena direktional seperti antena *grid, dish "parabolic", yagi*, dan antena *sectoral*. Contoh yang biasa digunakan dari jenis antena ini yaitu:

1. Yagi

Digunakan untuk jarak pendek karena penguatannya rendah. Dan mempunyai penguatan antara 7 - 19 dBi.

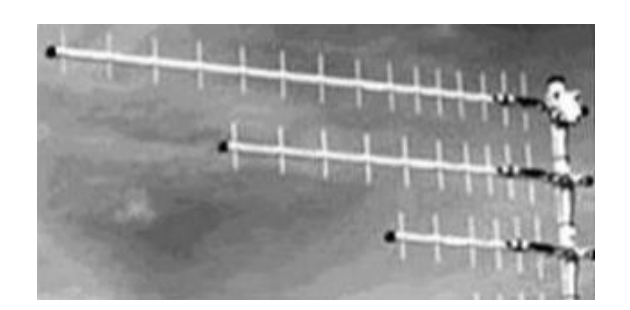

**Gambar 2.4. Antena Yagi**

2. Antena Grid

Antena ini merupakan salah satu antena wifi yang populer. Sudut pola pancaran antena ini lebih fokus pada titik tertentu sesuai pemasangannya.

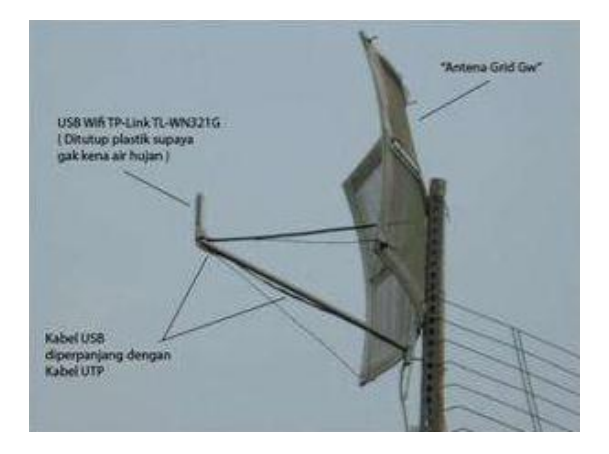

**Gambar 2.5. Antena Grid**

#### 3. Parabolic (Parabola)

Digunakan untuk jarak menengah/sedang dan mempunyai penguatan antara18 - 28 dBi.

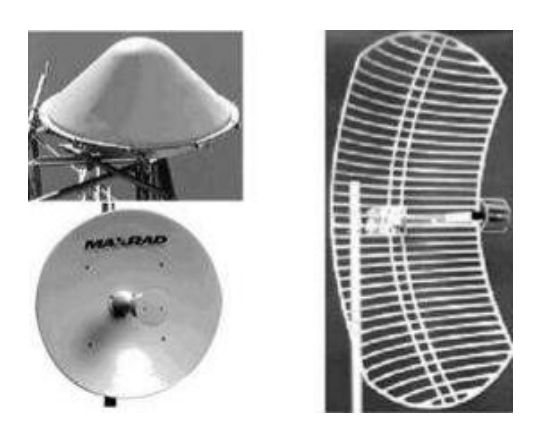

**Gambar 2.6. Antena Parabolic**

Kelebihan antenna parabola:

- Dapat digunakan untuk menerima 3 satellite sekaligus tanpa harus menggerakkan antenna.
- Dapat menampilkan gambar dari semua TV dari satelit yang ditangkap dalam sekejap.
- Kondisi permanent sehingga tidak gampang goyah terhadap posisi.
- Signal quality dapat maksimum

Kekurangan antenna parabola

- Tidak dapat digunakan menangkap satelit lebih dari 5
- Membutuhkan lebih banyak LNBF
- Channel yang diterima lebih sedikit

#### 4. Sektoral

Mempunyai penguatan antara 10 - 19 dBi dan tingginya penguatan dikompensasi dengan pola radiasi yang sempit dari 45 – 180°.

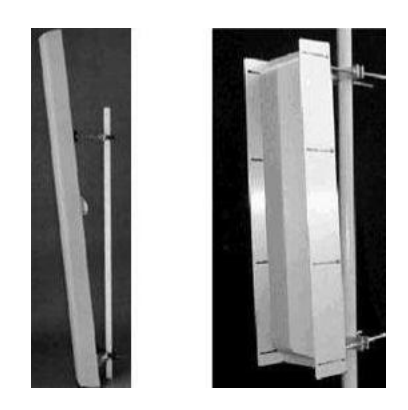

**Gambar 2.7. Antena Sektoral**

Antena Omnidirectional

Biasanya antena jenis ini digunakan pada *Access Point*(AP). Antena jenis ini mempunyai pola radiasi 360 derajat. Antena ini mempunyai sudut pancaran yang besar (wide beamwidth) yaitu 3600. Dengan daya lebih meluas, jarak yang lebih pendek tetapi dapat melayani area yang luas Omni antena tidak dianjurkan pemakaian-nya, karena sifatnya yang terlalu luas sehingga ada kemungkinan mengumpulkan sinyal lain yang akan menyebabkan interferensi. Antena omnidirectional mengirim atau menerima sinyal radio dari semua arah secara sama, biasanya digunakan untuk koneksi *multiple point* atau hotspot.

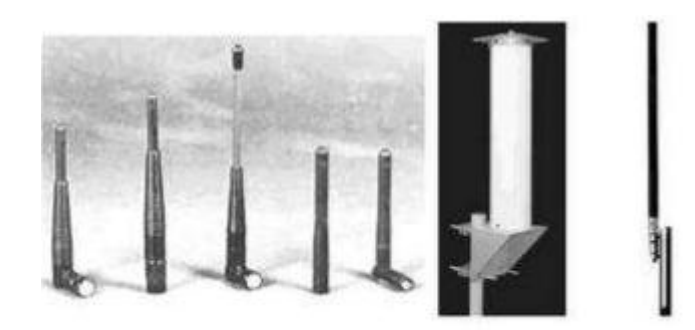

**Gambar 2.8. Antena Omni**

Sering digunakan untuk sambungan *point to multi point* dan mempunyai penguatan sangat rendah yaitu 3 - 10 dBi. Contoh yang biasa digunakan dari jenis antena ini yaitu :

- 1. Antena Omnidirectional dengan Polarisasi Vertical.
	- Antena Koaksial dan antena Brown  $\frac{1}{2}$

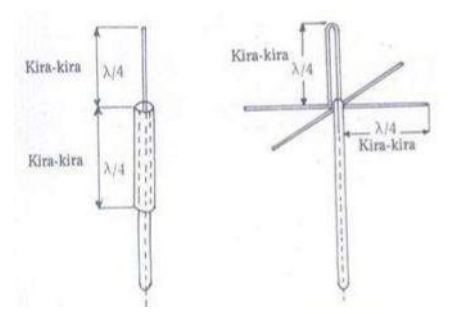

**Gambar 2.9. Antena Koaksial dan Brown**

Antena Vertikal dengan penguatan tinggi

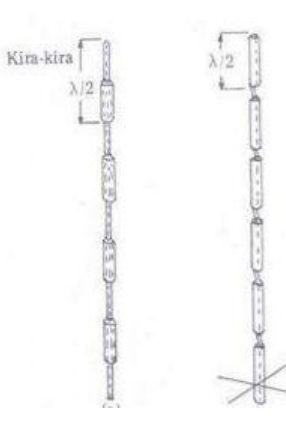

**Gambar 2.10. Antena Vertikal dengan Penguatan Tinggi**

- 2. Antena Omnidirectional dengan Polarisasi Horizontal.
	- Antena Super Turnstile $\overline{\phantom{0}}$

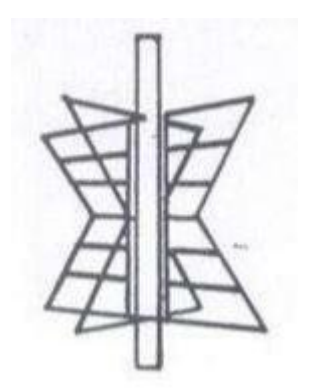

**Gambar 2.11. Antena Super Turnstile**

Antena Super Gain

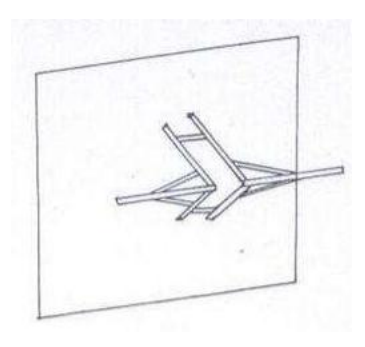

**Gambar 2.12. Antena Super Gain**

#### 2. Tinggi Antena Untuk LOS

Untuk mendapatkan LOS (Line Of Sight), terlebih dahulu Menghitung *fresnel zone clearance*, sekaligus untuk memperoleh perkiraan ketinggian minimal yang perlu di sediakan agar antenna dapat bekerja dengan baik. Maka Ketinggian antenna untuk LOS adalah :

*Tinggi antenna = tinggi rintangan + Fresnel Zone Clearence* pers. 2.1

#### **b. Fresnel Zone**

Fresnel zone didefinisikan oleh persimpangan Fresnel ellipsoids dengan pesawat tegak lurus ke jalan LOS.<sup>4</sup>

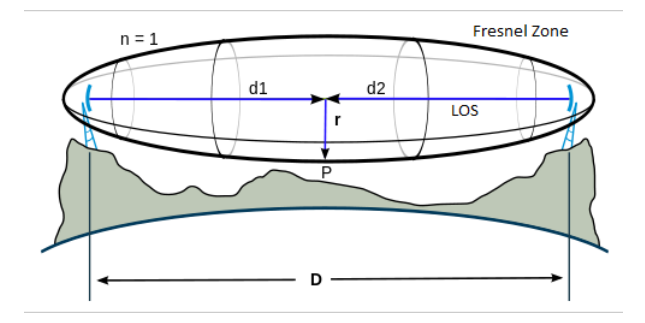

**Gambar 2.13. Fresnel Ellipsoids**

Yang pertama, kedua dan ketiga jari-jari Fresnel diilustrasikan pada Gambar 2.15.

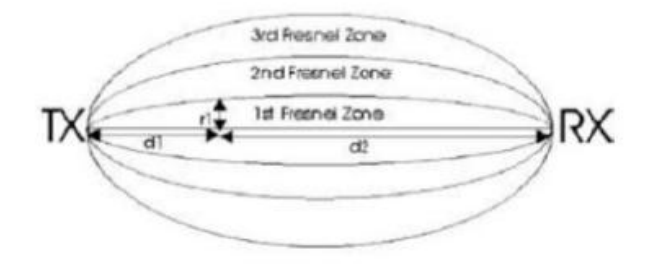

**Gambar 2.14. Fresnel Zone**

Rumus untuk mencari jari-jari Fresnel zone : 5

$$
R_{(meter)} = 17,32 \frac{d_1 d_2}{f(d_1 + d_2)}
$$
 Pers. 2.2

 $\overline{a}$ 

<sup>4</sup> Ian A. Glover dan Peter M. Grant, *Digital Comminications,* (United Kingdom : Prentice Hall Europe, 2010), Hal 561.

<sup>5</sup> *Ibid,* Hal 561-562.
Dimana  $d_1$  dan  $d_2$  adalah jarak dari pemancar dan penerima masing-masing. Biasanya akan ada trade-off antara ketinggian antena pemancar dan penerima. Ketinggian tersebut akan dipilih untuk meminimalkan link budget. Akan ada satu atau lebih titik refleksi yang kuat terjadi di jalan, namun, ketinggian antena dapat bervariasi untuk menggeser titik tersebut jauh dari daerah reflektifitas tinggi (seperti daerah air terbuka).

#### **2.1.4.2 Analisis Link Budget**

Sebuah *link budget* sistem komunikasi mengacu pada kalkulasi dari penerimaan SNR yang memberikan spesifikasi transmisi daya, redaman dan/atau penguatan (gain) transmisi menengah , serta semua sumber kebisingan.

Perhitungan sering diatur secara sistematis (dalam cara yang mirip dengan anggaran keuangan) akuntansi, secara eksplisit untuk berbagai sumber keuntungan, redaman, dan kebisingan. Untuk single komunikasi bagian garis elemen penting ditransmisikan daya, redaman kabel, gain penerima dan *noise figure*. untuk sistem radio situasinya berbeda. Dalam sinyal, energi hilang tidak hanya sebagai akibat dari pelemahan, tetapi juga karena sinyal yang sedang terpancar tidak semua langsung menuju antena penerima.<sup>6</sup>

Perhitungan didasarkan pada asumsi keadaan tertentu yang digunakan sebagai pedoman untuk desain jaringan radio. Pada kenyataannya, banyak faktor yang dapat berdampak pada *link budget* radio.

Rincian Link Budget komunikasi radio adalah:

 6 *Ibid,* Hal 471.

#### **a. Propagation Loss (Free Space Path Loss)**

*Free Space Path Loss* (terkadang disebut Penyebaran Rugi) didefinisikan sebagai kerugian yang ditanggung oleh gelombang elektromagnetik seperti menjalar dalam garis lurus melalui vakum tanpa penyerapan atau refleksi energi dari benda-benda di dekatnya. *Free Space Path Loss* tergantung frekuensi yang meningkat dengan jarak. Ekspresi untuk *path loss* ruang bebas diberikan seperti dalam GHz dan jarak dalam  $km<sup>7</sup>$ 

$$
L_p = 92.4 + 20 \log f_{(GHz)} + 20 \log D_{(km)}
$$
 Pers. 2.3

Pemilihan rumusan diatas didasarkan pada pemilihan penggunaan band pada frekuensi 5,8 GHz. Perhitungan besarnya path loss tergantung pada panjangnya jarak antara *transmitter* dan *receiver*. Semakin panjang jarak penempatan *transmitter* dan *receiver* maka semakin besar pula *Path Loss* nya.

#### **b. Fading Prediction**

Rician faktor penyebab ternjadinya penurunan signal lainnya, seperti :<sup>8</sup>

# **b.1. Rain fading.**

Intensitas hujan yang signifikan (ukuran dalam mm / jam) terjadi hanya untuk persentase kecil waktu. Redaman spesifik yang hadir selama hujan tersebut, bagaimanapun, besar frekuensinya di atas beberapa GHz. Ketika *Fading* ini terjadi, BER dapat menurun akibat pengurangan level sinyal. Indonesia terletak di daerah hujan P, nilai curah hujan yang dikeluarkan oleh CCIR adalag  $R = 145$  mm /hr.

 $\overline{\phantom{a}}$ 

<sup>7</sup> Wayne Tomasi, *Advanced Electronic Communication System,* (New Jersey : Prentice-Hall Inc., 1987), Hal 363-364.

<sup>8</sup> Ian, *Op. Cit*., Hal 565.

#### **b.2. Multipath fading.**

Meskipun pengukuran broadband telah menunjukkan bahwa beberapa jalur propagasi dapat terjadi pada LOS Link.

Sumber utama peningkatan kebisingan adalah:<sup>9</sup>

1. Radiasi termal dari hujan.

- 2. Penyebab Interferensi oleh curah hujan tersebar dan *ducting*.
- 3. Crosstalk oleh polarisasi silang.

Hal ini dimungkinkan untuk melipatgandakan kapasitas *link microwave* dengan menggunakan polarisasi ortogonal untuk saluran co-frekuensi yang independen.

Untuk sistem QPSK ini menggabungkan dengan keuntungan dari *inphase orthogonal* dan *quadrature* sinyal untuk memberikan peningkatan empat kali lipat dalam kapasitas transmisi melalui BPSK sederhana, system polarisasi tunggal. Kondisi propagasi *Unusual* sepanjang jalur radio dapat menimbulkan perubahan polarisasi (disebut cross-polarisasi), yang mengakibatkan potensi *crosstalk* pada penerima. Penggunaan tanduk bergelombang dan pakan skalar dalam desain antena *microwave* mengurangi antena menginduksi *cross-polarisasi* selama kondisi *multipath,* penggunaan sama dari polarisasi linear vertikal dan horizontal meminimalkan rai menginduksi *cross*-polarisasi yang terjadi ketika sudut antara simetri sumbu jatuh tetes hujan dan vektor medan listrik dari sinyal selain 0 ° atau 90 $^{\circ}$ .

<sup>9</sup> *Ibid,* Hal 567.

### **b.3. Difraction Loss**

*Diffraction Loss* terjadi ketika sinyal melewati suatu objek (obstacle) berada di *Fresnel zone* diantara *transmitter* dan *receiver.* Besarnya redaman dapat diperoleh dengan mencari nilai  $v$ :

$$
v = h \frac{\frac{2}{2} d_1 d_2}{d_1 + d_2}
$$
 Pers. 2.4

Dimana  $d_1$  dan  $d_2$  menemukan ujung tajam antara pemancar dan penerima, dan h adalah ukuran minimum *obstacle* dari jalur LOS di tepi difraksi. (jika blok halangan yang Path LOS maka h negatif).<sup>10</sup>

Diffraction Loss  $(Av)$ :

$$
\triangleright \qquad 6.02 + 9 \, \nu + 1,65 \, \nu^2 \quad \text{jika} \, -0.8 \le \nu \le 0
$$

$$
\triangleright \qquad 6.02 + 9.11 \ v + 1.65 \ v^2 \text{ jika } 0 \le v \le 2.4
$$

$$
\triangleright \qquad 12.953 + 20 \log v \qquad \text{ jika } 0 \le v \le 2.4a
$$

Dalam tambahan untuk mengurangi CNR (dan / atau pembawa terhadap interferensi), proses *fading* sinyal juga memiliki potensial untuk menyebabkan distorsi dari sinyal yang ditransmisikan.

### **c. EIRP dan RSL**

Perhitungan Link budget sebenarnya untuk memastikan bahwa level daya penerimaan lebih besar atau sama dengan level daya threshold ( $RSL \ge Rth$ ) agar sinyal cukup kuat untuk diterima receiver dengan baik. Perhitungan diawali dengan menghitung besaran yang menyatakan kekuatan daya pancar antena

<sup>10</sup> *Ibid,* Hal 563-564.

berupa EIRP (Effective Isotropic Radiated Power), yang dapat dihitung dengan rumus $^{11}$  :

$$
EIRP = P_{Tx} + G_{Tx} - L_{Tx}
$$
 Pers. 2.5

Dimana :

 $P_{tx}$  = daya pancar (dBm)

 $G<sub>Tx</sub>$  = gain antena pemancar (dBi)

 $L_{Tx}$  = besarnya losses line/cable loss (dB).

Perhitungan selanjutnya adalah mencari RSL (Receive Signal Level), merupakan besarnya level sinyal yang diterima oleh receiver, dihitung dengan rumus $^{12}$ :

 $RSL = EIRP - FSL + G_{Rx} - L_{Rx}$  Pers. 2.6

Dimana :

 $G_{Rx}$  = gain antena pemancar (dBi)

 $L_{Rx}$  = besarnya losses line/cable loss (dB).

#### **d. Fade Margin**

Pada dasarnya, *Fade Margin* adalah "*fudge factor*" dimasukkan dalam persamaan *gain* sistem yang menganggap karakteristik nonideal dan kurang dapat diprediksi dari propagasi gelombang radio, seperti *multipath* propagasi (multipath loss) dan medan sensitivitas. Karakteristik ini karena sementara, kondisi atmosfer normal yang mengubah *Free Space Propagation* dan biasanya merugikan kinerja

<sup>11</sup> Freeman, Roger L., *Radio System Design for Telecommunication 3rd Edition,* (New Jersey: John Wiley & Sons, Inc., 2007) Hal 56.

<sup>12</sup> *Ibid,* Hal 58.

sistem secara keseluruhan. *Fade margin* termasuk dalam persamaan gain sistem sebagai kerugian.<sup>13</sup>

Pada April 1969, WT Barnett dari Bell Telephone laboratorium menjelaskan cara menghitung waktu *outage time* untuk *fading* pada *nondiversity*  path sebagai fungsi dari medan, iklim, panjang lintasan, dan Fade Margin. Pada Juni 1970, Arvids Vignant (juga dari Bell Laboratories) merumuska untuk menghitung perbaikan yang efektif dapat dicapai oleh keragaman ruang vertikal, sebagai fungsi dari jarak, panjang lintasan, dan frekuensi.

Memecahkan persamaan Barnett-Vignant, *system nondiversity* menghasilkan ekspresi berikut:<sup>14</sup>

 $F_m = 30 \log D + 10 \log 6ABf - 10 \log 1 - R - 70$ Pers. 2.7

Dimana :

$$
F_m
$$
 = fade margin

$$
D = \text{jarak (km)}
$$

 $f =$  frekuensi (GHz)

 $R =$  reliabilitas dinyatakan sebagai desimal

 $(i.e., 99,99\% = 0.9999$  reliability)

 $1 - R$  = Tujuan keandalan untuk satu arah rute 400 km

 $A =$ faktor kekasaran

 $=$  4 atas air atau medan sangat halus

 $\overline{\phantom{a}}$ 

<sup>&</sup>lt;sup>13</sup> Wayne Tomasi, *Advanced Electronic Communication System*, (New Jersey : Prentice-Hall Inc., 1987), Hal 364.

<sup>14</sup> *Ibid,* Hal 364-365.

 $= 1$  melalui medan rata-rata

- = 0,25 daerah pegunungan yang sangat kasar
- $B =$  faktor untuk mengkonversi kemungkinan terburuk per bulan untuk

probabilitas tahunan

= 1 untuk mengubah ketersediaan tahunan ke dasar bulan terburuk

= 0,5 untuk daerah lembab panas

- = 0,25 untuk daerah pedalaman rata-rata
- $= 0.125$  untuk daerah yang sangat kering atau pegunungan

Besarnya fade margin tergantung pada frekuensi yang digunakan, jarak *transmitter* dan *receiver* serta daerah pembangungan jaringan radio.

## **2.1.4.3.Quality Of Service (QoS)**

QoS (Quality of Service), sebagaimana dijelaskan dalam rekomendasi CCITT E.800 adalah efek kolektif dari kinerja layanan yang menentukan derajat kepuasan seorang pengguna terhadap suatu layanan.

QoS (Quality of Service) : "*the collective effect of service performance which determines the degree of satisfaction of a user of the service*". International Telecommunication Union (ITU 1998, X.641).

Berdasarkan beberapa definisi diatas, dapat disimpulkan QoS (Quality of Service) adalah kemampuan suatu jaringan untuk menyediakan layanan yang baik dengan menyediakan bandwith, mengatasi delay. Parameter QoS adalah :

### **a. Throughput**

#### **a.1. Definisi**

kecepatan (rate) transfer data efektif, yang diukur dalam bps. Throughput merupakan jumlah total kedatangan paket yang sukses yang diamati pada tujuan selama interval waktu tertentu dibagi oleh durasi interval waktu tersebut. Sesuai dengan versi TIPHON (Telecommunications and Internet Protocol Harmonization Over Networks) (Joesman 2008) maka :

#### **Tabel 2.1. Throughput**

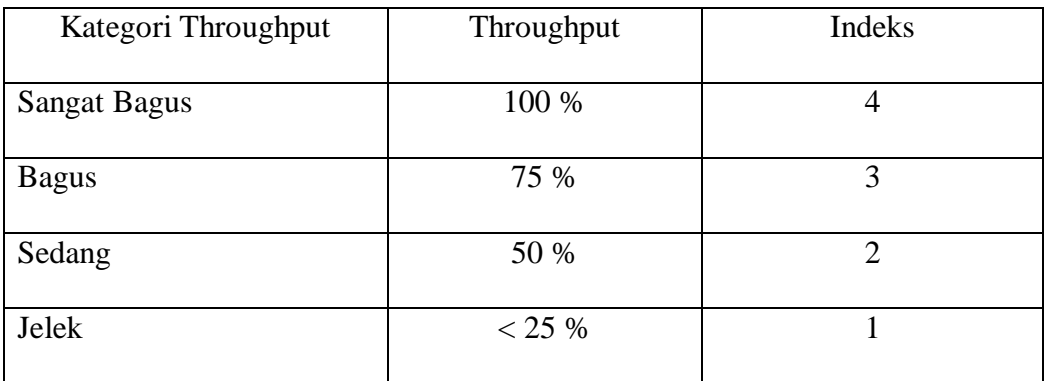

Persamaan perhitungan throughput :

$$
Throughput = \frac{packet \, diterima \, x \, banyak \, bit/paket}{lama \, pengiriman}
$$
 Pers. 2.8

#### **a.2. Throughput 27 Mbps**

Besar Throughput 27 Mbps merupakan sebuah hasil yang didapat dengan memanfaatkan R-planner yang didapat dengan merancang parameter-parameter pada *link configuration* dan merupakan *max transfer rate* dengan 39 Mbps dengan *availability* mencapai 99,99 % dengan *fade margin* terendah. 27 Mbps disesuaikan dengan standarisasi dari PT. Centralink Sentosa yang membuat *fade* 

*margin* antara Apartemen Teluk Intan dan Pulau Untung Jawa  $\pm 20$  dBm. Dan dengan throughput 27Mbps dapat mengakses data berupa sinyal data, suara hingga video streaming.

#### **b. Delay/Latency**

Adalah waktu yang dibutuhkan data untuk menempuh jarak dari asal ke tujuan. *Delay* dapat dipengaruhi oleh jarak, media fisik, kongesti atau juga waktu proses yang lama. Menurut versi TIPHON (Telecommunications and Internet Protocol Harmonization Over Networks) (Joesman 2008), besarnya *delay* dapat diklasifikasikan sebagai berikut :

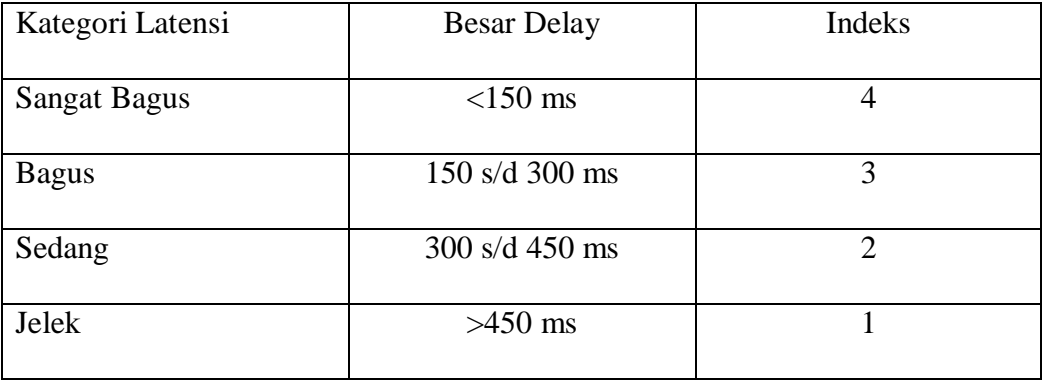

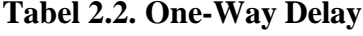

Persamaan perhitungan delay :

Delay Rata  $-$  rata  $=\frac{total \text{ delay}}{total \text{ packet } yang \text{ different}}$ Pers. 2.9

## **c. Packet Loss**

Merupakan suatu parameter yang menggambarkan suatu kondisi yang menunjukkan jumlah total paket yang hilang, dapat terjadi karena *collision* dan *congestion* pada jaringan dan hal ini berpengaruh pada semua aplikasi karena retransmisi akan mengurangi efisiensi jaringan secara keseluruhan meskipun jumlah *bandwidth* cukup tersedia untuk aplikasi aplikasi tersebut. Sesuai dengan versi TIPHON (Telecommunications and Internet Protocol Harmonization Over Networks) (Joesman 2008) didapat :

| Kategori Degradasi  | Paket Loss | Indeks |
|---------------------|------------|--------|
| <b>Sangat Bagus</b> | $0\%$      | 4      |
| <b>Bagus</b>        | 3 %        | 3      |
| Sedang              | 15%        | 2      |
| Jelek               | 25 %       |        |

**Tabel 2.3. Kategori Packet Loss** 

Persamaan perhitungan paket loss :

$$
Paket Loss = \frac{(packet data dikirim-paket data diterima)}{packet data yang dikirim} \times 100\%
$$
 Pers. 2.10

### **d. Jitter**

Hal ini diakibatkan oleh variasi-variasi dalam panjang antrian, dalam waktu pengolahan data, dan juga dalam waktu penghimpunan ulang paket-paket di akhir perjalanan *jitter*. *Jitter* lazimnya disebut variasi *delay* ,berhubungan erat dengan *latency*, yang menunjukkan banyaknya variasi *delay* pada transmisi data di jaringan. Terdapat empat kategori penurunan performansi jaringan berdasarkan nilai peak *jitter* sesuai dengan versi TIPHON (Joesman 2008), yaitu :

## **Tabel 2.4. Jitter**

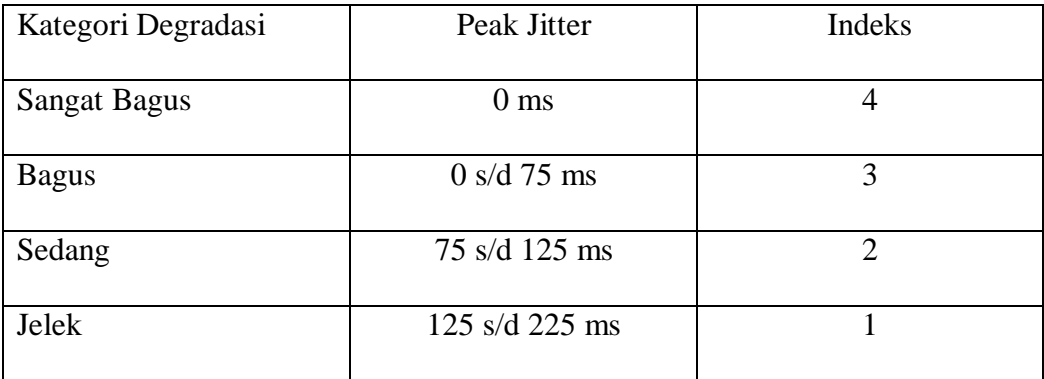

Persamaan perhitungan jitter :

 $\textit{jitter} = \frac{\textit{total variasi delay}}{\textit{total packet yang diterima}}$ Pers. 2.11

Total variasi delay diperoleh dari :

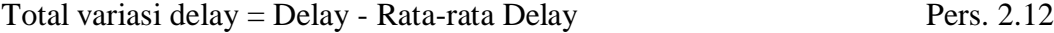

#### **2.1.4.4.Software Pendukung**

#### **a. Radwin Planner**

RADWIN adalah telekomunikasi perusahaan yang berbasis di Tel Aviv, Israel . Ini mengembangkan dan menyediakan *Point-to-Point* broadband nirkabel . Solusi RADWIN digunakan di bandara, system metro, dewan kota, masyarakat terpencil, penyedia layanan, operator telekomunikasi dan jaringan pribadi. Mereka melayani aplikasi termasuk *seluler backhaul* , akses *broadband*, konektivitas jaringan pribadi dan transmisi video *surveillance*. Didirikan pada tahun 1997, RADWIN merupakan bagian dari Grup Rad . RADWIN unit dikerahkan di lebih

dari 100 negara, dengan lebih dari 100.000 unit total dikerahkan. Perusahaan mengoperasikan kantor di Amerika Utara, India, Asia-Pasifik dan Afrika.

*Radwin Planner* (*R-Planner*) merupakan sebuah *software* yang didedikasikan untuk pengguna perangkat RADWIN. *R-Planner* adalah perangkat lunak yang kuat yang memungkinkan pengguna untuk secara efektif merencanakan dan meningkatkan kinerja jaringan RADWIN berbasis nirkabel mereka. R-Planner memproyeksikan kinerja aktual RADWIN *point-to-point* dan *point-to-multipoint link* dengan memperhatikan parameter penting seperti penghalang *line-of-sight*, kondisi cuaca, topografi dan gangguan kolokasi. Ada beberapa jenis produk RADWIN yang digunakan, yaitu (*Radwin Product Portfolio*):

1. Radwin 2000

RADWIN 2000 ini meliputi**:**

- a. RADWIN 2000 C-Series Menyampaikan hingga 200 Mbps agregat throughput bersih dan sampai 16 E1s/T1s.
- b. RADWIN 2000 B-Series Menyampaikan hingga 50 Mbps agregat throughput bersih dan sampai 16 E1s/T1s.

RADWIN 2000 A-Series - Menyampaikan hingga 25 Mbps agregat throughput bersih dan sampai 4 E1s/T1s.

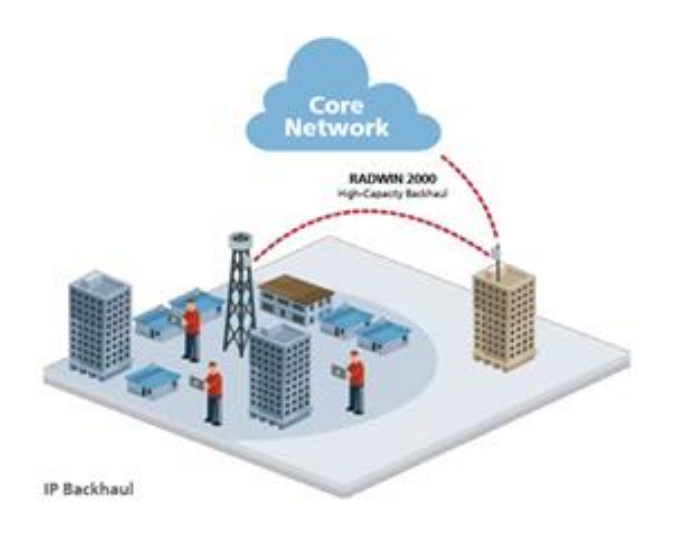

**Gambar 2.15. Point to Point Radwin 2000**

2. Radwin 5000

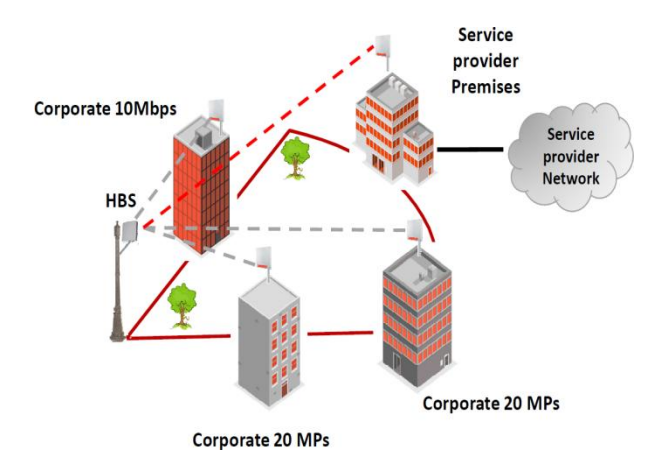

**Gambar 2.16. Radwin 5000 (Point to Multipoint)**

The RADWIN 5000 berkapasitas tinggi *Point-to-Multipoint* (PtMP) memberikan solusi hingga 250 Mbps per sektor. Ini adalah pilihan terakhir yang cocok untuk konektivitas dalam jarak mil.

#### 3. Radwin 5000-5800 (mobilitas)

RADWIN RW-5200 adalah serangkaian *carrier-class* Sektor *Base Station* unit Radio, menyediakan hingga 200Mbps, *throughput* bersih dan memberikan konektivitas akses hingga 16 *Subscriber Unit* (SU).

Akses mobilitas memungkinkan setiap hop atau cpe berpindah dari satu wilayah BTS ke wilayah BTS lainnya tanpa harus menonaktifkan perangkat. Karena dengan sendirinya akan terdeteksi dalam lingkup wilayah BTS yang baru.

Pada *R-planner*, sebelum membuat desain sebuah jaringan dengan akses yang diinginkan, terlebih dahulu harus membuat perencanaan *link budget* agar nantinya sesuai dengan yang diinginkan.

Gambaran umun link budget yang terdapat pada *software R-Planner* :

|                                 |                                  |                              | <b>Link Properties</b> |                       | $\mathbf{x}$                                           |
|---------------------------------|----------------------------------|------------------------------|------------------------|-----------------------|--------------------------------------------------------|
| Link Requirements Configuration |                                  |                              |                        |                       |                                                        |
| General -                       |                                  |                              |                        |                       |                                                        |
| Distance: 19.09 Km              |                                  | Availability:                | 99.9627%               |                       | Status:                                                |
|                                 |                                  | Link Service:                | 13.5 Mbps Ethernet     |                       | <b>Adjust E1/T1s</b>                                   |
|                                 |                                  |                              |                        |                       |                                                        |
|                                 |                                  | Typical Eth, Latency: 3.6 ms |                        |                       |                                                        |
| <b>Site Configuration</b>       |                                  |                              |                        |                       |                                                        |
| Site: Apartemen teluk intan     |                                  |                              |                        | Site: Untung jawa     |                                                        |
| Product:                        | RW2000/ODU/B/F58/FCC/EMB v       |                              |                        | Product:              | RW2000/ODU/B/F58/FCC/EMB v                             |
| Antenna:                        | RW-ANT/4958/DISH/DP/32 v (32dBi) |                              |                        | Antenna:              | RW-ANT/4958/DISH/DP/32 v (32dBi)                       |
| Cable Loss:                     | (dB)<br>h.                       |                              |                        | Cable Loss:           | n<br>(dB)                                              |
| <b>Tx Power:</b>                | $\vee$ (dBm)<br>21               |                              |                        | Tx Power:             | $\vee$ (dBm)<br>21                                     |
| <b>IDIE</b>                     | OPOE/AC/GBE/OC/EU v              |                              |                        | <b>IDU:</b>           | OPOE/AC/GBE/OC/EU v                                    |
| Antenna Height: 32              | (m)                              |                              |                        | Antenna Height:       | 28<br>(m)                                              |
| Azimuth(*):                     | 334.4                            |                              |                        | Azimuth(*):           | 154.4                                                  |
| Elevation("):                   | $\bullet$                        |                              |                        | Elevation("):         | $\mathbf{0}$                                           |
| <b>DOM</b>                      | Add                              |                              |                        | HSS:                  | Add                                                    |
| License:                        | $50 -$                           |                              |                        | licenser              | $50 -$                                                 |
| <b>FIRP</b>                     | 55 dBm                           |                              |                        | <b>FIRP</b>           | 55 dBm                                                 |
| RSSI                            | $-52.9$ dRm                      |                              |                        | RSSI                  | $-52.9$ dRm                                            |
| <b>Fade Margin</b>              | 24.1 dB                          |                              |                        | <b>Fade Margin</b>    | 24.1 dB                                                |
| Interference                    | $-120$ dBm<br><b>Details</b>     |                              |                        | Interference          | $-120$ dBm<br><b>Details</b>                           |
| <b>Link Configuration</b>       |                                  |                              |                        |                       |                                                        |
| CBW (Mhz): 20 ×                 | Rate (Mbps): 39 (16-QAM 0.75)    |                              |                        | Ė<br>RFP:             | Frequency:<br><b>Channels</b><br>$\check{\phantom{a}}$ |
| Diversity                       | Adaptive Rate                    | <b>Max Rate</b>              |                        | Polarization:<br>Dual | Min Fade M.: 20<br><b>Drofile</b><br>$\ddot{}$         |
|                                 |                                  |                              |                        |                       | LOS                                                    |
|                                 | Max Transmission Ratio: 50       |                              |                        |                       | <b>LOS Mode:</b><br>$\overline{\phantom{a}}$           |
| 50 (%)                          |                                  |                              | 91 (%)                 |                       |                                                        |
|                                 |                                  |                              |                        |                       |                                                        |
|                                 | oк                               |                              | Back                   |                       | Close                                                  |

**Gambar 2.17. Link Configuration Radwin 2000 akses Point to Point**

Pada R-Planner sebelum medesain jaringan yang dapat di akses *pada google earth* maka terlebih dahulu melakukan analisis link configuration pada R-Planner. Sebagai pendesain tentunya harus membuat sesuai dengan yang diinginkan. Terutama dalam perusahaan jasa yang membuat desain jaringan sesuai dengan keinginan dari customer.

Setelah *link budget* dianalisis yang dibuat sedemikian rupa maka akan menjadi sebuah rancangan seperti :

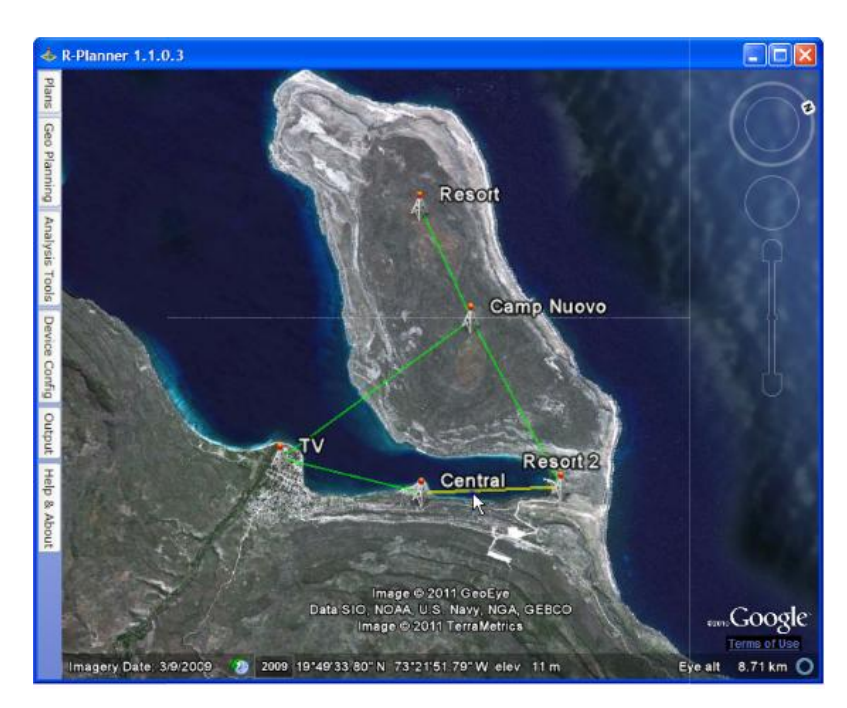

**Gambar 2.18. Contoh Desain Jernigan Radio Wireless akses Point to Point.**

Aplikasi *wireless* PtP perangkat Radwin dengan *Throughput* 27 Mbps

a. Transfer Data dan Suara

Transfer data kaitannya dengan kapasitas channel transmisi digolongkan menjadi :

1. Narrow Band Channel

Dengan kapasitas 50 – 300 bps memungkinkan untuk mengirim teks dan data berupa *integrated voice* dan *work stations*, mode teks campuran dan grafik komunikasi, *videotext, facsimile* dengan kecepatan tinggi, email, telegraph dan segala hal yang berkaitan dengan text dan data.<sup>15</sup>

2. Voice Band Channel

Dengan kapasitas 300-500 bps yang memungkinkan untuk melakukan telepon, *teleconfersing* antar jaringan, dan hal-hal yang berkaitan dengan *voice service.*<sup>16</sup>

3. Wide Band Channel

Memiliki kapasitas terbesar 500 bps – 1Mbps yang memungkinkan melakukan akses interaktif video (dial a movie), *full motion video confers*, kecepatan sangat tinggi untuk transmisi data antar computer, transmisi suara, text, data, graphic, dan dokumen-dokumen video serta mengakses music dengan kualtas tinggi dan tentunya melakukan segala hal yang dapat diakses oleh *narrow* dan *voice band.*<sup>17</sup>

#### b. Video Streaming

Dalam film-film gambar hidup, laju pengulangan kerangka adalah 30 setiap detik dalam system televisi $^{18}$ .

Standar pertama untuk mencapai adopsi luas adalah H.261, standar ITU yang disetujui pada tahun 1990 memang ditujukan untuk digunakan pada sirkuit ISDN dan menggunakan kelipatan 64 kbps. Mendukung format gambar umum/*Common Image Format* (CIF) pada 352 x 276 piksel dan ukuran seperempat/ *Quarter-size*

<sup>15</sup> James Martin, *Telecommunications And The Computer,* ( United State of America : Prentice-Hall International, Inc., 1990), Hal 367

<sup>16</sup> *Ibid,* Hal 366

<sup>17</sup> *Ibid,* Hal 368

<sup>18</sup> Bernard Grob, *Sistem Televisi dan Video,* (Jakarta : Erlangga, 1984), Hal 28-29

QCIF pada 176 x 144 piksel. Menggunakan kombinasi kompensasi gerak, DCT, dan VLC dan dapat kode pada kecepatan hingga 30 *frame.*

H.263 diikuti pada tahun 1996. Awalnya standar ini dimaksudkan untuk bit rate yang sangat rendah hanya sampai 64 kbps. tapi pembatasan ini telah dihapus dan standar kemungkinan akan menggantikan H.261. Dengan melakukan perbaikan coding algoritma dan dukungan QCIF dan SQCIF (Sekitar setengah QCIF) sebagai pendapat, implementasi dapat mendukung resolusi yang lebih tinggi hingga 16 QCIF pada 1408 x 1152 piksel.<sup>19</sup>

Standar televise digital menggunakan MPEG-2 encoding untuk video dan provider untuk satu program *high-definition* atau beberapa program *streaming* dari standar definition. Normalnya sekitar 18 Mbps tersedia untuk video pada signal transmisi.<sup>20</sup>

Dari penjelasan diatas maka dapat ditarik kesimpulan :

Untuk format AVI dengan resolusi 320x240 pixels untuk komponen kecerahan dan separuhnya untuk dua komponen warnanya. Kedalaman pikselnya adalah 8 bit/piksel dan laju framenya 30 frame. Detik. Maka jumlah bit yang dibutuhkan, yaitu 320 x 240 pixels x 8 bit/piksel x 30 frame/detik = 18.432.000 bit/s (18 Mbps)

<sup>&</sup>lt;sup>19</sup> Peter Symes, *Video Compression Demystified*, (Singapore : McGraw-Hil, Inc., 2001), Hal 297-298.

<sup>20</sup> *Ibid,* Hal 310.

- **2.2. Kerangka Berfikir**
- **2.2.1. Desain jaringan Point to Point Radio Wireless dengan Radwin Planner dan Analisis Link Budget untuk mendapatkan throughput 27 Mbps**

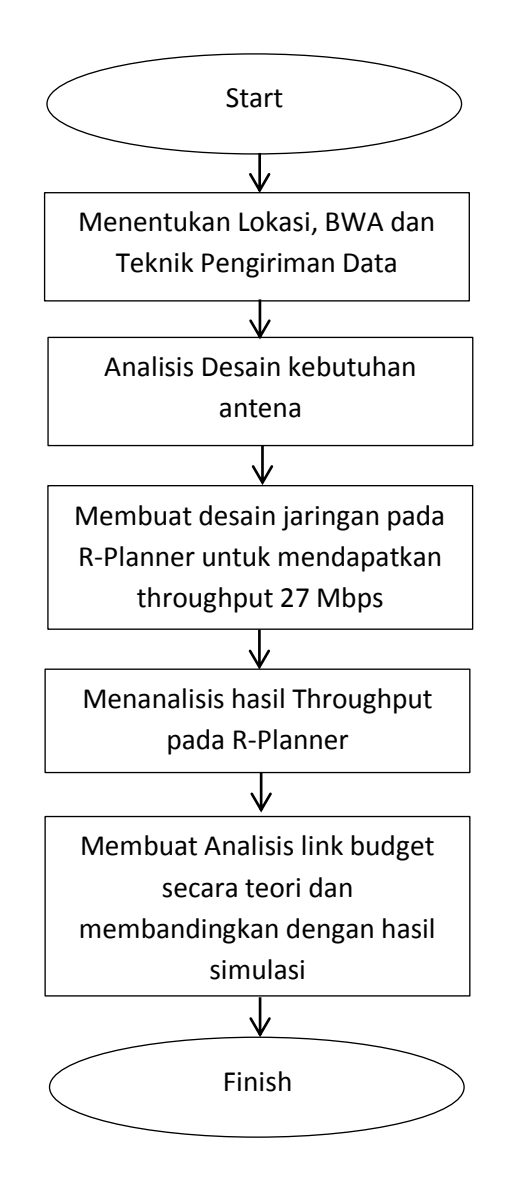

- 1. Sebelum membuat rancangan, maka terlebih dahulu menentukan penggunaan *broadband wireless access* pada 5,8 Ghz dan menentukan teknik peniriman data yaitu akses *point to point*.
- 2. Mendesain parameter jari-jari *Fresnel Zone* untuk mengetahui ketinggian minimum antenna.
- 3. Memanfaatkan *link budget configuration* milik R-planner untuk mendesain *link budget* agar mendapatkan *throughput* sesuai standar Centralink sentosa sebesar 27 Mbps.
- 4. Menganalisis hasil throughput yang didapat dari hasil desain dengan *link configuration*.
- 5. Membuat analisis *link budget* secara teoritis untuk membandingkan dengan hasil simulasi sebagai bagian dari proses kalibrasi.
- 6. Penelitian selesai.

**2.2.2. Desain jaringan point to point dan menganalisis hasil desain dengan merubah parameter pada link budget configuration di R-Planner untuk mendapatkan throughput ≥ 27Mbps**

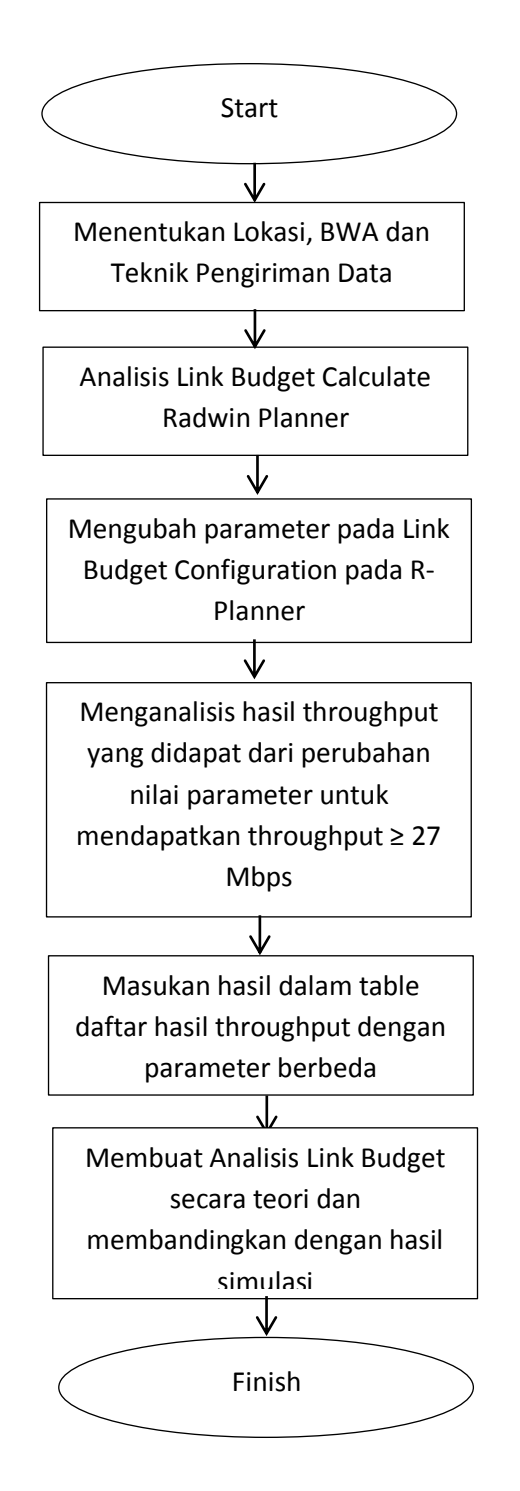

Pada blok diagram diatas menunjukan cara mendesain jaringan *point to point* pada R-Planner dengan melakukan perubahan parameter untuk mendapatkan nilai *throughput* yang berbeda, berikut penjelasannya masing-masing :

- 1. Sebelum membuat rancangan, maka terlebih dahulu menentukan penggunaan *broadband wireless access* pada 5,8 Ghz dan menentukan teknik peniriman data yaitu akses *point to point*.
- 2. Mendesain parameter pada *link budget configuration* untuk mendapatkan *throughput*.
- 3. Mengubah parameter pada *link budget configuration* R-Planner untuk mendapatkan hasil *Througput* yang berbeda-beda.
- 4. Menganalisis QoS dari hasil perancangan perubahan pada parameter di *link budget configuration* R-Planner.
- 5. Setelah mendapatkan sampel nilai-nilai *Througput,* maka dibuat table hasil *throughput* dari perubahan parameter termasuk didalamnya perubahanperubahan seperti RSSI dan EIRP.
- 6. Membuat analisis *Link Budget* secara teoritis untuk membandingkan dengan hasil simulasi sebagai bagian dari proses kalibrasi.
- 7. Penelitian selesai.

#### **BAB III**

## **METODELOGI PENELITIAN**

### **3.1. Tempat dan Waktu Penelitian**

Penelitian tugas akhir ini di lakukan di PT. Centralink Sentosa yang beralamat di Plaza Pasific Block A3/56. Jl. Boulevard Barat Raya, Kelapa Gading, Jakarta 14240 pada bulan September – Desember 2014.

## **3.2. Metode Penelitian**

Metode penelitian adalah langkah-langkah dalam penelitian yang dilakukan atau dikembangkan. Metode yang digunakan ialah metode eksperimen dan simulasi dengan R-planner. Desain jaringan dengan analisis *link budget* guna membuat desain yang efektif dan efisien. Metode eksperimen dipilih untuk mengungkap hubungan sebab akibat dengan memanipulasi parameter pada *R-Planner* untuk mendapatkan variasi hasil *throughput*.

### **3.3. Rancangan Penelitian**

Rancangan Penelitian merupakan suatu rencana yang bertujuan untuk menghasilkan karya seperti yang diinginkan. Langkah-langkah yang dilakukan dalam perancangan desain jaringan radio *wireless point to point* pada band 5,8 GHz dengan menggunakan analisis R-Planner.

### **3.3.1. Menentukan Lokasi**

Lokasi pembangunan jaringan yang dipilih adalah antar pulau antara *Apartemen Teluk Intan (-6.133237, 106.782126) Jakarta utara dengan Pulau Untung Jawa (-5.978308, 106.707469)*.

#### **3.3.2. Pemilihan BWA**

Pada kasus ini, peneliti memanfaatkan 5,8 GHz. Pemilihan band ini dikarenakan merupakan free band yang kurang dimanfaatkan karena minimnya informasi yang dimiliki namun karena alasan tersebut membuat band ini minim interferensi dari pengguna lain.

#### **3.3.3. Menentukan Teknik Pengiriman**

Desain jaringan ini memafaatkan teknik pengiriman *Point to Point (PtP)*. Yaitu teknik pengiriman dari satu *transmitter* dan satu *receiver*. Dengan satu titik di apartemen teluk intan Jakarta utara dan titik lain di di pulau untung jawa. Pemilihan lokasi ini melihat manfaat dari sebuah jaringan radio yang dapat mengakses daerah-daerah yang sulit dijangkau oleh kabel, salah satunya adalah dari pulau ke pulau.

## **3.3.4. Melakukan Desain Pada R-Planner**

Untuk membuat desain pada R-Planner maka terlebih dahulu membuka *Parthnerr Portal* di *Pz.Radwin.com*. Kemudian mendownload aplikasi R-Planner pada untuk PC. Setelah melakukan penginstallan dan *Login* R-Planner, maka langkah-langkah yang dilakukan selanjutnya ialah membuat desain plan pada Rplanner.

# **3.3.5. Perancangan Jaringan Point to Point Untuk Mendapatkan Throughput 27 Mbps pada R-Planner dan Proses Membandingkan dengan Perhitungan Hasil Teori Sebagai Proses Kalibrasi**

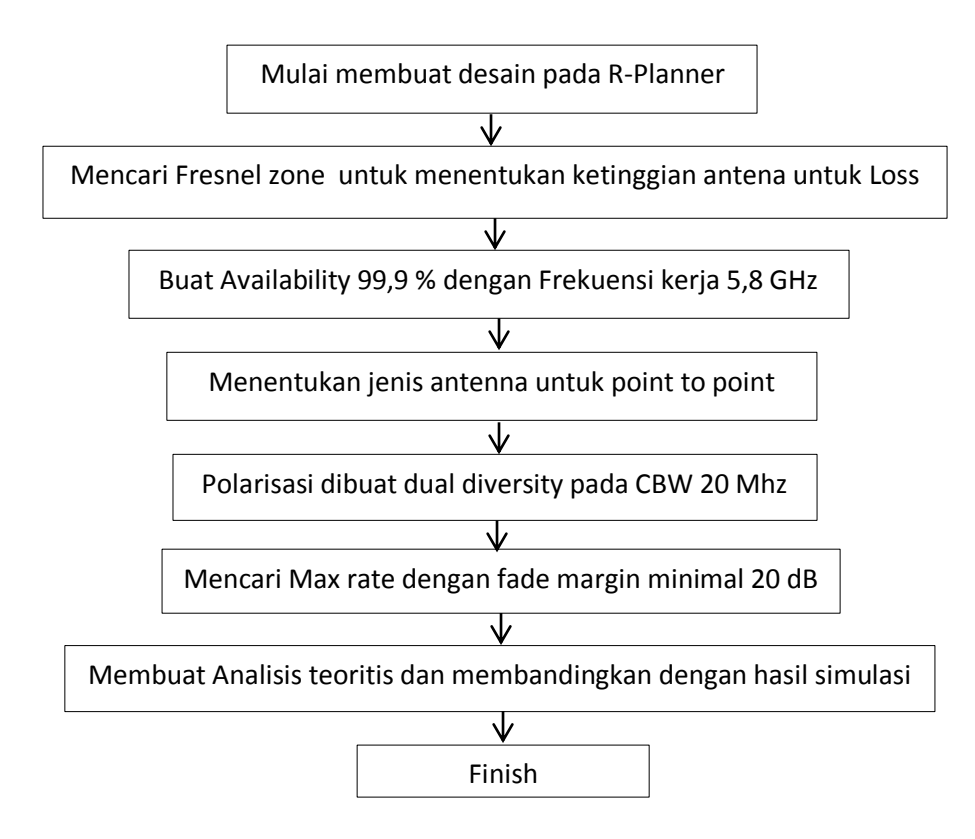

**Gambar 3.1. Diagram Alir Perancangan Throughput 27 Mbps**

# **3.3.6. Perancangan Jaringan Point to Point Dengan Perubahan Parameter dan Proses Membandingkan dengan Perhitungan Hasil Teori Sebagai Proses Kalibrasi**

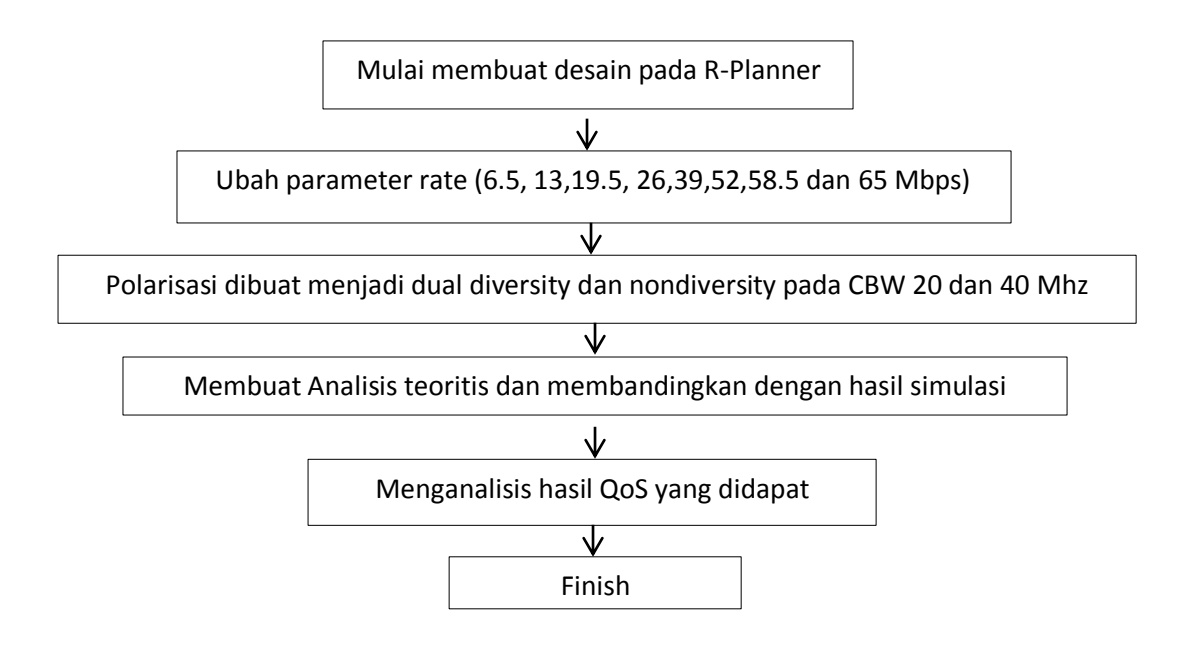

**Gambar 3.2. Diagram Alir Perancangan Variasi Throughput**

## **3.4. Instrumen Penelitian**

Instrumen Penelitian merupakan alat penunjang dari sebuah Penelitian. Instrumen dibutuhkan untuk membantu menyelesaikan Penelitian yang sedang dilakukan. Pada Penelitian ini, instrument yang dibutukan adalah buku-buku yang berisikan analisis – analisis yang dibutuhkan dan jurnal – jurnal yang mendukung teori-teori yang mendasari Penelitian dan tentunya sebuah computer beserta internet yang membantu menjalankan perangkat lunak dari perangkat Radwin yaitu Radwin Planner. Disesuaikan dengan Radwin Product Portofolio serta dari semua aspek pendukung dalam perancangan, pengumpulan data, dan analisis data hingga pada hasil kesimpulan dari penelitian.

### **3.5. Prosedur Penelitian**

## **3.5.1. Analisis Desain Kebutuhan Antenna**

Analisa desain *link* berupa perhitungan jari-jari *Fresnel Zone* untuk mengetahui ketinggian minimum antenna dengan menggunakan rumus :

Jari-jari Fresnel Zone :

$$
R_{(meter)} = 17,32 \frac{d_1 d_2}{f(d_1 + d_2)}
$$
 Pers. 3.1

Ketinggian Antena Minimum :

*Tinggi antenna = tinggi Obstacle + Fresnel Zone Clearence* Pers. 3.2

## **Tabel 3.1. Analisa Tinggi Antena**

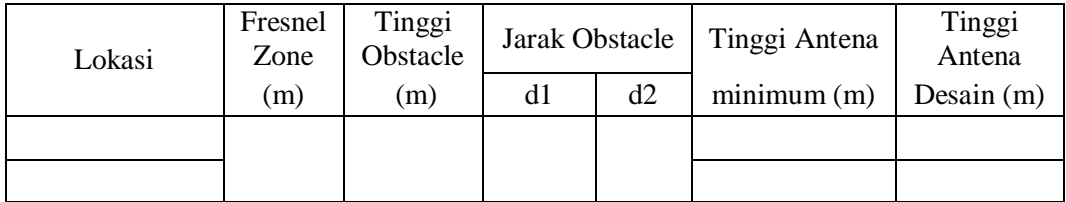

# **3.5.2. Membuat simulasi point to point pada R-Planner untuk mendapatkan throughput 27 Mbps**

Langkah-langkah membuat desain jaringan pada R-Planner adalah :

- 1. Plans
- Create New Plan

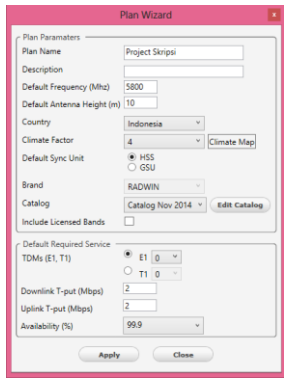

**Gambar 3.3. Plan Wizard**

- *Add Name Project* pada *Plan Name*  $\overline{\phantom{0}}$
- Ubah *Country* sesuai daerah pembangunan jaringan
- Untuk Indonesia, ubah *Climate Map* menjadi "4"
- Pilih Catalog terbaru ( November 2014)
- Ubah *Availability* sesuai kebutuhan kemudian *Create*  $\frac{1}{2}$
- 2. Geo Planning

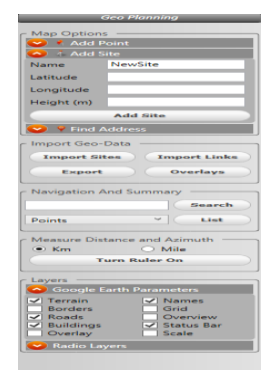

**Gambar 3.4. Geo Planning**

Add Site 1  $\frac{1}{2}$ 

 $\equiv$ 

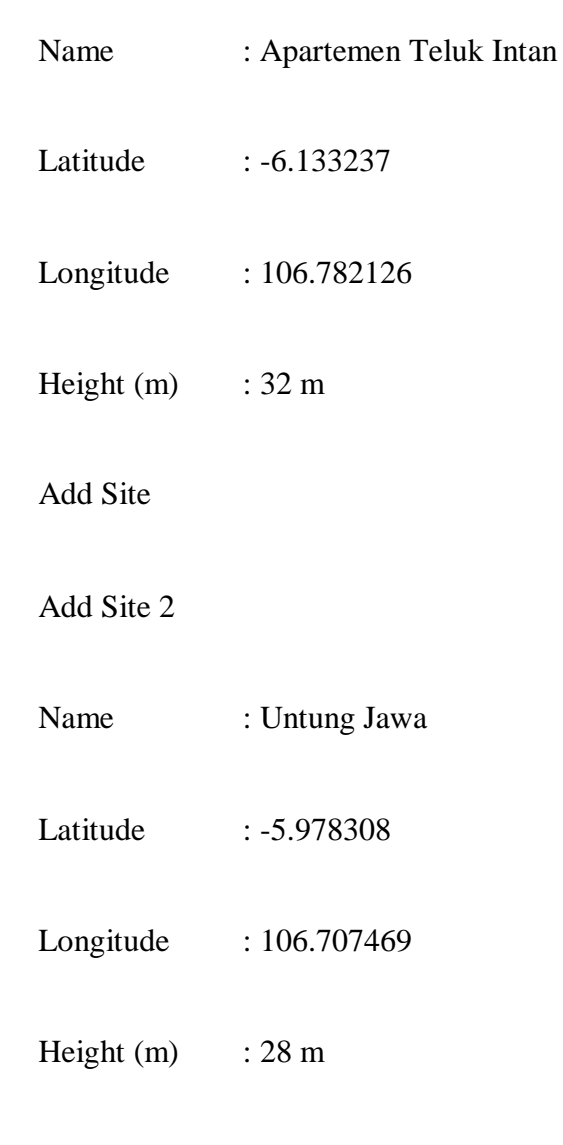

Add Site

- Klik kiri + ctrl pada salah satu *site* dan tarik ke *site* lainnya  $\overline{\phantom{0}}$
- Kemudian klik create P2P link  $\overline{\phantom{0}}$
- Maka muncul *Link Properties* $\equiv$

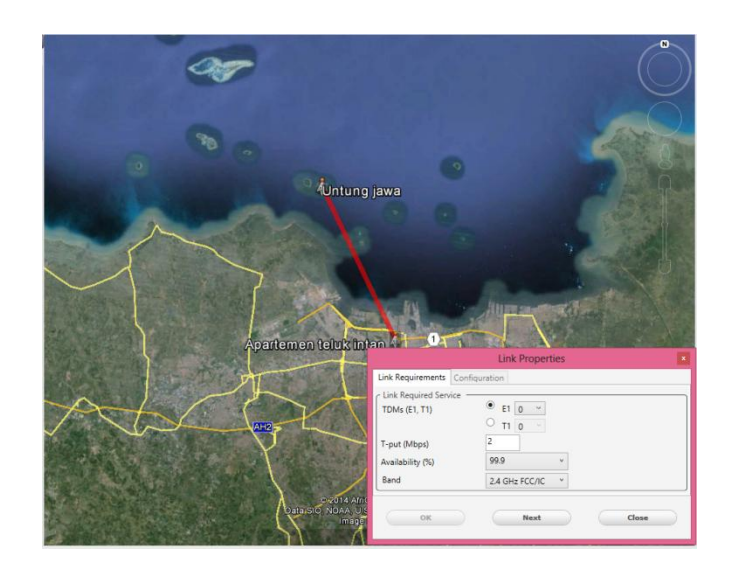

**Gambar 3.5. Link Reqruitments**

- Ubah band menjadi 5,8 Ghz FCC/IC lalu klik Next
- Setelan *Link Reqruitments* maka akan masuk ke *Link Configuration*

|                                 |                                  |                              | <b>Link Properties</b> |                    |                                                           |
|---------------------------------|----------------------------------|------------------------------|------------------------|--------------------|-----------------------------------------------------------|
| Link Requirements Configuration |                                  |                              |                        |                    |                                                           |
| General                         |                                  |                              |                        |                    |                                                           |
| Distance: 19.09 Km              |                                  | Availability:                | 99.9627%               |                    | Status:                                                   |
|                                 |                                  | <b>Link Service:</b>         |                        | 13.5 Mbos Ethernet | <b>Adjust E1/T1s</b>                                      |
|                                 |                                  | Typical Eth. Latency: 3.6 ms |                        |                    |                                                           |
| <b>Site Configuration</b>       |                                  |                              |                        |                    |                                                           |
| Site: Apartemen teluk intan     |                                  |                              |                        | Site: Untung jawa  |                                                           |
| Product:                        | RW2000/ODU/B/F58/FCC/EMB v       |                              |                        | Product:           | RW2000/ODU/B/F58/FCC/EMB v                                |
| Antenna:                        | RW-ANT/4958/DISH/DP/32 v (32dBi) |                              |                        | Antenna:           | RW-ANT/4958/DISH/DP/32 v (32dBi)                          |
| Cable Loss:                     | 1<br>(dB)                        |                              |                        | Cable Loss:        | h.<br>(dB)                                                |
| Tx Power:                       | $\vee$ (dBm)<br>21               |                              |                        | Tx Power:          | $\vee$ (dBm)<br>21                                        |
| <b>IDU:</b>                     | OPOE/AC/GBE/OC/EU v              |                              |                        | <b>IDU:</b>        | OPOE/AC/GBE/OC/EU v                                       |
| Antenna Height:                 | 32<br>(m)                        |                              |                        | Antenna Height:    | (m)<br>28                                                 |
| Azimuth("):                     | 334.4                            |                              |                        | Azimuth("):        | 154.4                                                     |
| Elevation("):                   | $\Omega$                         |                              |                        | Elevation("):      | $\Omega$                                                  |
| HSS:                            | Add                              |                              |                        | HSS:               | Add                                                       |
| License:                        | $50 -$                           |                              |                        | License:           | $50 \sim$                                                 |
| <b>FIRP</b>                     | 55 dBm                           |                              |                        | <b>FIRP</b>        | 55 dBm                                                    |
| <b>RSSI</b>                     | $-52.9$ dBm                      |                              |                        | <b>RSSI</b>        | $-52.9$ dBm                                               |
| Fade Margin                     | $24.1$ dB                        |                              |                        | Fade Margin        | $24.1$ dB                                                 |
| Interference                    | $-120$ dBm<br><b>Details</b>     |                              |                        | Interference       | <b>Details</b><br>$-120$ dBm                              |
| <b>Link Configuration</b>       |                                  |                              |                        |                    |                                                           |
| CBW (Mhz): 20 v                 | Rate (Mbps): 39 (16-QAM 0.75)    |                              |                        | E<br>RFP:          | Frequency:<br>$\omega$<br><b>Channels</b><br>$\checkmark$ |
| V Diversity                     | Adaptive Rate                    | Max Rate                     |                        | Polarization:      | Min Fade M.: 20<br>Dual<br><b>Profile</b>                 |
|                                 | Max Transmission Ratio: 50       |                              |                        |                    | LOS Mode:<br>LOS                                          |
| 50 (%)                          |                                  |                              | 91 (%)                 |                    |                                                           |
|                                 |                                  |                              |                        |                    |                                                           |
|                                 |                                  |                              |                        |                    |                                                           |

**Gambar 3.6. Link Configuration**

Pada link *configuration*, berlaku sepeerti *link budget calculate*. Kita dapat membuat parameter sedemikian rupa untuk mendapatkan T-put sesuai dengan keinginan. Jika ingin mendapatkan T-put sebesar 27 Mbps maka langkah-langkah yang dilakukan ialah :

- Ubah *Polarisation* menjadi *dual diversity*
- Isi kolom Min *Fade Margin* sebsar 20 dB (standarisasi Centralink)
- Pilih 20 Mhz pada kolom CBW
- Pilih product Radwin RW/2000/ODU/B/F58/FCC/EMB *product* radwin 2000 B ini dipilih karena bekerja pada frekuensi 5,8 Ghz FCC/IC dan merupakan *product* dengan *Embedded Antenna*.
- Pilih Antenna yang digunakan yaitu RW-ANT/4958/DISH/DP/32 merupakan *Dish Antenna* dengan penguatan 32 dBi. Pemilihan jenis antenna ini karena *dish* antenna merupakan antenna yang sangat cocok digunakan jika membuat desain jaringan *point to point*.
- Untuk mendapatkan T-put 27 Mbps maka *Rate* yang dipilih adalah 39 Mbps dengan maximum *Tx power* sebesar 21 dB.
- Maka didapat T-put 27 Mbps dengan *Latency* 3,6 ms dengan status *Availability* sebesar 99,9627 %.
- 3. Output

Untuk mengexport hasil maka klik "*output*" kemudian *Generate Report* untuk mengexport hasil pada *R-Planner* atau *Generate* KMZ jika ingin melihat pada *google earth*.

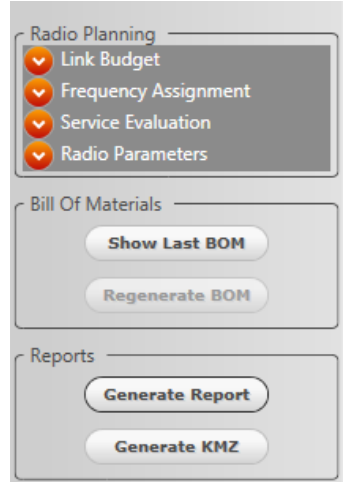

**Gambar 3.7. Output**

# **Tabel 3.2. Link Budget Apartemen Teluk Intan dengan Pulau Untung Jawa**

# **dengan R-Planner**

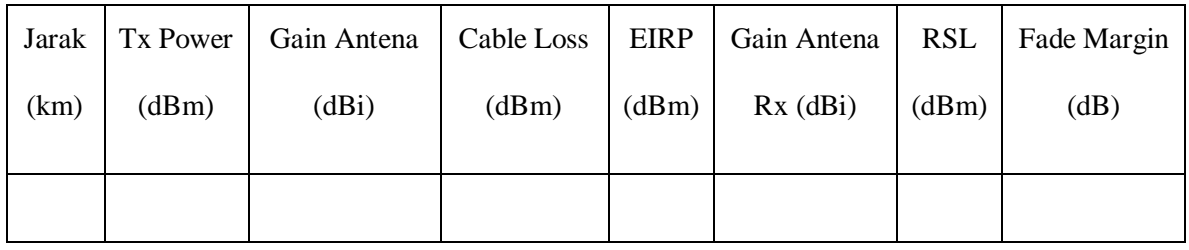

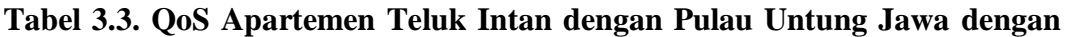

# **R-Planner**

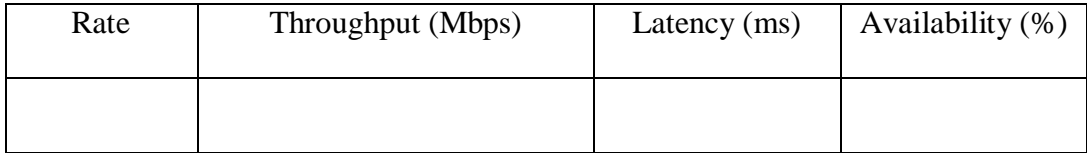

# **3.5.3. Membuat perhitungan Analisis Link Budget secara teoritis untuk mendapatkan Throughput 27 Mbps**

Selanjutnya membuat perhitungan link budget berupa EIRP, RSL, Path Loss, gain anntena dan rugi-rugi lainnya. Dengan menurunkan rumus, maka didapat :

*Free Space Loss* :

$$
FSL = 92.4 + 20 \log f_{(GHz)} + 20 \log D_{(km)}
$$
 Pers. 3.3

*Effective Isotropic Radiated Power* :

EIRP  $= P_{Tx} + G_{Tx} - L_{Tx}$  Pers. 3.4

*Receive Signal Level* :

 $RSL = EIRP - FSL + G_{Rx} - L_{Rx}$  Pers. 3.5

*Fade Margin :*

 $F_m = 30 \log D + 10 \log 6ABf - 10 \log 1 - R - 70$ Pers. 3.6

*Fade Margin* juga dapat dihitung dengan persamaan :

$$
F_m = Receiver Sensitivity - Receive Signal Level
$$
 Pers. 3.7

Untuk *Receiver Sensitivity*, didapat dari standar perangkat radwin yang terdapat pada portofolio perangkat radwin, yaitu :

| <b>Modulation</b> | Air Rate<br>(Mbps) | Throughput<br>(Mbps) | <b>TX</b> power<br>(dBm) | Sensitivity (dBm)<br>@ BER < 10e-11<br>(20MHz) | <b>Notes</b>      |
|-------------------|--------------------|----------------------|--------------------------|------------------------------------------------|-------------------|
| <b>BPSK</b>       | 6.5                | --                   | 25                       | $-88$                                          | Installation mode |
| <b>QPSK</b>       | 13                 | 5                    | 25                       | $-86$                                          | Single Mode       |
| QPSK              | 19.5               | 7.6                  | 25                       | $-83$                                          | Single Mode       |
| 16 QAM            | 26                 | 10.3                 | 24                       | $-81$                                          | Single Mode       |
| 16 QAM            | 39                 | 15.6                 | 21                       | $-80$                                          | Single Mode       |
| 64 QAM            | 52                 | 21                   | 19                       | $-72$                                          | Single Mode       |
| 64 QAM            | 58.5               | 23.6                 | 18                       | $-70$                                          | Single Mode       |
| 64 QAM            | 65                 | 25.9                 | 18                       | $-67$                                          | Single Mode       |

**Gambar 3.8. Modulasi dan Kapasitas single Mode Perangkat Radwin**

| <b>Modulation</b> | <b>Air Rate</b><br>(Mbps) | Throughput<br>(Mbps)     | <b>TX power</b><br>(dBm) | Sensitivity (dBm)<br>@ BER < 10e-11<br>(20MHz) | <b>Notes</b>      |  |
|-------------------|---------------------------|--------------------------|--------------------------|------------------------------------------------|-------------------|--|
| <b>BPSK</b>       | 6.5                       | $\overline{\phantom{a}}$ | 25                       | $-88$                                          | Installation mode |  |
| QPSK              | 13                        | 5                        | 25                       | $-86$                                          | Single Mode       |  |
| OPSK              | 19.5                      | 7.6                      | 25                       | $-83$                                          | Single Mode       |  |
| 16 QAM            | 26                        | 10.3                     | 74                       | $-81$                                          | Single Mode       |  |
| 16 OAM            | 39                        | 15.6                     | 21                       | $-80$                                          | Single Mode       |  |
| 64 QAM            | 52                        | 21                       | 19                       | $-72$                                          | Single Mode       |  |
| 64 OAM            | 58.5                      | 23.6                     | 18                       | $-70$                                          | Single Mode       |  |
| 64 QAM            | 65                        | 25.9                     | 18                       | $-67$                                          | Single Mode       |  |
| 2X BPSK           | 13                        | 4.9                      | 25                       | $-88$                                          | Dual Mode         |  |
| 2X OPSK           | 26                        | 10.2                     | 25                       | $-86$                                          | Dual Mode         |  |
| 2X QPSK           | 39                        | 15.5                     | 25                       | $-83$                                          | Dual Mode         |  |
| 2X 16 OAM         | 52                        | 20.8                     | 24                       | $-81$                                          | Dual Mode         |  |
| 2X 16 QAM         | 78                        | 30.7                     | 21                       | $-80$                                          | Dual Mode         |  |
| 2X 64 QAM         | 104                       | 41.3                     | 19                       | $-72$                                          | Dual Mode         |  |
| 2X 64 QAM         | 117                       | 46.6                     | 18                       | $-70$                                          | Dual Mode         |  |
| 2X 64 QAM         | 130                       | 51.7                     | 18                       | $-67$                                          | Dual Mode         |  |

**Gambar 3.9. Modulasi dan Kapasitas Nondiversity Perangkat Radwin**

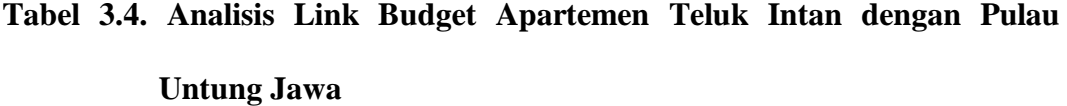

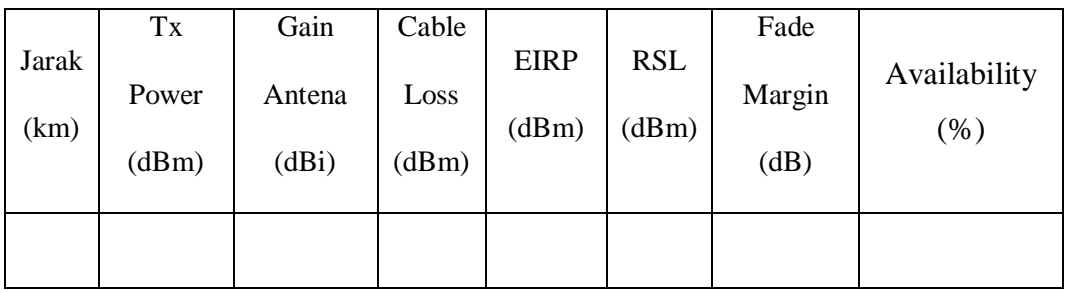

Selanjutnya untuk mengetahui nilai T-Put yang baik, digunakan parameter :

# **Tabel 3.5. Throughput Dengan Analisis Teoritis**

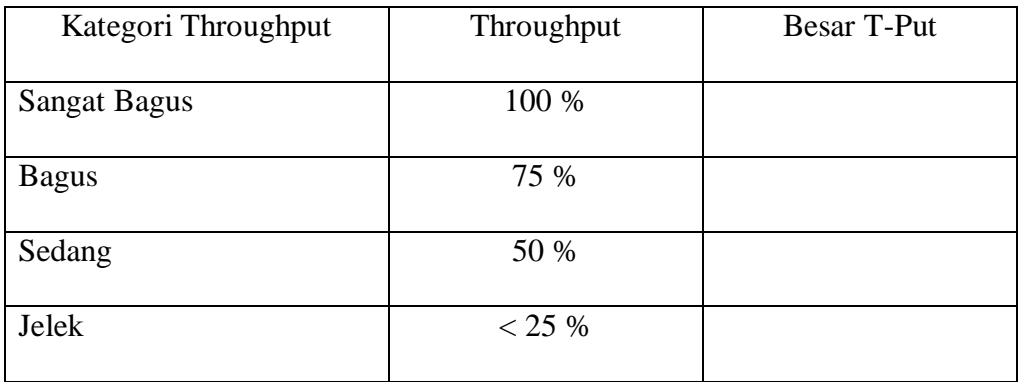

Persamaan perhitungan *throughput* :

 $Throughout = \frac{packet \; diterima \; x \; banyak \; bit/paket}{lama \; pengiriman}$ Pers. 3.9

Untuk mendapatkan presentasi T-put maka:

*Throughput* % = 
$$
\frac{Throughput\ yang\ benchmark\ distance}{Rate}
$$
 Pers. 3.10

# **3.5.4. Mengubah Parameter pada Radwin configuration untuk mendapatkan variasi Throughput**

# **Tabel 3.6. Dual Diversity Pada CBW 20 MHz Dengan R-Planner**

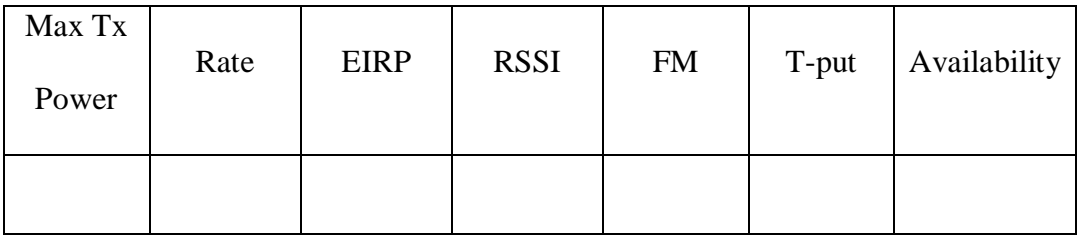

# **Tabel 3.7. Nondiversity Pada CBW 20 MHz Dengan R-Planner**

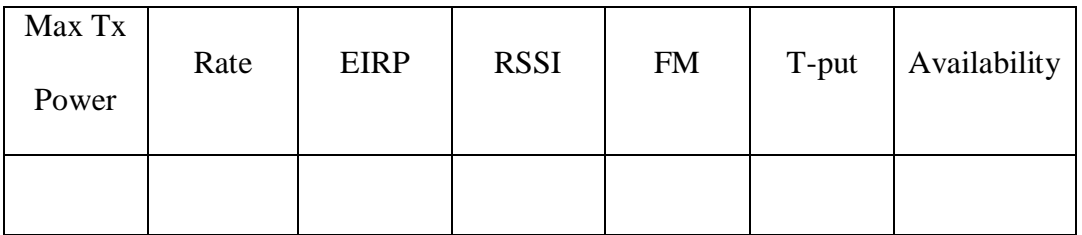

# **Tabel 3.8. Dual Diversity Pada CBW 40 MHz Dengan R-Planner**

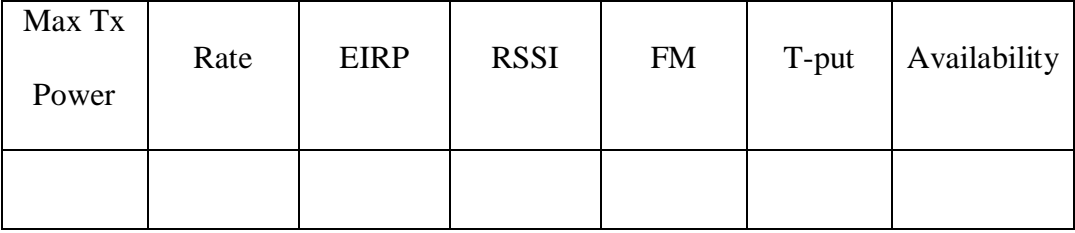

| Max Tx<br>Power | Rate | <b>EIRP</b> | <b>RSSI</b> | <b>FM</b> | T-put | Availability |
|-----------------|------|-------------|-------------|-----------|-------|--------------|
|                 |      |             |             |           |       |              |

**Tabel 3.9. Nondiversity Pada CBW 40 MHz Dengan R-Planner**

# **3.5.5. Membuat perhitungan teoritis untuk membandingkan dengan hasil simulasi sebagai bagian dari proses kalibrasi**

membuat perhitungan *link budget* berupa EIRP, RSL, *Path Loss, gain* anntena dan rugi-rugi lainnya. Dengan menurunkan rumus pada persamaan 3.4, 3.5, 3.8, dan 3.10 pada tiap percobaan, maka didapat :

*Effective Isotropic Radiated Power* :

 $EIRP = P_{Tx} + G_{Tx} - L_{Tx}$ 

*Receive Signal Level* :

 $RSL = EIRP - FSL + G_{Rx} - L_{Rx}$ 

Untuk Presentase keberhasilan:

Throughput  $\% = \frac{\text{Throughout yang berhasil diterima Mbps}}{\text{Rate}}$
## **Tabel 3.10. QoS Dual Diversity 20 Mhz dengan Hasil Analisis Rumusan Teoritis**

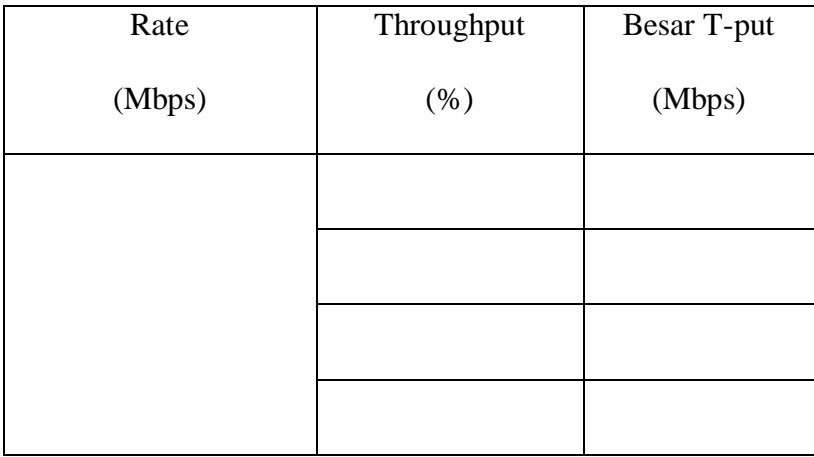

## **Tabel 3.11. Tabel QoS Nondiversity 20 Mhz Hasil Analisis Rumusan Teoritis**

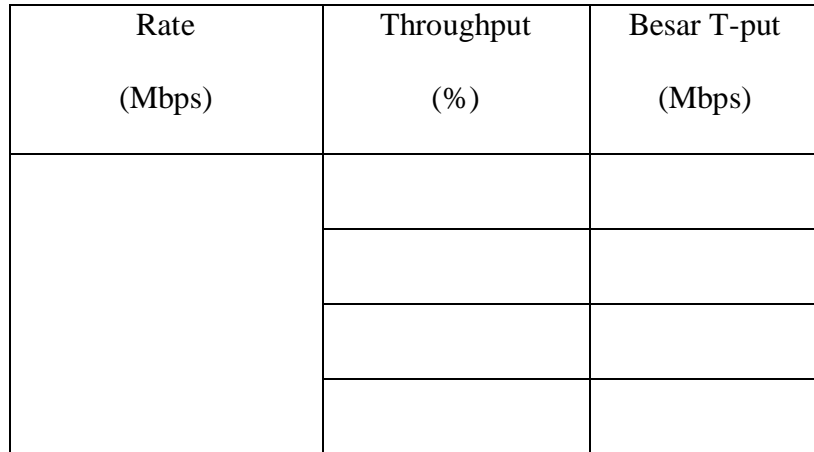

## **Tabel 3.12. Tabel QoS Dual Diversity 40 Mhz Hasil Analisis Rumusan Teoritis**

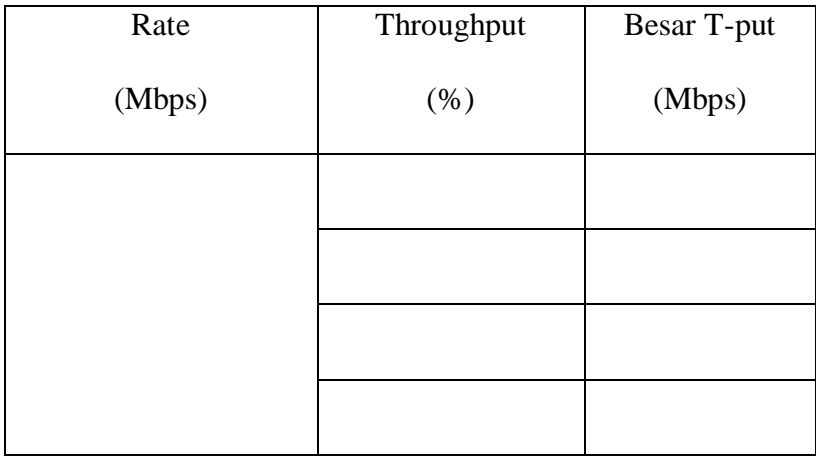

### **Tabel 3.13. Tabel QoS Nondiversity 40 Mhz Hasil Analisis Rumusan Teoritis**

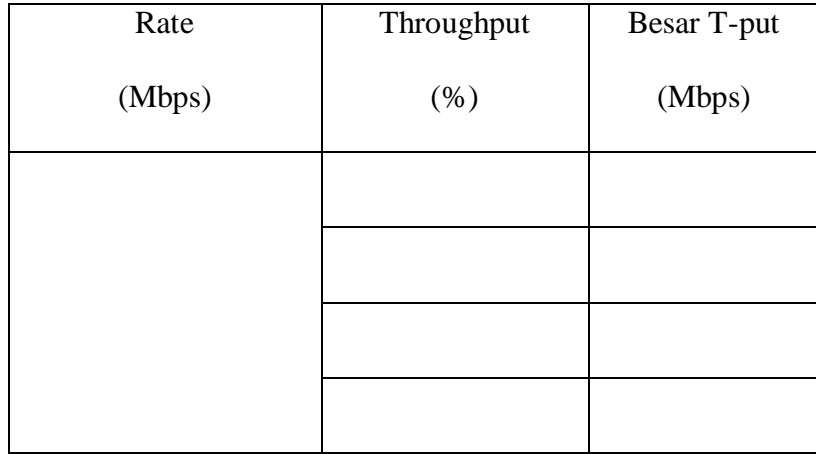

Dari hasil analisis *link budget* yang diturunkan dari rumusan teoritis diatas maka dididapat :

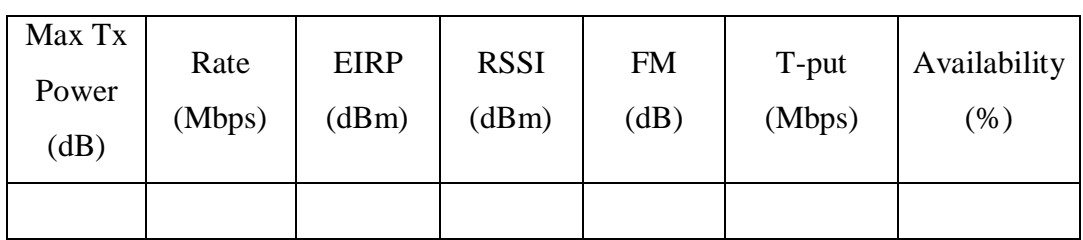

## **Tabel 3.14. Dual Diversity pada CBW 20 MHz Hasil Analisis Rumusan Teoritis**

### **Tabel 3.15. Nondiversity pada CBW 20 MHz dengan Analisis Teoritis Hasil**

### **Analisis Rumusan Teoritis**

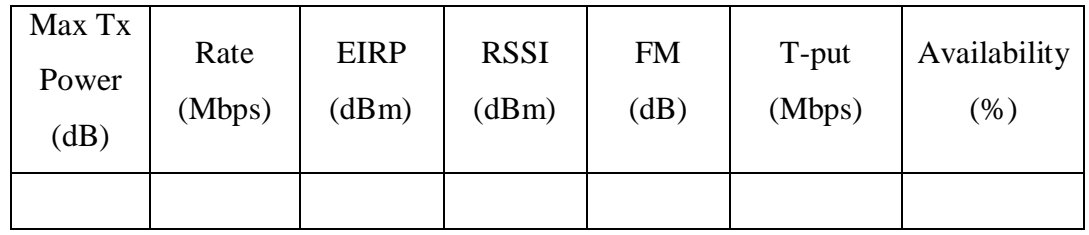

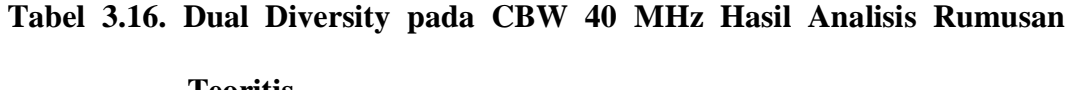

### **Teoritis**

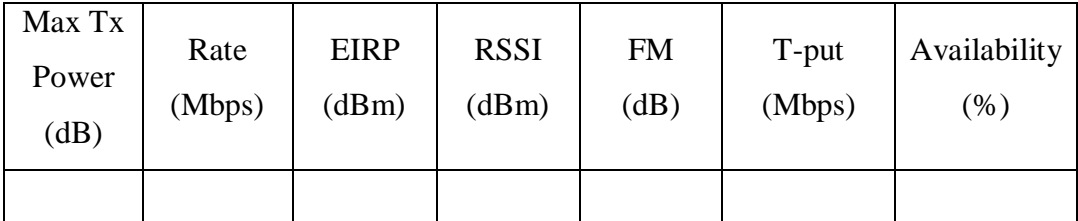

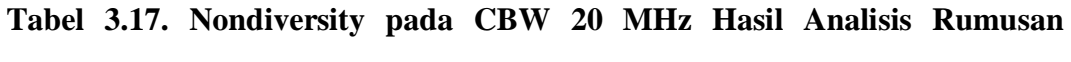

### **Teoritis**

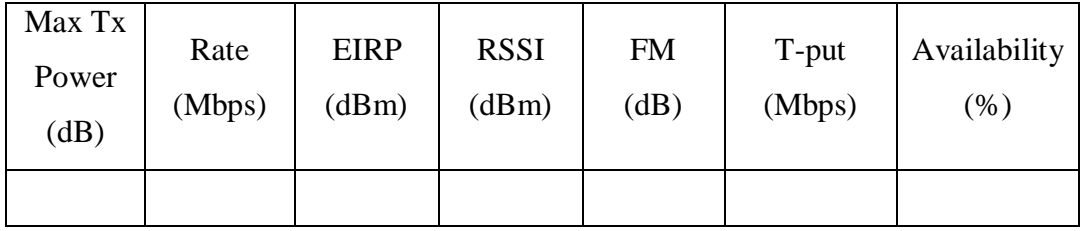

#### **3.6. Teknik Pengumpulan Data**

Dalam proses pengumpulan data, Penelitian ini menggunakan metode observasi sistematis yang mempergunakan pedoman observasi berupa pencarian sumber *literature*, alat perekam observasi yaitu *software Radwin Planner* dan hasil Penelitian dicatat dalam pedoman *observasi*. Pada Penelitian ini, sumber *literature* dan perancangan dilakukan untuk kemudian desain jaringan yang telah dibuat disimulasikan untuk melakukan pengumpulan dan pengolahan data. Adapun data – data yang digunakan dalam penelitian skripsi ini, yaitu data primer dan sekunder.

#### 1. Data Primer

Data primer ialah data yang diperoleh dan dikumpulkan secara langsung, dengan kata lain data primer adalah data yang didapatkan dari pembangunan jaringan yang kemudian disimulasikan menggunakan perangkat lunak *Radwin Planner* di PT. Centralin Sentosa. Data tersebut adalah hasil dari perancangan pada link budget calculate yang didesain pada Radwin Planner untuk mendapatkan *Throughput* dari jaringan radio *wireless point to point* pada band 5,8 GHz.

#### 2. Data Sekunder

Data sekunder ialah data yang diperoleh serta dikumpulkan secara tidak langsung. Peneliti mengunakan berbagai sumber literature yang ada seperti buku, jurnal, dan sebagainya. Data tersebut meliputi jaringan *radio wireless*, *broadband wireless access*, teknik pengiriman data, analisis *link budget* serta teknik mendesain dengan menggunkan *Radwin Planner* serta data-data pendukung lain dalam penelitain.

#### **3.7. Teknik Analisis Data**

Analisis data adalah kegiatan mengubah hasil penelitian menjadi informasi yang dapat digunakan untuk mengambil sebuah kesimpulan dalam suatu penelitian. Pada penelitian, data yang diperoleh berupa data primer dan data sekunder yang kemudian diolah dan menjadi acuan dasar untuk mendesain jaringan radio wireless point to point pada band 5,8 GHz antara apartemen teluk intan dengan pulau untung jawa dengan menggunakan software *Radwin Planner*.

Nilai *Throughput* yang didapatkan merupakan data primer dari hasil desain menggunakan *R-Planner*. Sekunder dari data merupakan sumber *literature* yang komprehensif. Dengan demikian, dapat dikatakan peneliti melakukan pendesainan guna mendapatkan nilai *throughput* yang sesuai dengan kebutuhan sebuah jaringan pada suatu daerah tertentu yaitu apartemen teluk intan dan pulau untung jawa dengan memanfaatkan pita frekuensi yang belum banyak digunakan yang bertujuan mendapatkan sebuah jaringan yang tidak banyak interfrensi. Serta membuat jaringan yang memiliki *throughput* yang lebih ≥27Mbps untuk memaksimalkan pengiriman data. Dan membandingkannya dengan hasil yang diperoleh oleh analisis secara teori sebagai bagian dari proses kalibrasi untuk mengunkap kebenaran hasil yang didapat dari proses simulasi pada sebuah *software*.

#### **BAB IV**

#### **HASIL PENELITIAN DAN PEMBAHASAN**

#### **4.1. Hasil Penelitian**

#### **4.1.1. Hasil Desain Kebutuhan Antenna**

Desain *link* berupa perhitungan jari-jari *Fresnel Zone* untuk mengetahui ketinggian minimum antenna dengan menggunakan rumus persamaan 3.1:

Jari-jari Fresnel Zone :

 $R_{(meter)} = 17,32 \frac{d_1 d_2}{f(d_1+d_2)}$ 

$$
R_{(meter)} = 17,32 \frac{d_1 d_2}{f(d_1 + d_2)} = 17,32 \frac{12 \times 7,09}{5,8(12 + 7)}
$$

 $R_{(meter)} = 17,32 \frac{85,08}{5,8(19)} = 17,32 \frac{85,08}{110,2}$ 

 $R_{(meter)} = 17,32 \overline{0.772} = 17,32 \times 0,88 = 15,22$  meter

Maka ketinggian Antena Minimum sesuai pers. 3.2 :

*Tinggi antenna = tinggi Obstacle + Fresnel Zone Clearence*

 $Tinggi Antena<sub>(meter)</sub> = 18 meter + 15,22 meter = 33,22 meter$ 

Untuk 60 % Clearence maka didapat :

 $R_{(meter)} = 60 \% x 15,22 meter = 9,132 meter$ 

Sehingga ketinggian antenna menjadi :

 $Tinggi Antena<sub>(meter)</sub> = 18 meter + 9,132 meter = 27,132 meter$ 

**Tabel 4.1. Hasil Analisa Tinggi Antena**

| Lokasi                   | Fresnel<br>Zone | Tinggi<br>Obstacle | Jarak Obstacle |      | Tinggi Antena | Tinggi<br>Antena |
|--------------------------|-----------------|--------------------|----------------|------|---------------|------------------|
|                          | (m)             | (m)                | d1             | d2   | minimum(m)    | Desain (m)       |
| Apartemen<br>Teluk Intan | 15,22           | 18                 | 12             | 7,09 | 27,132        | 31               |
| Untung Jawa              |                 |                    |                |      | 27,132        | 28               |

Dari desain perencanaan diatas maka didapat :

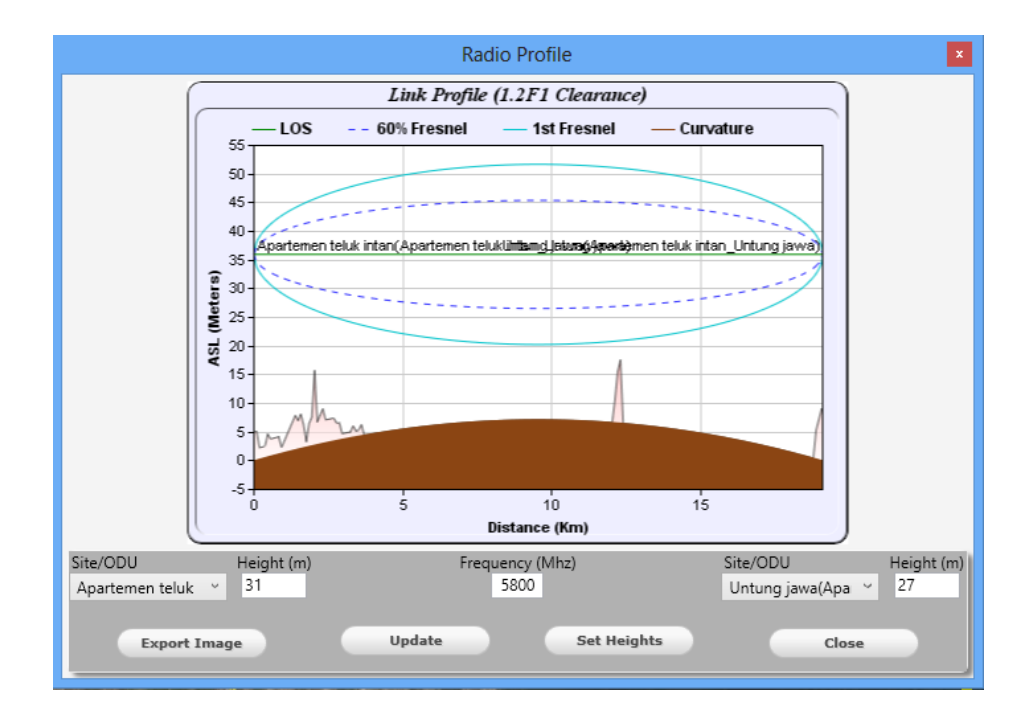

**Gambar 4.1 Desain Antena Height Apartemen Teluk Intan dengan Pulau** 

**Untung Jawa**

## **4.1.2. Link Budget dan QoS Apartemen Teluk Intan dengan Pulau Untung Jawa dengan R-Planner**

## **Tabel 4.2. Hasil Link Budget Apartemen Teluk Intan dengan Pulau Untung Jawa dengan R-Planner**

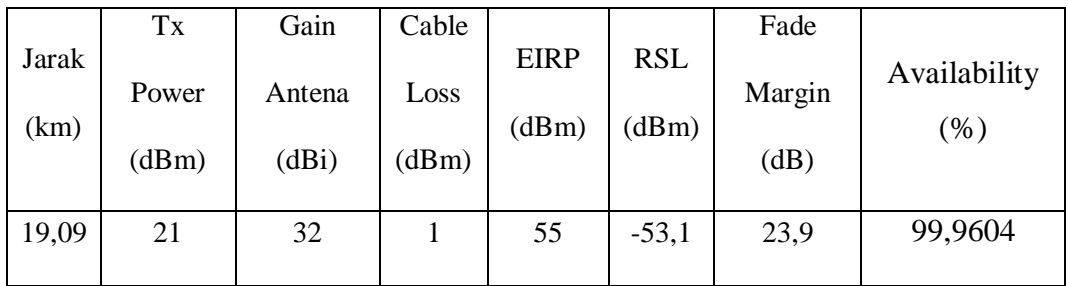

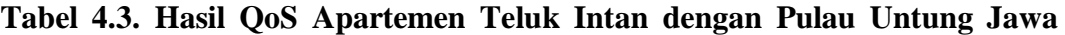

#### **dengan R-Planner**

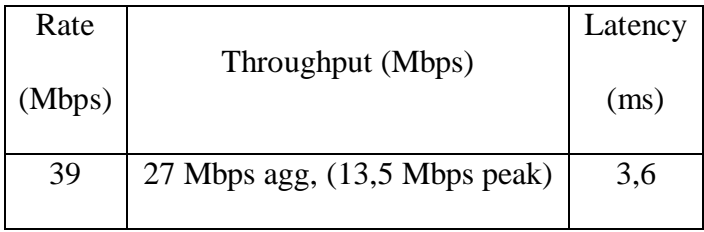

## **4.1.3. Hasil Perhitungan Analisis Link Budget Untuk Mendapatkan Throughput 27 Mbps**

Sebagai awalan untuk mencari nilai link budget lainnya maka terlebih dahulu melakukan perhitungan *Path Loss* (FSL) :

a. *Free Space Loss* dengan jarak antara Apartemen Teluk Intan dan Pulau Untung Jawa 19,09 Km sesuai pers. 3.3 :

$$
FSL = 92.4 + 20 \log f_{(GHz)} + 20 \log D_{(km)}
$$

$$
FSL = 92.4 + 20 \log 5.8 + 20 \log 19.09
$$

$$
FSL = 92.4 + 15.26 + 25.616 = 133.28 \text{ dB}
$$

Kemudian dari R-Planner didapat 21 dB untuk menghasilkan *T-Put* sebesar 27 Mbps dan dengan 32 dBi pada *gain antenna* sesuai per. 3.4 maka:

b. EIRP =  $P_{Tx}$  +  $G_{Tx}$  –  $L_{Tx}$ 

$$
EIRP = 21 dB - 1 dB + 32 dBi = 52 dBm
$$

c. *Receive Signal Level* sesuai per. 3.5 :

 $RSL = EIRP - FSL + G_{Rx} - L_{Rx}$ 

 $RSL = 52 dB - 133,28 dB + 32 dBi - 1 dB = -50,28 dBm$ 

d. *Fade Margin* dengan persamaan 3.6, didapat:

 $F_m = 30 \log D + 10 \log 6ABf - 10 \log 1 - R - 70$ 

 $F_m = 30 \log 19,09 + 10 \log 6.4.1.5800 - 10 \log 1 - R - 70$ 

$$
F_m = 38,424 + 51,47 - -40 -70
$$

 $F_m = 59,894 \text{ dB}$ 

Namun, pada R-Planner jika Air Rate 39 Mbps maka Sensitivity sebesar -80 sehingga jika FM = Receiver Sensitivity – RSL , maka didapat :

e. FM = 
$$
-80-(-50,28) = -29,72
$$
 dB

## **Tabel 4.4. Hasil Link Budget Apartemen Teluk Intan dengan Pulau Untung Jawa dengan Rumusan Teoritis**

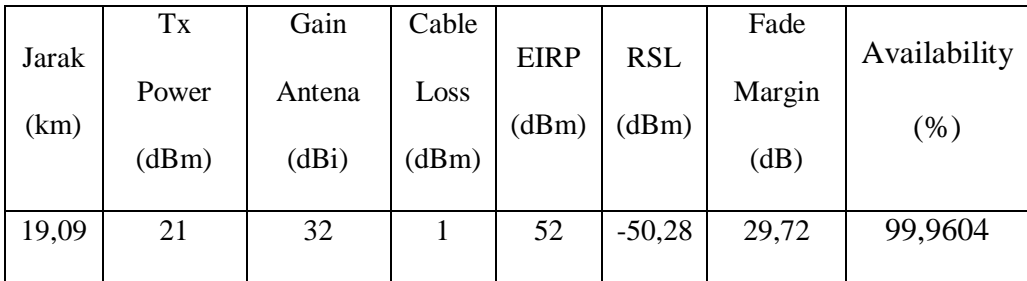

Untuk nilai T-put pada rate 39 Mbps:

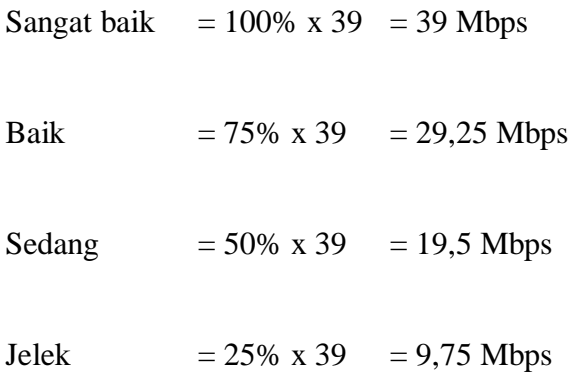

## **Tabel 4.5. Hasil QoS Apartemen Teluk Intan dengan Pulau Untung Jawa dengan Rumusan Teoritis**

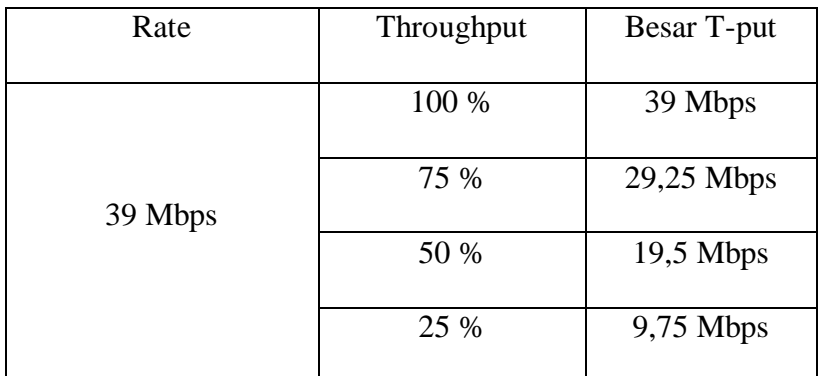

27 Mbps berada dikategori baik dengan *throughput* sebesar 69,23 % dari rate 39 Mbps.

## **4.1.4. Hasil Perubahan Parameter pada Radwin configuration untuk mendapatkan variasi Throughput**

Ada beberapa parameter pada Radwin Planner yang dapat dirancang untuk membuat sebuah jaringan bekerja maksimal. Parameter tersebut ialah :

### **1. Membuat Dual Diversity dan Nondiversity pada CBW 20 dan 40 Mhz**

#### **1.a. Dual Diversity 20 Mhz**

Rancangan dibuat *diversity* dengan merubah *rate maximum* yang dapat dipancarkan oleh dish antenna dengan gain 32 dBi.

| Max Tx<br>Power<br>(dB) | Rate<br>(Mbps) | <b>EIRP</b><br>(dBm) | <b>RSSI</b><br>(dBm) | <b>FM</b><br>(dB) | T-put<br>(Mbps)                                             | Availability<br>$(\%)$ |
|-------------------------|----------------|----------------------|----------------------|-------------------|-------------------------------------------------------------|------------------------|
| 25                      | 6,5            | 59                   | $-49,1$              | 38,9              | 4 Mbps<br>$\rm{Agg}$ , (2<br><b>Mbps</b><br>Peak)           | 99,9987                |
| $25\,$                  | 13             | 59                   | $-49,1$              | 36,9              | 8,6 Mbps<br>Agg , $(4,3$<br><b>Mbps</b><br>Peak)            | 99,998                 |
| 25                      | 19,5           | 59                   | $-49,1$              | 33,9              | 13,2 Mbps<br>Agg, (6,6<br><b>Mbps</b><br>Peak)              | 99,996                 |
| 24                      | 26             | 58                   | $-50,1$              | 30,9              | 17,8Mbps<br>Agg, (8,9)<br><b>Mbps</b><br>Peak)              | 99,9921                |
| 21                      | 39             | 55                   | $-53,1$              | 23,9              | $\overline{27}$ Mbps<br>Agg, (13.5)<br><b>Mbps</b><br>Peak) | 99,9604                |
| 19                      | 52             | 53                   | $-55,1$              | 16,9              | 36,2 Mbps<br>Agg, (18,1)<br><b>Mbps</b><br>Peak)            | 99,8017                |
| 18                      | 58,5           | 52                   | $-56,1$              | 13,9              | 40,8 Mbps<br>Agg, $(20,4)$                                  | 99,6043                |

**Tabel 4.6. Dual Diversity Pada CBW 20 Mhz Dengan R-Planner**

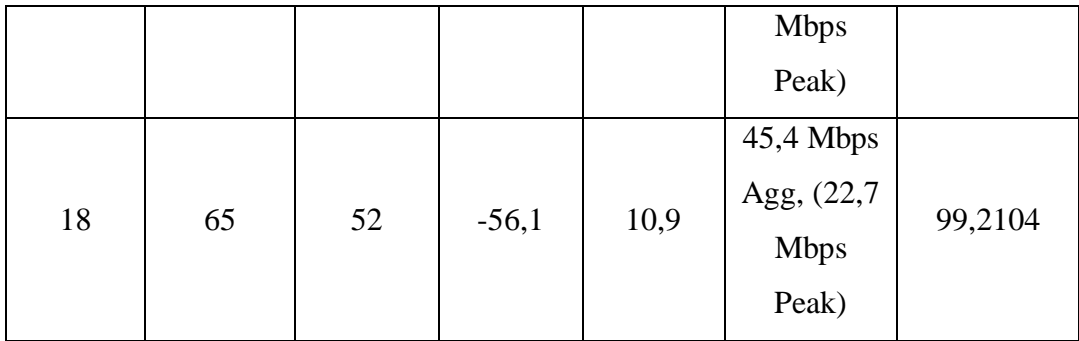

### **1.b. Nondiversity 20 Mhz Dengan R-Planner**

Rancangan dibuat *Nondiversity* dimaksudkan rancangan ini memiliki hasil 2x lipat dari hasil diversity karena menggunakan system mirip dengan MIMO yaitu dengan mamnfaafkan 2 ODU. Dengan system ini berhasil membuat *T-put* jauh lebih besar namun parameter *Link Budget* masih bernilai sama.

**Tabel 4.7. Nondiversity CBW 20 Mhz Dengan R-Planner**

| Tx<br>Power<br>(dB) | Rate<br>(Mbps) | <b>EIRP</b><br>(dBm) | <b>RSSI</b><br>(dBm) | <b>FM</b><br>(dB) | T-put<br>(Mbps)                                  | Availability<br>(% ) |
|---------------------|----------------|----------------------|----------------------|-------------------|--------------------------------------------------|----------------------|
| 25                  | 13             | 59                   | $-49,1$              | 38,9              | 8,6 Mbps<br>Agg, $(4,3)$<br><b>Mbps</b><br>Peak) | 99,9987              |
| 25                  | 26             | 59                   | $-49,1$              | 36,9              | 17,8Mbps<br>Agg, $(8,9)$<br><b>Mbps</b><br>Peak) | 99,998               |
| 25                  | 39             | 59                   | $-49,1$              | 33,9              | 27 Mbps<br>Agg, (13.5)                           | 99,996               |

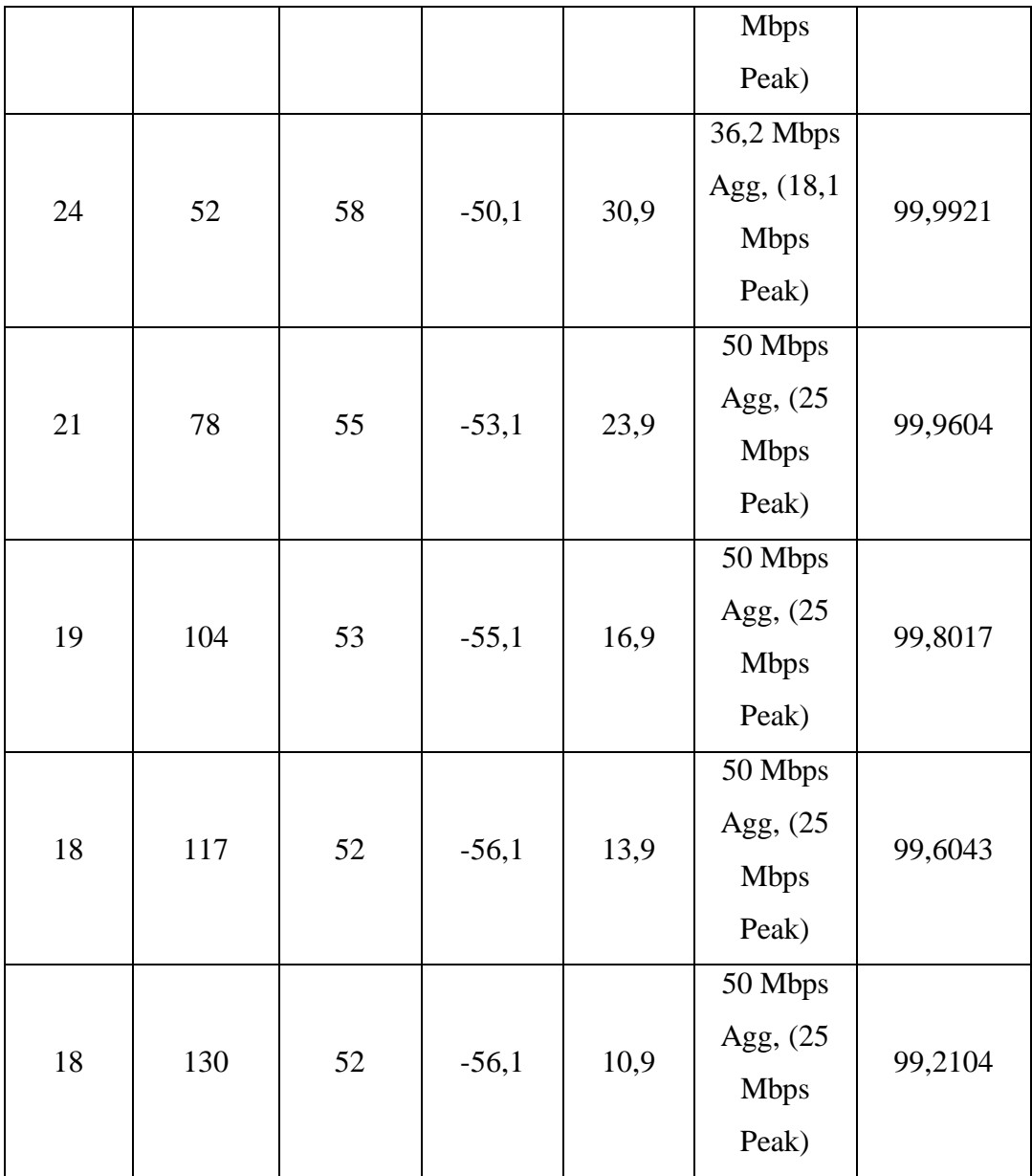

### **1.c. Dual Diversity 40 Mhz**

Rancangan ini merubah *canal bandwidth* dari 20 Mhz menjadi 40 Mhz. dengan R-Planner system *dual diversity* didapat :

**Tabel 4.8. Dual Diversity 40 Mhz Dengan R-Planner**

| Max Tx<br>Power<br>(dB) | Rate<br>(Mbps) | <b>EIRP</b><br>(dBm) | <b>RSSI</b><br>(dBm) | ${\rm FM}$<br>(dB) | T-put<br>(Mbps)                                  | Availability<br>$(\% )$ |
|-------------------------|----------------|----------------------|----------------------|--------------------|--------------------------------------------------|-------------------------|
| 24                      | 27             | 58                   | $-50,1$              | 32,9               | 18,4 Mbps<br>Agg, (9,2<br><b>Mbps</b><br>Peak)   | 99,9987                 |
| 24                      | 40,5           | 58                   | $-50,1$              | 29,9               | 28 Mbps<br>Agg $, (14)$<br><b>Mbps</b><br>Peak)  | 99,998                  |
| 24                      | 54             | 58                   | $-50,1$              | 27,9               | 36,6 Mbps<br>Agg, (18,8)<br><b>Mbps</b><br>Peak) | 99,996                  |
| 21                      | 81             | 55                   | $-53,1$              | 20,9               | 50 Mbps<br>Agg, (25<br><b>Mbps</b><br>Peak)      | 99,9921                 |
| 19                      | 108            | 53                   | $-55,1$              | 13,9               | 50 Mbps<br>Agg, (25<br><b>Mbps</b><br>Peak)      | 99,9604                 |

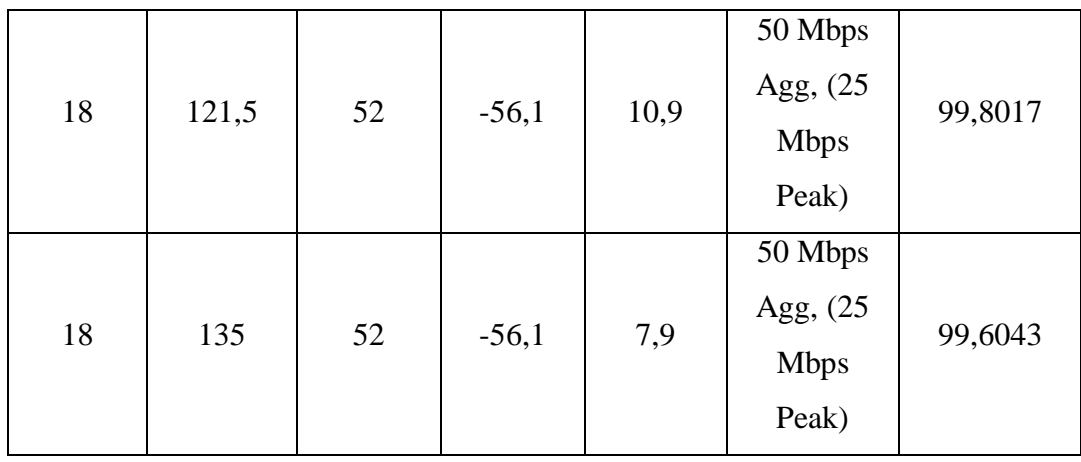

## **1.d. Nondiversity 40 Mhz**

Rancangan *Nondiversity* ini dibuat untuk meningkatkan *air rate* menjadi dua kali lipat pada kanal bandwidth 40 Mhz.

## **Tabel 4.9. Nondiversity 40 Mhz Dengan R-Planner**

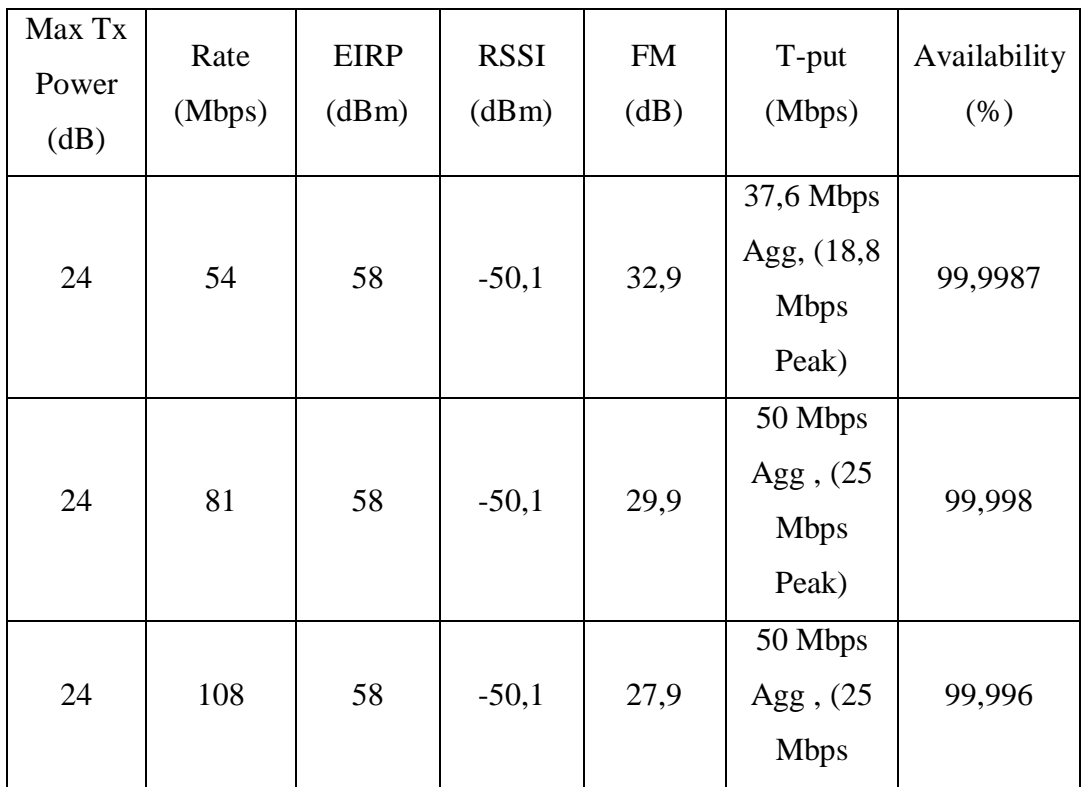

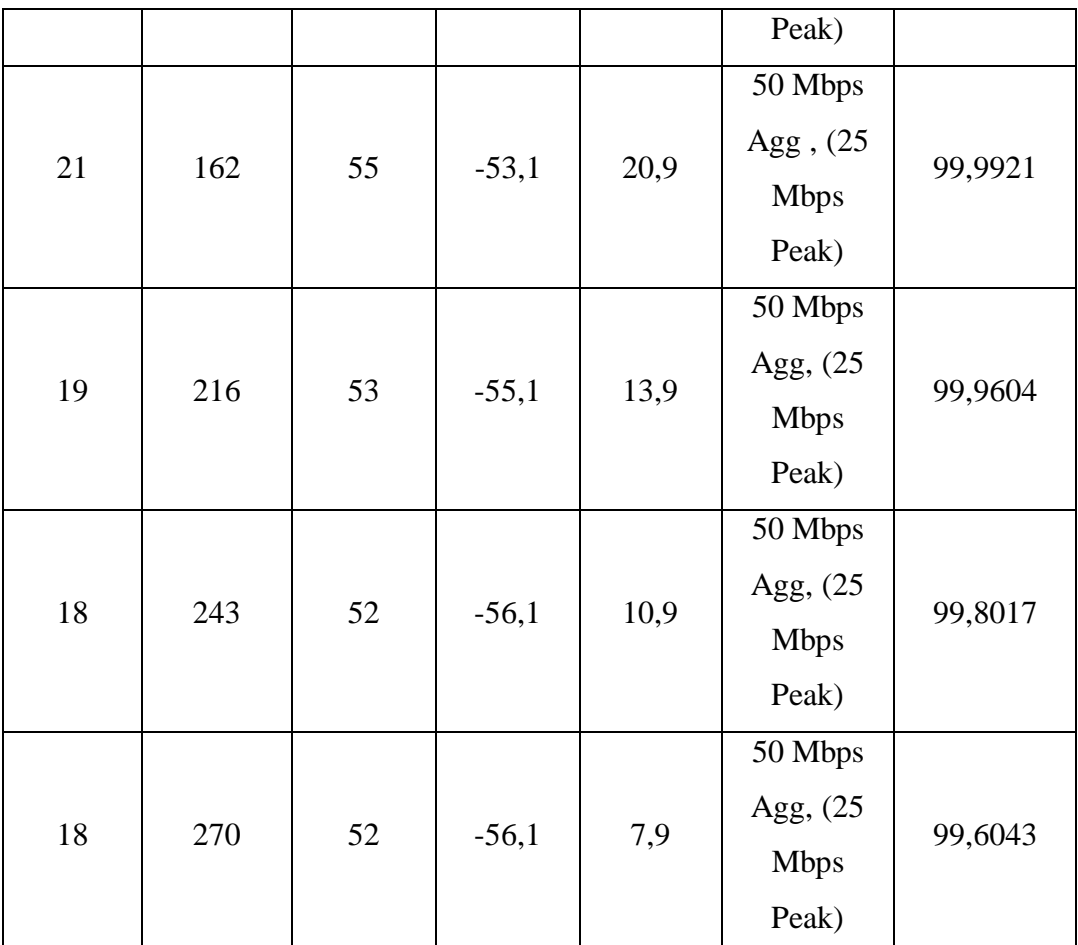

### **1.e. ODU dan Antenna**

Ada beberapa jenis ODU dan kaitannya dengan Antenna yang dapat dirubah untuk mendapatkan *T-put* yang bervariasi namun dalam kasus ini, hanya beberapa ODU yang dapat digunakan berkaitan dengan frekuensi kerjanya pada 5,8 GHz yaitu :

- 1. RW/2000/C/F58/FCC/INT
- 2. RW/2000/C/F58/FCC/EXT
- 3. RW/2000/CPLUS/F58/FCC/EXT/250m
- 4. RW/2000/BP/F58/FCC/EMB/50m
- 5. RW/2000/A/F58/FCC/INT/10m
- 6. RW/2000/A/F58/FCC/INT/25m
- 7. RW/2000/A/F58/FCC/INT/50m
- 8. RW/2000/A/F58/FCC/EXT/10m
- 9. RW/2000/A/F58/FCC/EXT/25m
- 10. RW/2000/A/F58/FCC/EXT/50m
- 11. RW/2000/A/F58/FCC/INT/10m
- 12. RW/2000/A/F58/FCC/INT/25m
- 13. RW/2000/A/F58/FCC/INT/50m
- 14. RW/2000/A/F58/FCC/INT/10m
- 15. RW/2000/A/F58/FCC/INT/25m
- 16. RW/2000/B/F58/FCC/INT

Dari jenis ODU yang dapat digunakan pada Frekuensi 5,8 GHz diatas, jenis *integrated antenna* memiliki gain sebesar 23 dBi membuat nilainya masih jauh dibandingkan dengan dish antenna dengan penguatan maksimun pada Radwin sebesar 32 dBi sehingga tidak dapat digunakan.

Hanya RW/2000/CPLUS/F58/FCC/EXT/250m dan RW/2000/BP/F58/FCC/ EMB/50m yang masih bias digunakan untuk mendapatkan *T-put* yang lebih besar dari 27 Mbps namun kendala pada perangkat ini dikarenakan signal yang dipancarkan harus diperkuat oleh *Reapeater* pada jarak 250 m pada RW 2000Cplus dan 50 m pada RW2000BP dan hal itu tidak dapat dilakukan karena lokasi yang dipilih adalah antar pulau sehingga dikarenakan dipisah oleh lautan maka akan sulit jika membangun *Reapeter*.

#### **4.1.5. Hasil Perhitungan Link Budget Pada Variasi Throughput**

Setelah mengetahui nilai FSL pada persamaan 4.3 , maka dilanjutkan dengan menghitung tiap EIRP dari setiap max Rate:

a. *Free Space Loss* :

 $FSL = 92.4 + 15.26 + 25.616 = 133.28 dB$ 

Kemudian dari setiap max *Tx power* dapat dicari EIRP dan RSL/RSSI :

b. *Effective Isotropic Radiated Power* dengan gain antenna 32 dBi:

 $EIRP = P_{Tx} + G_{Tx} - L_{Tx}$ 

1. Untuk Tx Power 25 dB :

 $EIRP = 25 dB - 1 dB + 32 dBi = 56 dBm$ 

2. Untuk Tx Power 24 dB :

 $EIRP = 24 dB - 1 dB + 32 dBi = 55 dBm$ 

3. Untuk Tx Power 21 dB :

 $EIRP = 21 dB - 1 dB + 32 dBi = 52 dBm$ 

4. Untuk Tx Power 19 dB :

 $EIRP = 19 dB - 1 dB + 32 dBi = 50 dBm$ 

5. Untuk Tx Power 18 dB :

 $EIRP = 18 dB - 1 dB + 32 dBi = 49 dBm$ 

6. Receive Signal Level :

 $RSL = EIRP - FSL + G_{Rx} - L_{Rx}$ 

7. Untuk Tx power 25 dB

 $RSL = 56 dB - 133,28 dB + 32 dBi - 1 dB = -46,28 dBm$ 

8. Untuk Tx power 24 dB

 $RSL = 55 dB - 133,28 dB + 32 dBi - 1 dB = -47,28 dBm$ 

9. Untuk Tx power 21 dB

 $RSL = 52 dB - 133,28 dB + 32 dB - 1 dB = -50,28 dB$ m

10. Untuk Tx power 19 dB

 $RSL = 50 dB - 133,28 dB + 32 dB - 1 dB = -52,28 dB$ m

11. Untuk Tx power 18 dB

 $RSL = 49 dB - 133,28 dB + 32 dB - 1 dB = -53,28 dB$ m

Fade Margin :

$$
F_m = 30 \log D + 10 \log 6ABf - 10 \log 1 - R - 70
$$
  

$$
F_m = 30 \log 19,09 + 10 \log 6.4.1.5800 - 10 \log 1 - R - 70
$$
  

$$
F_m = 38,424 + 51,47 - -40 - 70 = 59,894 dB
$$

- c. Pada CBW 20 MHz :
- 1. Untuk *Rate 6,5 Mbps* :
- $FM = Receiver Sensitivity RSL$

$$
= -88 - (-46,28) = -41,72 \text{ dB}
$$

2. Untuk *Rate 13 Mbps*:

FM  $= -86-(-46,28) = 39,72 \text{ dB}$ 

- 3. Untuk *Rate 19,5 Mbps*:
- FM =  $-83 (-46,28) = -36,72 \text{ dB}$
- 4. Untuk *Rate 26 Mbps*:
- FM =  $-81 (-47,28) = -33,72$  dB
- 5. Untuk *Rate 39 Mbps* :
- FM =  $-80 (-50,28) = -29,72 \text{ dB}$

6. Untuk *Rate 52 Mbps*:

$$
FM = -72 - (-52,28) = -19,72 \text{ dB}
$$

- 7. Untuk *Rate 58,5 Mbps*:
- FM =  $-70 (-53,28) = -16,72$  dB
- 8. Untuk *Rate 65 Mbps* :

FM =  $-67 - (-53,28) = -13,72$  dB

Analisis QoS :

Parameter T-put :

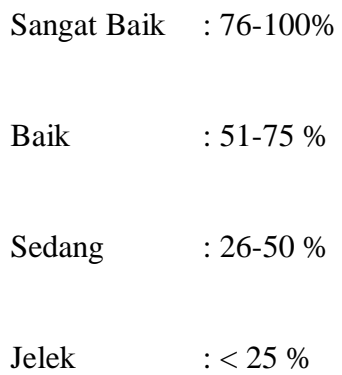

### **Tabel 4.10. QoS Dual Diversity 20 Mhz Hasil Analisis Rumusan Teoritis**

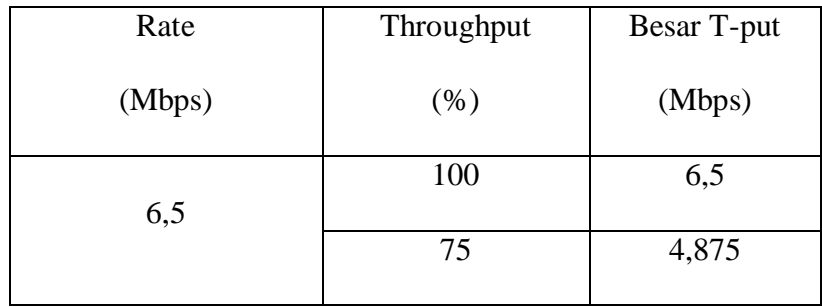

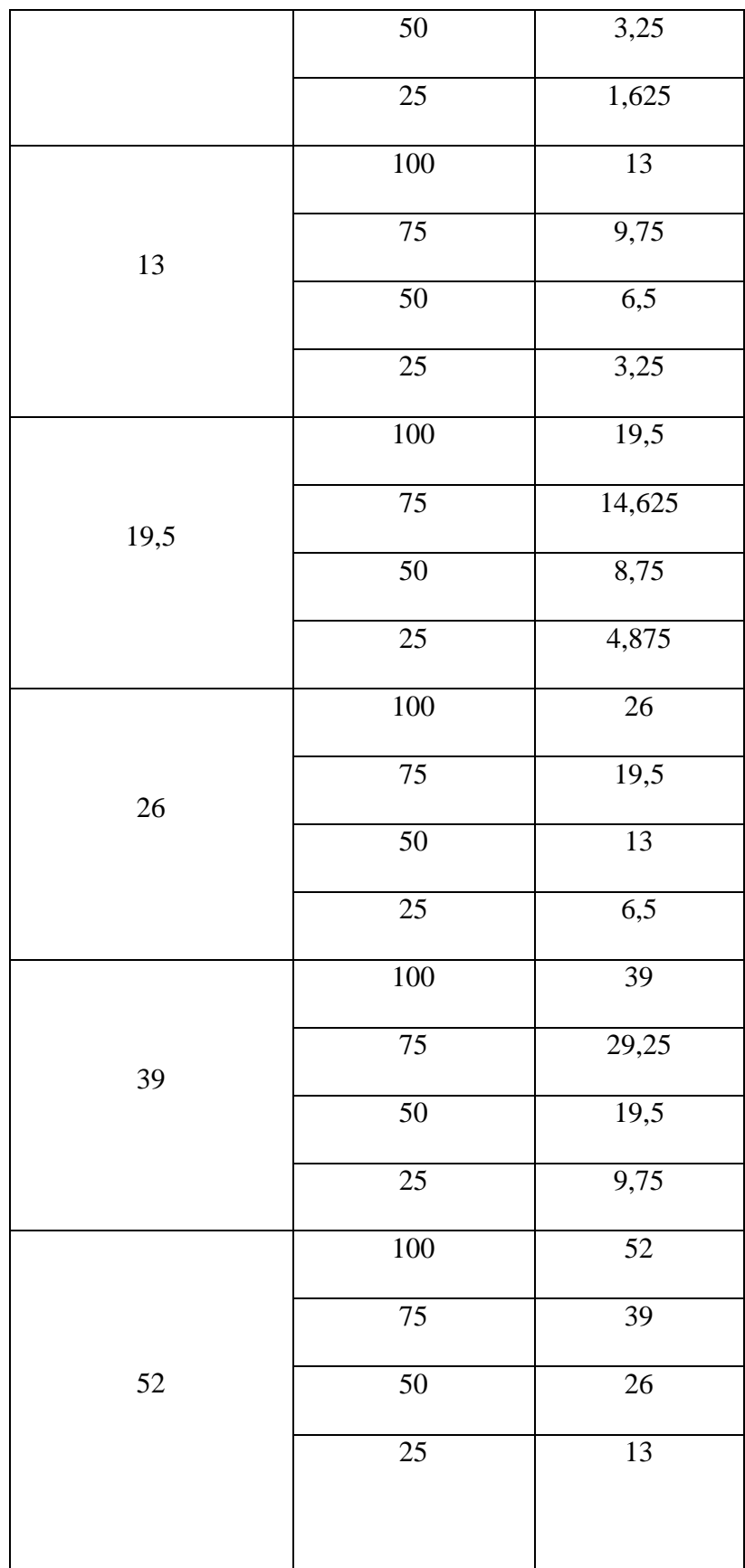

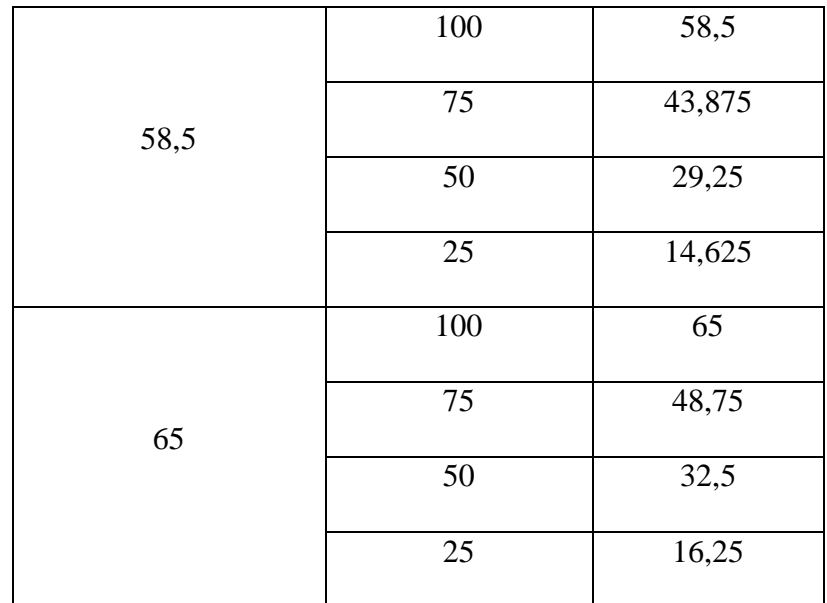

## **Tabel 4.11. QoS Nondiversity CBW 20 Mhz Hasil Analisis Rumusan Teoritis**

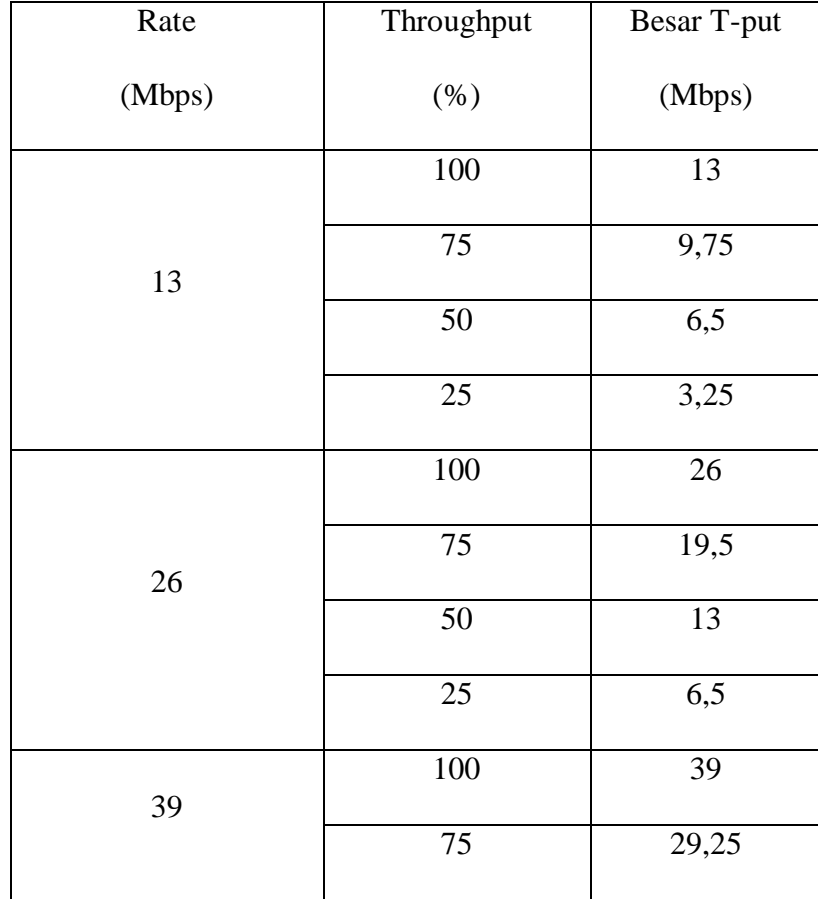

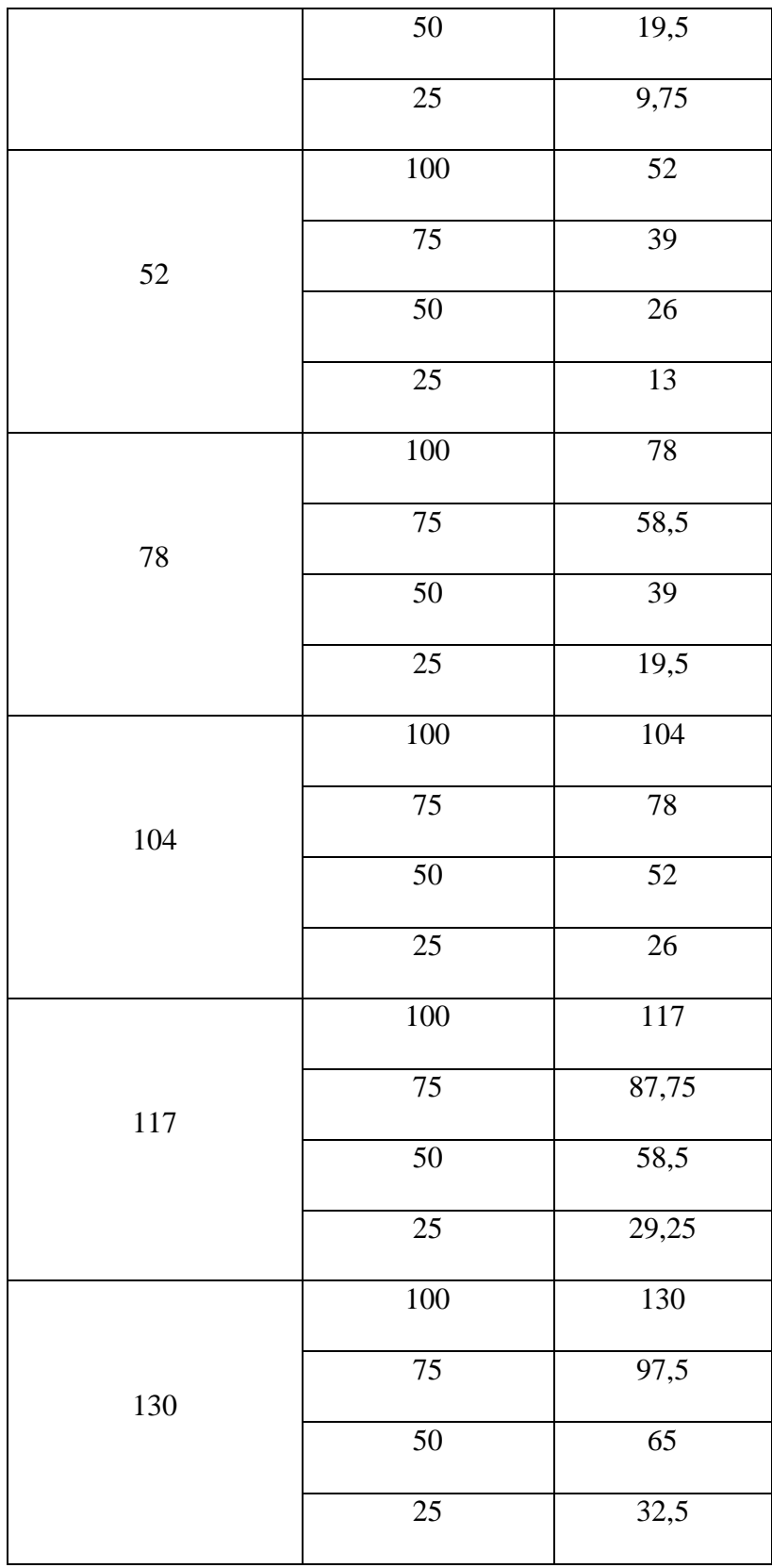

| Rate    | Throughput      | Besar T-put       |  |
|---------|-----------------|-------------------|--|
|         | 100             | $\overline{27}$   |  |
| $27\,$  | 75              | 20,25             |  |
|         | $\overline{50}$ | 13,5              |  |
|         | $25\,$          | 6,75              |  |
|         | 100             | $\overline{40,5}$ |  |
| 40,5    | 75              | 30,375            |  |
|         | 50              | 20,25             |  |
|         | 25              | 10,125            |  |
|         | 100             | 54                |  |
| 54      | $75\,$          | 40,5              |  |
|         | $\overline{50}$ | $\overline{27}$   |  |
|         | $\overline{25}$ | 13,5              |  |
|         | 100             | $\overline{81}$   |  |
| 81      | $\overline{75}$ | 60,75             |  |
|         | 50              | 40,5              |  |
|         | $25\,$          | 20,25             |  |
|         | 100             | 108               |  |
| $108\,$ | $\overline{75}$ | $\overline{81}$   |  |
|         | $\overline{50}$ | $\overline{54}$   |  |
|         | $25\,$          | $27\,$            |  |
| 121,5   | 100             | 121,5             |  |

**Tabel 4.12. QoS Dual Diversity 40 Mhz Hasil Analisis Rumusan Teoritis**

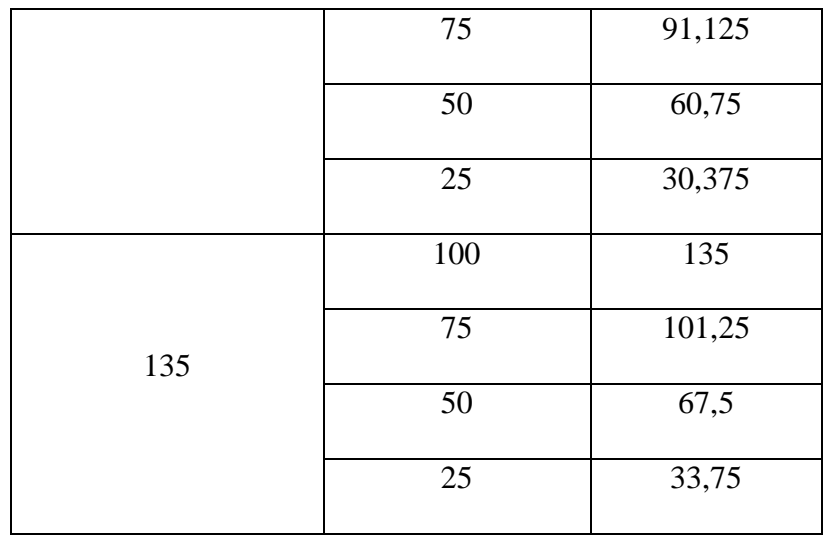

## **Tabel 4.13. QoS Nondiversity CBW 40 Mhz Hasil Analisis Rumusan Teoritis**

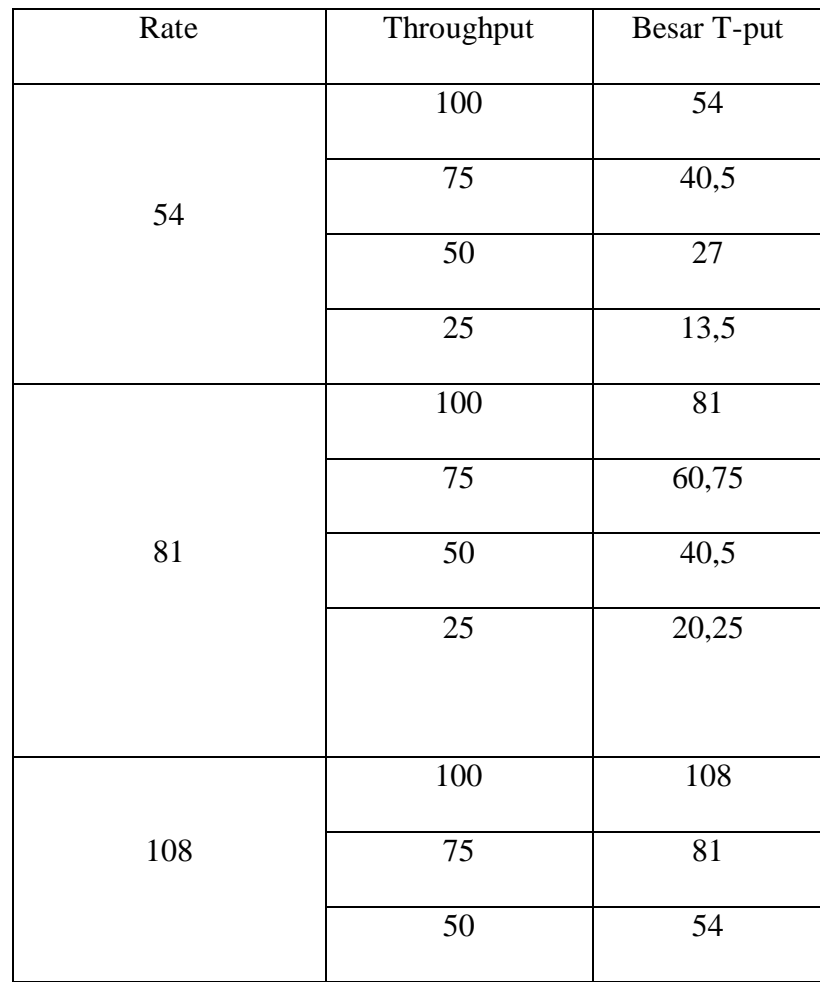

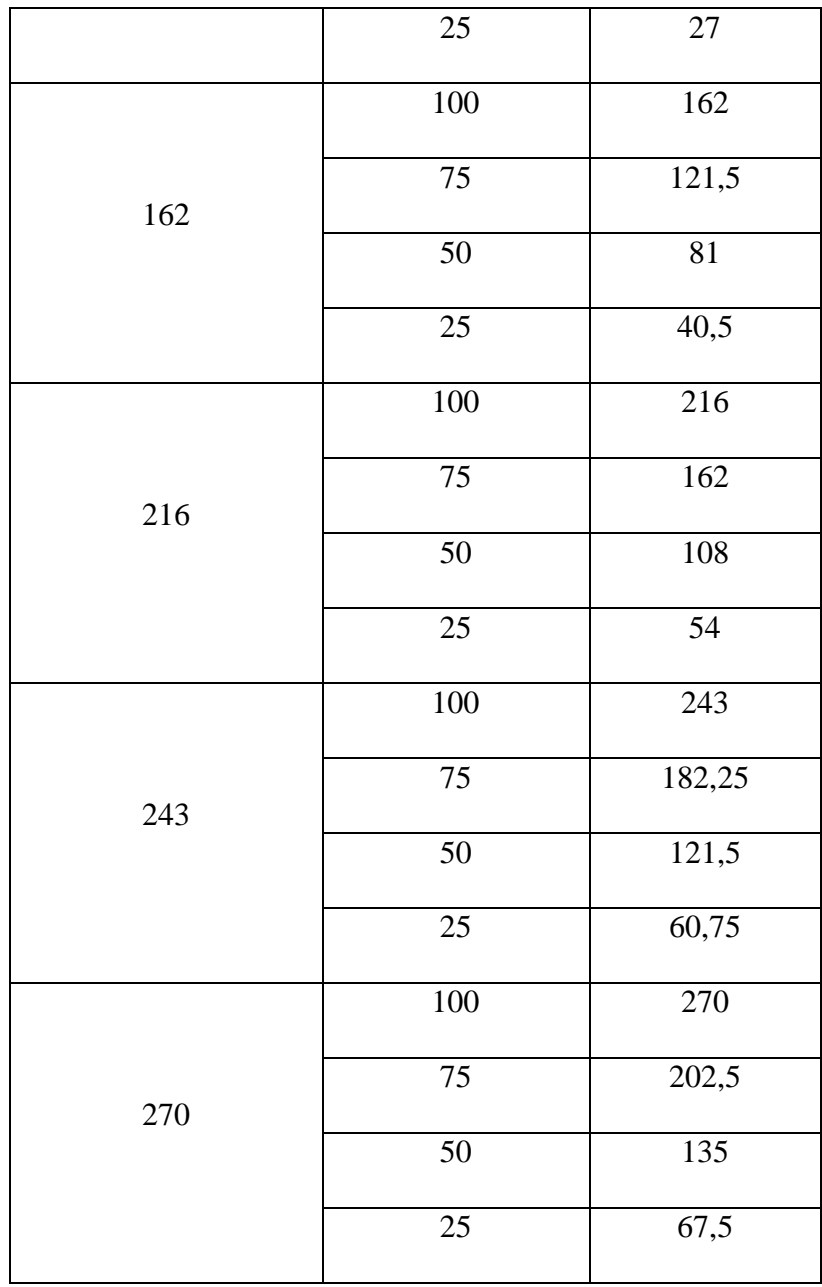

Dari hasil analisis *link budget* yang diturunkan dari rumusan teoritis diatas maka dididapat :

| Max Tx<br>Power<br>(dB) | Rate<br>(Mbps) | <b>EIRP</b><br>(dBm) | <b>RSSI</b><br>(dBm) | FM<br>(dB) | T-put<br>(Mbps)                                           | Availability<br>$(\% )$ |
|-------------------------|----------------|----------------------|----------------------|------------|-----------------------------------------------------------|-------------------------|
| 25                      | 6,5            | 56                   | $-46,28$             | 41,72      | $\overline{4}$ Mbps<br>Agg, $(2)$<br><b>Mbps</b><br>Peak) | 99,9987                 |
| 25                      | 13             | 56                   | $-46,28$             | 39,72      | 8,6 Mbps<br>Agg, $(4,3)$<br><b>Mbps</b><br>Peak)          | 99,998                  |
| 25                      | 19,5           | 56                   | $-46,28$             | 36,72      | 13,2 Mbps<br>Agg, (6,6<br><b>Mbps</b><br>Peak)            | 99,996                  |
| 24                      | 26             | 55                   | $-47,28$             | 33,72      | 17,8Mbps<br>Agg, $(8,9)$<br><b>Mbps</b><br>Peak)          | 99,9921                 |
| 21                      | 39             | 52                   | $-50,28$             | 29,72      | 27 Mbps<br>Agg, (13.5)<br><b>Mbps</b><br>Peak)            | 99,9604                 |
| 19                      | 52             | 50                   | $-52,28$             | 19,72      | 36,2 Mbps<br>Agg, (18,1)<br><b>Mbps</b>                   | 99,8017                 |

**Tabel 4.14. Dual Diversity pada CBW 20 MHz Hasil Analisis Rumusan Teoritis**

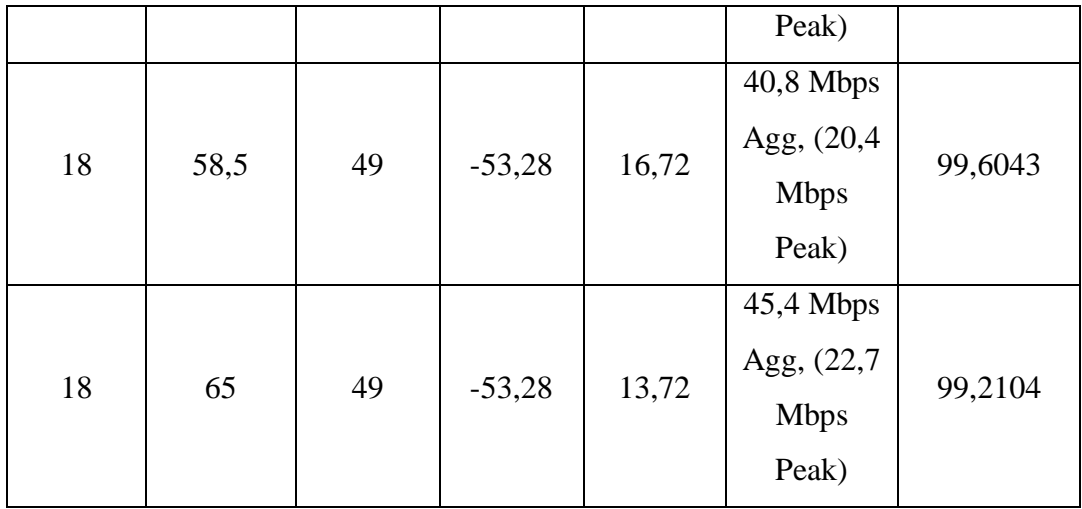

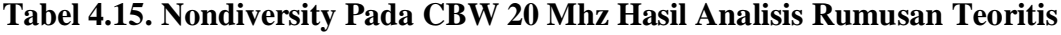

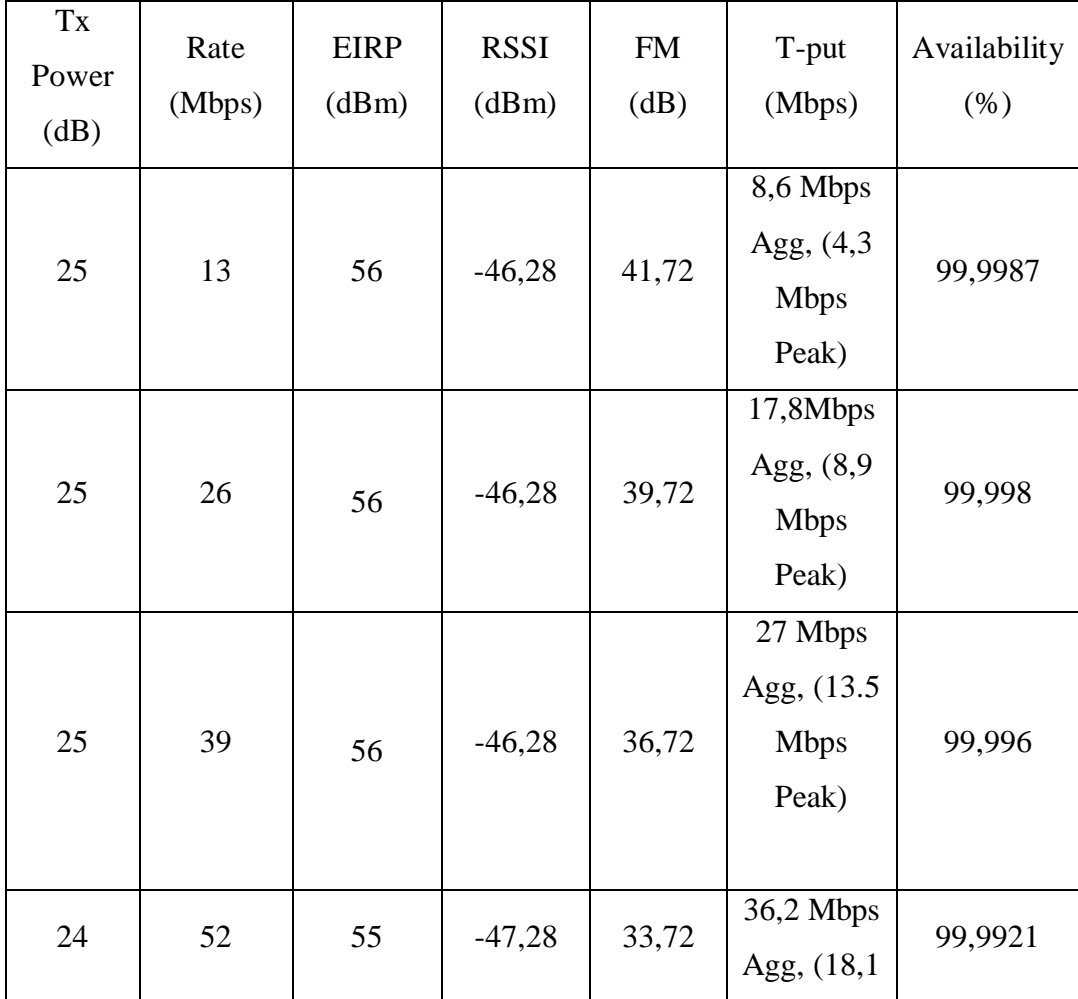

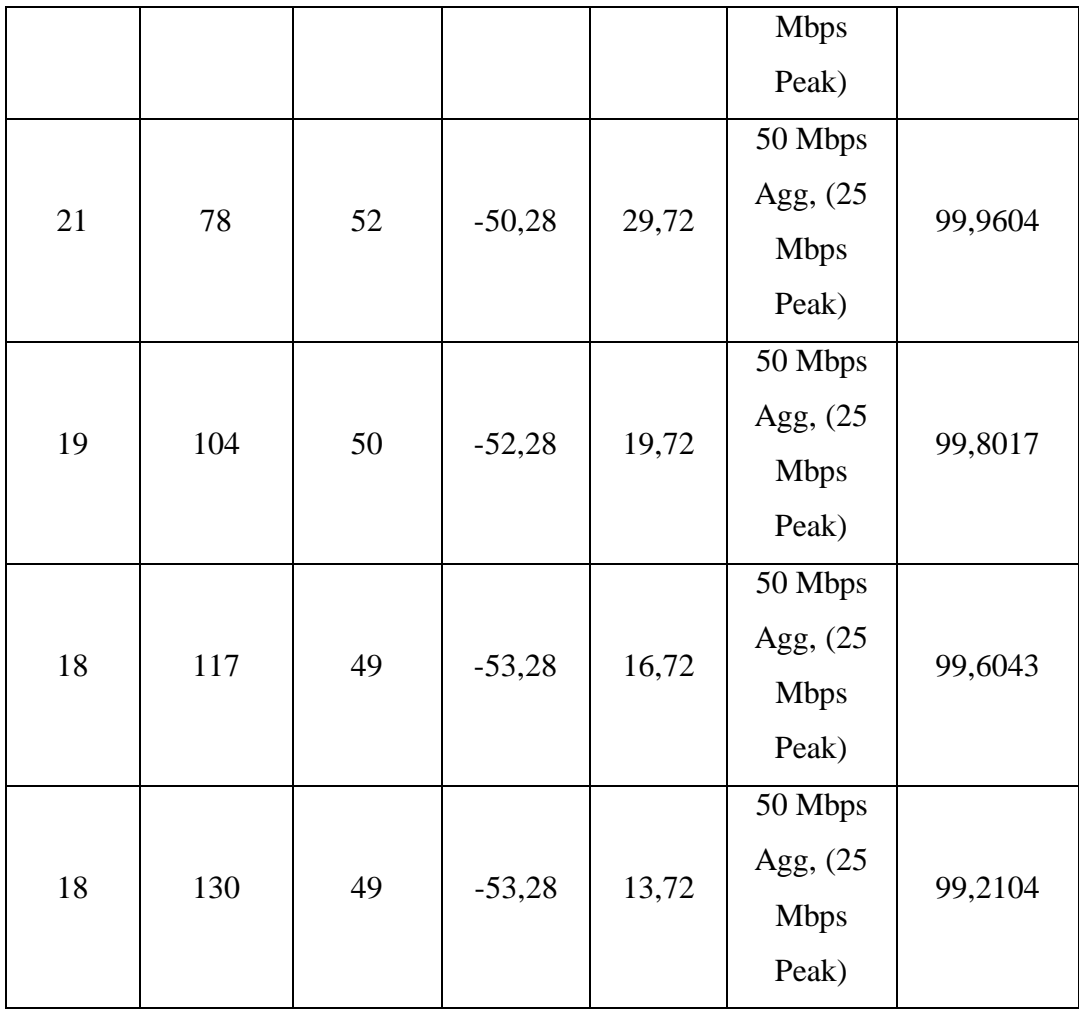

#### **4.2. Pembahasan**

Pada Penelitian Desain Jaringan Radio Wireless pada Pita Frekuensi 5,8 Ghz dengan akses *point to point*, data yang didapat seharusnya dari hasil simulasi dengan menggunakan simulasi *Radwin Planner*. Namun untuk membuktikan kebenaran hasil sebuah *software*, dibutuhkan kalibrasi pada *software* tersebut.

*Manual book* pada *software* ini hanya sebatas cara panduan pembuatan simulasi jaringan sehingga alternatif untuk mengkalibrasi sebuah *software* ialah dengan membuat perhitungan secara teoritis untuk mebandingkan hasil yang diperoleh dari simulasi dengan hasil penurunan rumusan.

Dari hasil perhitungan dengan menggunakan rumusan-rumusan yang didapat dari buku-buku dan jurnal, hasil yang diperoleh sedikit berbeda dikarenakan *software* yang digunakan mengunakan *software* terbaru sedangkan data yang didapat merupakan data lama yang selama ini digunakan. Namun hasil statistik yang didapat oleh hasil perhitungan terutama dan hasil simulasi pada *R-Planner* menunjukan statistik yang sama. Ada sedikit penambahan pada hasil analisis teoritis yang memasukan nilai *fade margin* untuk setiap percobaan, dikarenakan proses kalibrasi yang dibutuhkan namun, pada *R-Planner* sendiri nilai *fade margin* dan *Availability* merupakan ketentuan yang sudah ditetapkan oleh *R-Planner*.

Dalam pembahasan Penelitian, pokok pembahasan ialah bagaimana mendesain sebuah jaringan *point to point* disertakan analisis untuk membangun jaringan tersebut. Salah satu analisis yang dilakukan adalah untuk mencari

ketinggian dari antenna yang dibutuhkan dan untuk mendapatkan hasil *Throughput* ≥ 27 Mbps yang merupakan standar dalam mendesain sebuah jaringan *point to point*. Dimana perbandingan hasil *link budget* untuk T-put 27 Mbps antara R-planner dengan penurunan rumusan teori dapat dilihat pada table 4.16 dan 4.17 sebagai berikut :

## **Tabel 4.16. Link Budget Apartemen Teluk Intan dengan Pulau Untung Jawa dengan R-Planner**

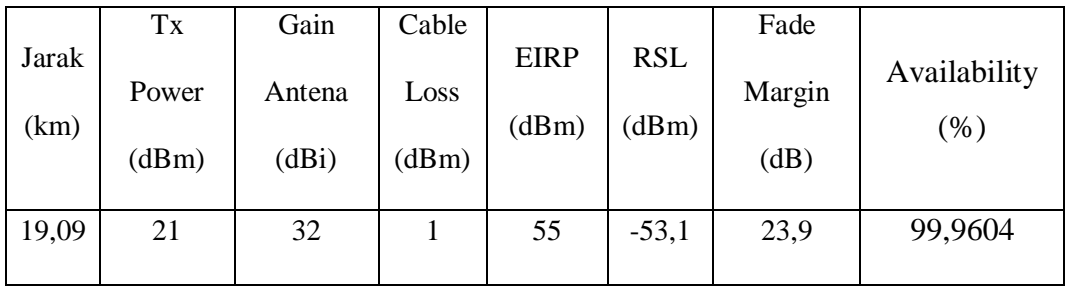

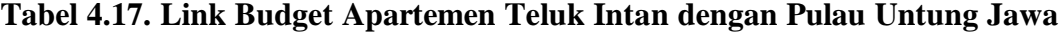

#### **dengan Rumusan Teoritis**

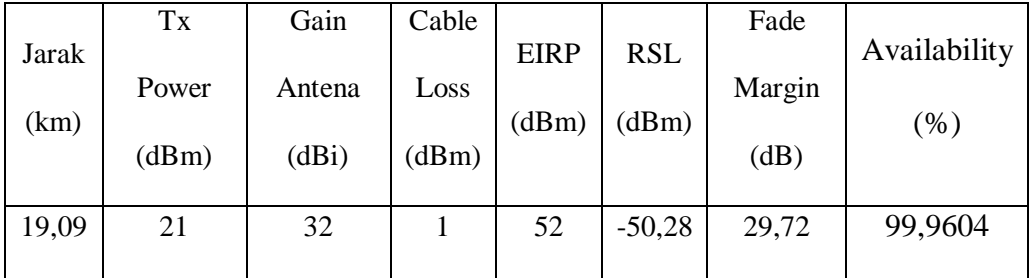

Sedangkan untuk T-put  $\geq$  27 Mbps dengan desain ODU RW2000/ODU/B/F58/FCC/EMB yang terhubung dengan *Dish* antenna 32 dBi, dengan merubah parameter *air rate*, max Tx power dari system *dual diversity* dan *nondiversity*, didapat :

| Max Tx<br>Power<br>(dB) | Rate<br>(Mbps) | <b>EIRP</b><br>(dBm) | <b>RSSI</b><br>(dBm) | <b>FM</b><br>(dB) | T-put<br>(Mbps)                                  | Availability<br>$(\% )$ |
|-------------------------|----------------|----------------------|----------------------|-------------------|--------------------------------------------------|-------------------------|
| 21                      | 39             | 55                   | $-53,1$              | 23,9              | 27 Mbps<br>Agg, (13.5)<br><b>Mbps</b><br>Peak)   | 99,9604                 |
| 19                      | 52             | 53                   | $-55,1$              | 16,9              | 36,2 Mbps<br>Agg, (18,1)<br><b>Mbps</b><br>Peak) | 99,8017                 |
| 18                      | 58,5           | 52                   | $-56,1$              | 13,9              | 40,8 Mbps<br>Agg, (20,4<br><b>Mbps</b><br>Peak)  | 99,6043                 |
| 18                      | 65             | 52                   | $-56,1$              | 10,9              | 45,4 Mbps<br>Agg, (22,7)<br><b>Mbps</b><br>Peak) | 99,2104                 |

**Tabel 4.18. Dual Diversity Pada CBW 20 Mhz Dengan R-Planner Untuk T-put ≥ 27 Mbps**

91

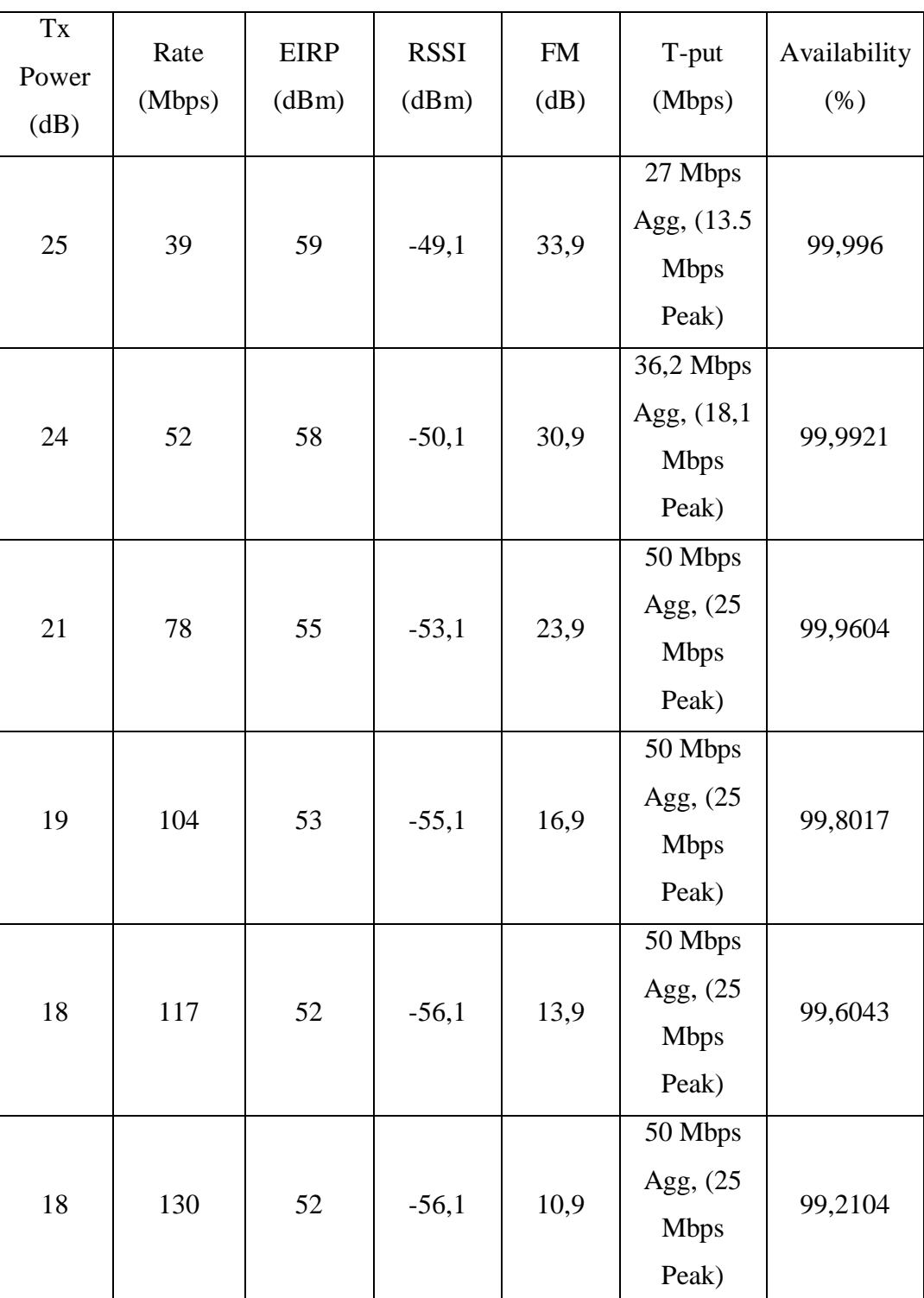

## **Tabel 4.19. Nondiversity Pada CBW 20 Mhz Dengan R-Planner Untuk T-put**

## **≥ 27 Mbps**

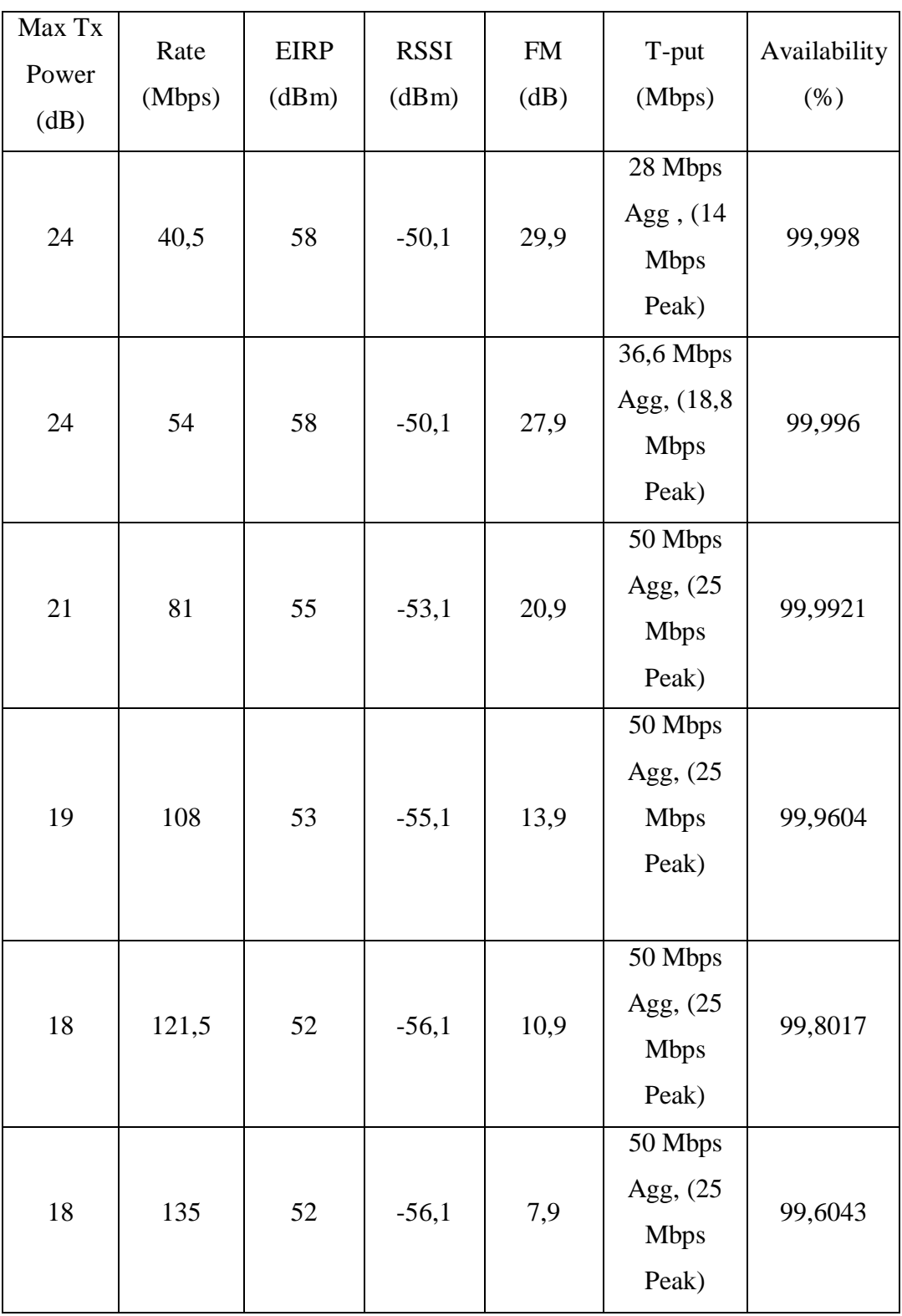

# **Tabel 4.20. Dual Diversity Pada CBW 40 Mhz Dengan R-Planner Untuk T-put ≥ 27 Mbps**
| Max Tx<br>Power<br>(dB)<br>24 | Rate<br>(Mbps)<br>54 | <b>EIRP</b><br>(dBm)<br>58 | <b>RSSI</b><br>(dBm)<br>$-50,1$ | FM<br>(dB)<br>32,9 | T-put<br>(Mbps)<br>37,6 Mbps<br>Agg, (18,8)<br><b>Mbps</b> | Availability<br>$(\% )$<br>99,9987 |
|-------------------------------|----------------------|----------------------------|---------------------------------|--------------------|------------------------------------------------------------|------------------------------------|
| 24                            | 81                   | 58                         | $-50,1$                         | 29,9               | Peak)<br>50 Mbps<br>Agg, $(25)$<br><b>Mbps</b><br>Peak)    | 99,998                             |
| 24                            | 108                  | 58                         | $-50,1$                         | 27,9               | 50 Mbps<br>Agg, $(25)$<br><b>Mbps</b><br>Peak)             | 99,996                             |
| 21                            | 162                  | 55                         | $-53,1$                         | 20,9               | 50 Mbps<br>Agg, $(25)$<br><b>Mbps</b><br>Peak)             | 99,9921                            |
| 19                            | 216                  | 53                         | $-55,1$                         | 13,9               | $\overline{50}$ Mbps<br>Agg, (25<br><b>Mbps</b><br>Peak)   | 99,9604                            |
| 18                            | 243                  | 52                         | $-56,1$                         | 10,9               | 50 Mbps<br>Agg, (25<br><b>Mbps</b><br>Peak)                | 99,8017                            |
| 18                            | 270                  | 52                         | $-56,1$                         | 7,9                | 50 Mbps                                                    | 99,6043                            |

**Tabel 4.21. Nondiversity Pada CBW 40 Mhz Dengan R-Planner Untuk T-put ≥ 27 Mbps**

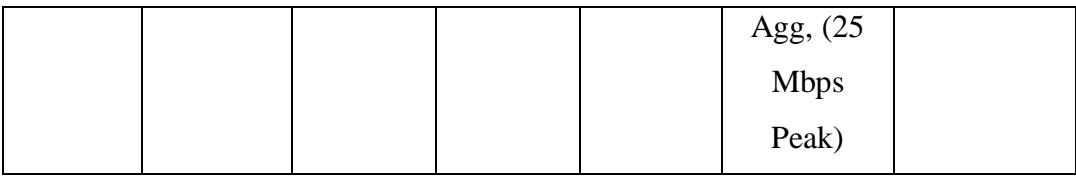

Pada dasarnya sebuah desain dibuat untuk menjadi acuan agar dalam penerapannya tidak terjadi kesalahan. Desain sebuah jaringan diperlukan agar proses transmisi yang dilakukan dapat bekerja maksimum sesuai denan kebutuhan. Ada beberapa hal yan perlu diperhatikan dalam membanun sebuah jaringan. Lokasi yang dipilih akan banyak berpengaruh terhadap sinyal yang akan dikirm dan diterima. Sehingga topografi harus diperhatikan agar sinyal yang dikirim tidak terganggu oleh adanya *obstacle/*penghalang.

Desain *point to point* merupakan dasar dari penembangan desain yan lainnya, oleh sebab itu perlunya pemahaman terhadap cara atau proses dalam membangun jaringan ini. Dalam kasus ini, peneliti membuat dua (2) cara untuk mendesain jaringan *point to poin* yan berkaitan dengan perangkat.

Pertama mendesain dengan system *Single input single Output*/SISO (*Dual Divesity*) dengan menggunakan perangkat Radwin 2000 B dengan *embedded antenna dish* 32 dBi dan *Multiple Input Multiple Output*/MIMO (*Dual Nondiversity*) dengan mengunakan perangkat yang sama dan hanya sistemnya saja yang dibuat berbeda.

Pada system SISO/*Diversity* perangkat dapat mengirim data *rate* dari 6,5 Mbps hingga 65 Mbps. Sedangkan jika system dibuat MIMO/*Nondiversity* maka akan didapat *rate* dan *throuhput* 2x lipat dengan *Link budget radio* yang sama dengan system SISO. Dari hasil simulasi didapat :

| Max Tx Power | Diversity   |                                                     | Nondiversity |                                                |
|--------------|-------------|-----------------------------------------------------|--------------|------------------------------------------------|
| (dB)         | Rate (Mbps) | T-Put (Mbps)                                        | Rate (Mbps)  | T-Put (Mbps)                                   |
| 25           | 6,5         | 4 Mbps Agg,<br>(2 Mbps Peak)                        | 13           | 8,6 Mbps<br>Agg, $(4,3)$<br>Mbps Peak)         |
| 25           | 13          | $\overline{8,6}$ Mbps Agg<br>$, (4,3$ Mbps<br>Peak) | 26           | 17,8Mbps<br>Agg, $(8,9)$<br>Mbps Peak)         |
| 25           | 19,5        | 13,2 Mbps<br>Agg, $(6,6)$<br>Mbps Peak)             | 39           | 27 Mbps Agg,<br>$(13.5 \text{ Mbps})$<br>Peak) |
| 24           | 26          | 17,8Mbps<br>Agg, (8,9)<br>Mbps Peak)                | 52           | 36,2 Mbps<br>Agg, $(18,1)$<br>Mbps Peak)       |
| 21           | 39          | 27 Mbps Agg,<br>$(13.5$ Mbps<br>Peak)               | 78           | 50 Mbps Agg,<br>$(25 \text{ Mbps})$<br>Peak)   |
| 19           | 52          | 36,2 Mbps<br>Agg, (18,1)<br>Mbps Peak)              | 104          | 50 Mbps Agg,<br>$(25 \text{ Mbps})$<br>Peak)   |
| 18           | 58,5        | 40,8 Mbps<br>Agg, (20,4)                            | 117          | 50 Mbps Agg,<br>$(25 \text{ Mbps})$            |

**Tabel 4.22. Perbandingan Hasil T-put Divesity dan Nondiversity CBW 20 MHz**

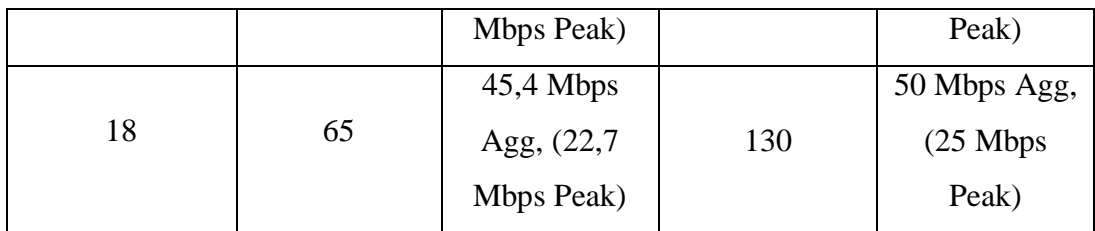

Begitupun dengan hasil yand diperoleh pada Canal Bandwidth 40 Mhz

# **Tabel 4.23. Perbandingan Hasil T-put Divesity dan Nondiversity CBW 40 MHz**

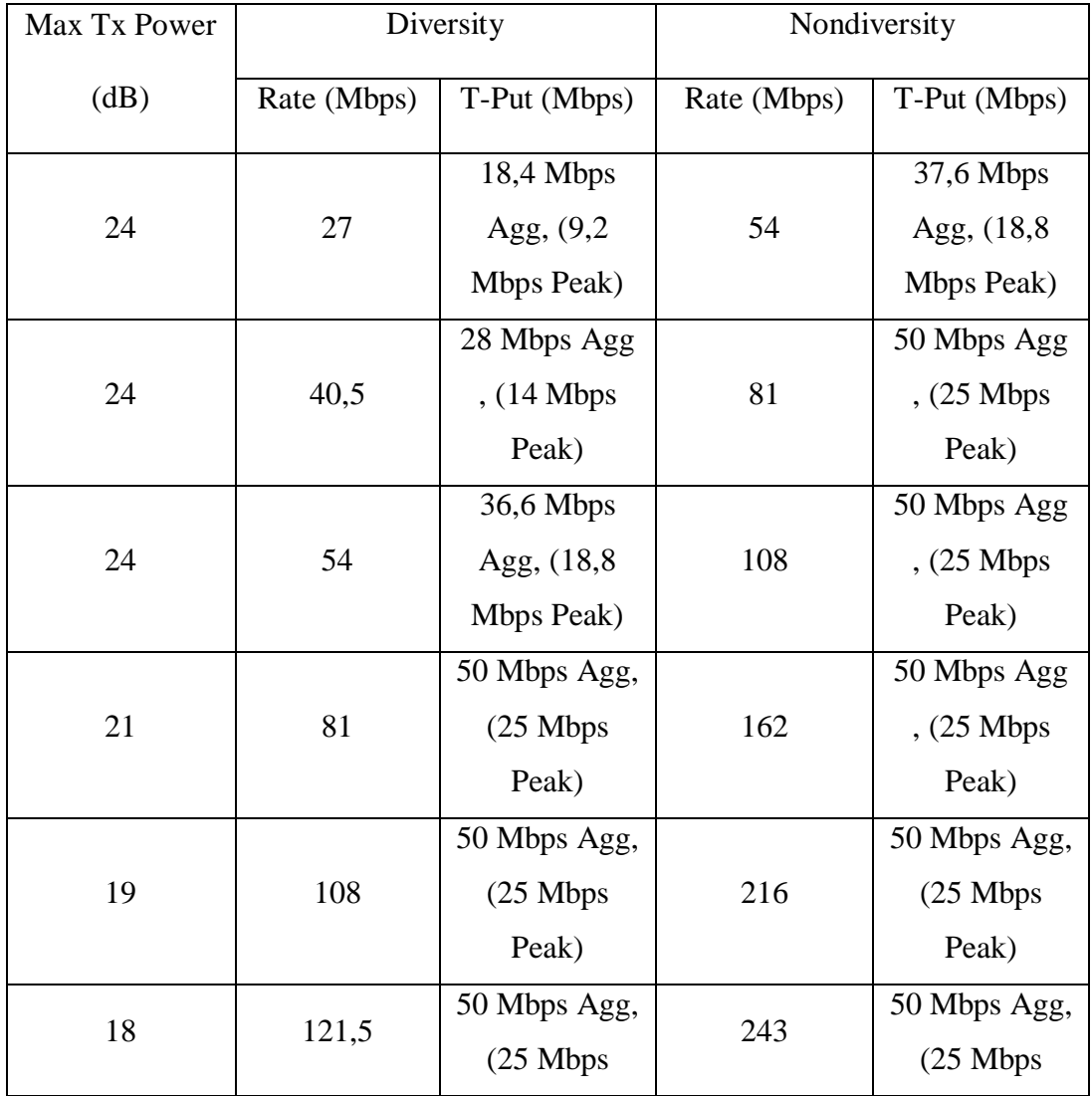

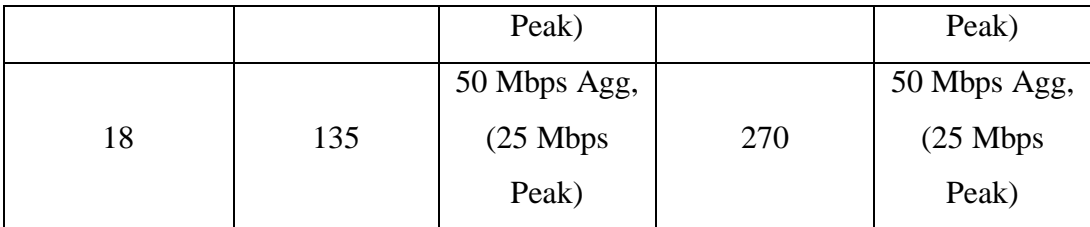

Dari Penelitian ini juga dapat diketahui kualitas dari Throughput yang diterima, yaitu :

| Rate (Mbps) | Throughput (Mbps)               | Persentasi (%) |
|-------------|---------------------------------|----------------|
| 6,5         | 4 Mbps Agg, (2 Mbps Peak)       | 61,53          |
| 13          | 8,6 Mbps Agg, (4,3 Mbps Peak)   | 66,15          |
| 19,5        | 13,2 Mbps Agg, (6,6 Mbps Peak)  | 67,69          |
| 26          | 17,8Mbps Agg, (8,9 Mbps Peak)   | 68,46          |
| 39          | 27 Mbps Agg, (13.5 Mbps Peak)   | 69,23          |
| 52          | 36,2 Mbps Agg, (18,1 Mbps Peak) | 69,615         |
| 58,5        | 40,8 Mbps Agg, (20,4 Mbps Peak) | 69,74          |
| 65          | 45,4 Mbps Agg, (22,7 Mbps Peak) | 69,84          |
|             | Rata-Rata                       | 67,78 (baik)   |

**Tabel 4.24. Kualitas T-put Dual Diversity CBW 20 Mhz**

| Rate (Mbps) | Throughput (Mbps)               | Persentasi (%) |
|-------------|---------------------------------|----------------|
| 13          | 8,6 Mbps Agg, (4,3 Mbps Peak)   | 66,15          |
| 26          | 17,8Mbps Agg, (8,9 Mbps Peak)   | 68,46          |
| 39          | 27 Mbps Agg, (13.5 Mbps Peak)   | 69,23          |
| 52          | 36,2 Mbps Agg, (18,1 Mbps Peak) | 69,615         |
| 78          | 50 Mbps Agg, (25 Mbps Peak)     | 64,10          |
| 104         | 50 Mbps Agg, (25 Mbps Peak)     | 48,076         |
| 117         | 50 Mbps Agg, (25 Mbps Peak)     | 42,73          |
| 130         | 50 Mbps Agg, (25 Mbps Peak)     | 38,46          |
|             | Rata-Rata                       | 58,35 (baik)   |

**Tabel 4.25. Kualitas T-put Nondiversity CBW 20 Mhz**

**Tabel 4.26. Kualitas T-put Dual Diversity CBW 40 Mhz**

| Rate (Mbps) | Throughput (Mbps)               | Persentasi (%) |
|-------------|---------------------------------|----------------|
| 27          | 18,4 Mbps Agg, (9,2 Mbps Peak)  | 68,14          |
| 40,5        | 28 Mbps Agg, (14 Mbps Peak)     | 69,13          |
| 54          | 36,6 Mbps Agg, (18,8 Mbps Peak) | 67,77          |
| 81          | 50 Mbps Agg, (25 Mbps Peak)     | 61,72          |
| 108         | 50 Mbps Agg, (25 Mbps Peak)     | 46,29          |
| 121,5       | 50 Mbps Agg, (25 Mbps Peak)     | 41,15          |
| 135         | 50 Mbps Agg, (25 Mbps Peak)     | 37,03          |
|             | Rata-Rata                       | 55,89 (baik)   |

| Rate (Mbps) | Throughput (Mbps)               | Persentasi (%) |
|-------------|---------------------------------|----------------|
| 54          | 37,6 Mbps Agg, (18,8 Mbps Peak) | 69,62          |
| 81          | 50 Mbps Agg, (25 Mbps Peak)     | 61,72          |
| 108         | 50 Mbps Agg, (25 Mbps Peak)     | 46,29          |
| 162         | 50 Mbps Agg, (25 Mbps Peak)     | 30,86          |
| 216         | 50 Mbps Agg, (25 Mbps Peak)     | 23,14          |
| 243         | 50 Mbps Agg, (25 Mbps Peak)     | 20,57          |
| 270         | 50 Mbps Agg, (25 Mbps Peak)     | 18,51          |
|             | Rata-Rata                       | 35,67 (sedang) |

**Tabel 4.27. Kualitas T-put Nondiversity CBW 40 Mhz**

Tabel 4.22 dan 4.23 membuktikan bahwa adanya perbandingan *system diversity* dan *nondiversity* terutama dalam perbedaan *Rate* dan *T-put* yang dihasilkan oleh perangkat pada system ini. *System nondiversity* memiliki hasil 2x lipat lebih besar dari *system diversity*.

Table 4.24 dan 4.25 menunjukan kualitas dari hasil *T-put* yang diterima, namun dapat dilihat bahwa sebesar apapun *rate* yang dikirimkan, *T-put* maksimal hanya 50 Mbps sehingga pemilihan CBW pada 20 Mhz merupakan yang paling efektif dibandingkan dengan 40 Mhz.

#### **BAB V**

#### **PENUTUP**

#### **5.1. Kesimpulan**

Pada skripsi ini, didesain sebuah jaringan *radio wireless* akses *point to point* pada pita frekuensi 5,8 Ghz dengan menggunakan spesifikasi perankat Radwin dengan *software Radwin Planner*, dapat disimpulkan bahwa :

- 1. Desain jaringan radio *point to point* antara apartemen teluk intan dan pulau untung jawa telah mengunakan langkah-langkah desain sesuai dengan standar desain dengan menanalisis kebutuhan jaringan terlebih dahulu, seperti letak topografi, penentuan jari-jari *Fresnel zone* untuk kemudian menentukan kebutuhan untuk ketingian antenna secara analisis.
- 2. Desain untuk membuat standar maksimum pada *R-planner* yaitu *Throughput* sebesar 27 Mbps memanfaatkan pengunaan ODU RW2000/B/F58/FCC/EMB (Integrated dan connect antenna *dish* dengan *gain* antenna sebesar 32dBi) serta system dual diversity pada CBW 20 Mhz.
- 3. Perhitungan secara manual, menurunkan rumus dari beberapa buku dan jurnal memiliki perbedaan yang tidak terlalu signifikan karena memiliki statistik *link budget* yang sama.
- 4. Dengan merubah sistem pengiriman *point to point* dari *diversity*/SISO menjadi *nondiversity* membuat *rate* dan *T-put* meningkat 2x lipat namun *link budget* tetap sama seperti *system diversity*.

5. Desain yang dilakukan dengan merubah parameter pada *link configuration* yaitu *rate*, dan canal bandwidth berhasil membuat hasil *throughput* yang berbeda sehinga dapat dianalisis hasil dan kualitas *throughput*.

#### **5.2. Saran**

Dalam melakukan desain dan analisis *link budget* jaringan radio ini, ada beberapa saran yang ingin disampaikan yaitu:

- 1. Untuk mendesain sebuah jarinan radio, diperlukan sumber literatur yang komperhensif agar didalam perancangan tidak terjadi kesalahan dan sesuai standar yang digunakan pada saat ini.
- 2. Sebelum melakukan desain ada baiknya menganalisis kebutuhan jaringan berkaitan dengan teknik dan pita frekuensi yang digunakan.
- 3. Dalam melakukan analisis *link budget* haruslah tersusun mulai dari analisis *fresnel zone* untuk menentukan ketingian antenna hinga mendapatkan receive signal level.
- 4. Analisis QoS dapat dilakukan dengan mempergunakan perhitungan manual namun lebih baik mengunakan sebuah *software* yang sudah teruji kebenarannya.
- 5. Agar mendapat klasifikasi yang ideal dan efisien ada baiknya membandingkan secara teliti antara satu desain dengan desain lainnya.

### **DAFTAR PUSTAKA**

Drs. Gouzali Saydam Bc. TT. 2006. *Sistem Telekomunikasi di Indonesia.*  Bandung: Alfabeta.

Shepard, Steven. 2002. *Telecommunication Convergence (2nd Edition).* New York: The McGraw-Hill Companies.

Bates, Regis J. 1994. *Wireless Network Communication: Concept, Technology and Implementation.* Singapore: McGraw-Hill Inc.

Glover, Ian A. and Peter M. Grant. 2010. *Digital communication (3rd Edition).*  United Kingdom: Prentice Hall Europe.

Tomasi, Wayne. 1987. *Advance Electronic Communication system 5 th Edition.*  New Jersey: Prentice Hall Inc.

Martin, James. 1990. *Telecommunication And The Computer.* United State of America: Prentice Hall Internation, Inc.

Grob, Bernand. 1984. *Sistem Televisi dan Video.* Jakarta: Erlangga.

Symes, Peter. 2001. *Video Compression Demystified.* Singapore: McGraw-Hill, Inc.

Rappaport, Theodore S. 2002 *Wireless Communications: Principles and Practice 2 nd edition*. Prentice Hall.

Tim Penyusun KBBI, 2008, *Kamus Besar Bahasa Indonesia*, Jakarta, Departemen Pendidikan Nasional.

Tiphon."*Telecommunications and Internet Protocol Harmonization Over Networks (TIPHON) General aspects of Quality of Service (QoS)"*, DTR/TIPHON-05006 (cb0010cs.PDF).1999.

Santoso, Imam, Ajub Ajulian Zahra dan Al Anwar. 2008. *Perancangan Gelombang Mikro 13 Ghz Titik Ke Titik Area Prawoto - Undaan Kudus.* 10:120- 121.

Manurung, Fenni A. & Naemah Mubarakah. 2014. *Analisis Link Budget Koneksi Radio Wireless Local Area Network (WLAN) 802.11B Dengan Menggunakan Simulasi Radio Mobile (Studi Kasus Pada Jalan Kartini Siantar-Ambarisan).*  7:83-85

Firmansyah, Gatot Kusraharjo dan Achmad Affandi. 2010. *Desain Perancanaan Radio Link untuk Komunikasi Data Radar Satuan Radar 242 TWR dengan Kosek Hanudnaas IV Biak.* 1-2.

Yanto. 2013. *Analisis QOS (Quality of Service) Pada Jaringan Internet (Studi Kasus: Fakultas Teknik Universitas Tanjungpura)*. 2-3.

Dr. B. Sandjaja, MSPH dan Albertus Heriyanto, M.Hum. 2006. *Panduan Penelitian.* Jakarta: Prestasi Pustakaraya.

Prastowo, Andi. 2012. *Metode Penelitian Kualitatif Dalam Perspektif Rancangan Penelitian.* Jogjakarta: Ar-Ruzz Media.

## **LAMPIRAN 1. Report Data Hasil Desain Radwin Planner Untuk Throughput 27 Mbps**

# Radio Planning Report

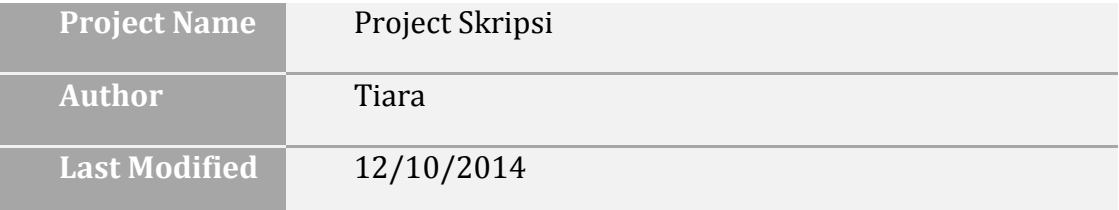

The information enclosed in this report was generated automatically according to user specific data (Planner). Under no circumstances, what so ever, shall RADWIN be held liable for misuse of the information enclosed in this report.  $3^{rd}$  party endusers and/or holders of this report are advised to examine the final report according to application specifications and user requirements.

# **Table of Contents**

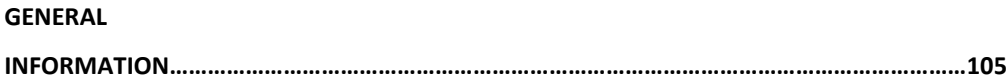

# **General Information**

Click here to enter text.

### Description

Click here to enter text.

### Customer

Click here to enter text.

### Contact Information

Click here to enter text.

### Disclaimer

Click here to enter text.

### General Notes

# **Sites Summary**

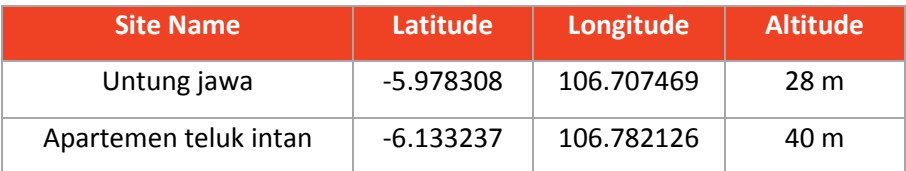

# **Bill of Materials**

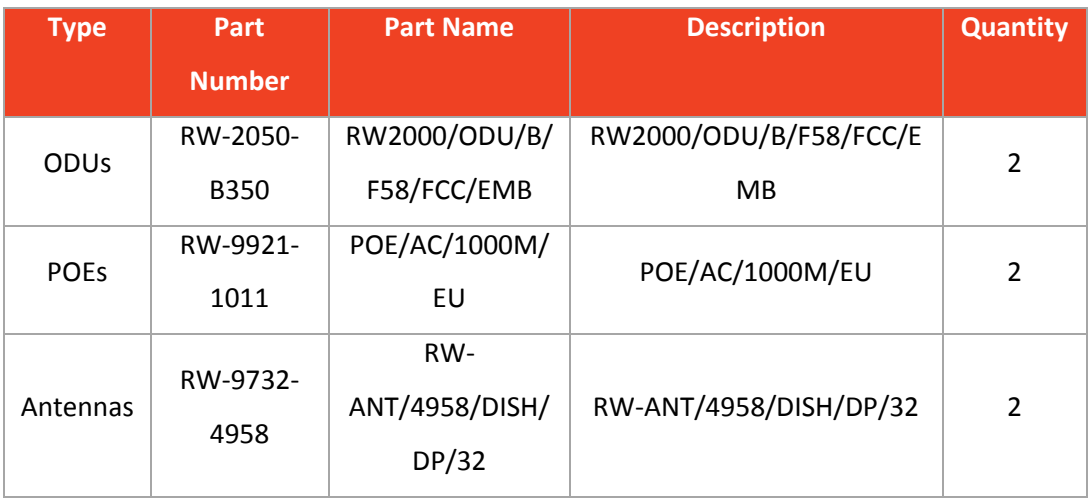

# **P2P Links Summary**

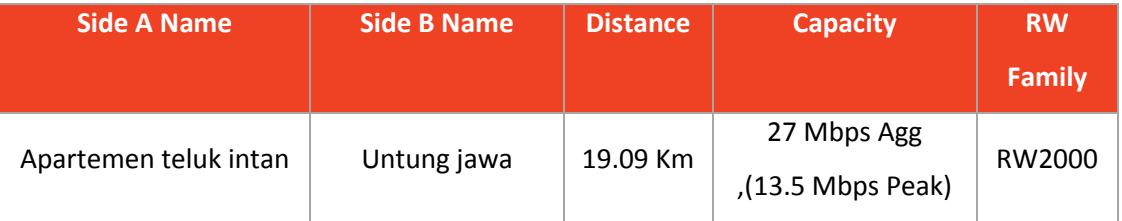

# **P2P Links**

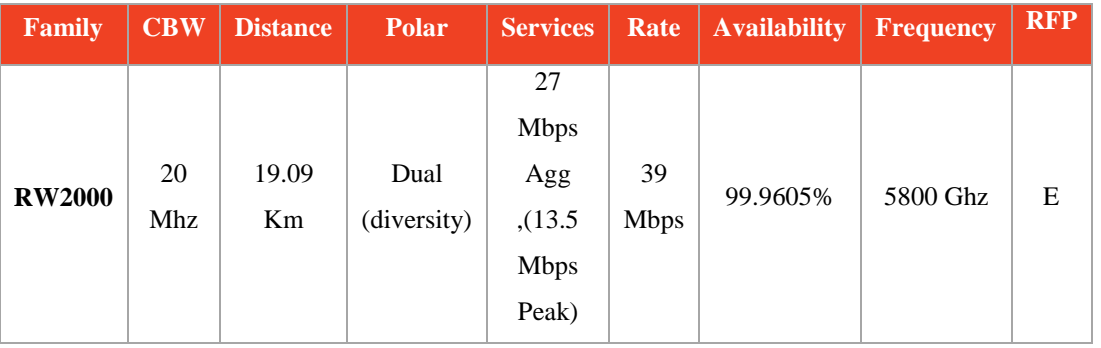

# **LINK: APARTEMEN TELUK INTAN\_UNTUNG JAWA**

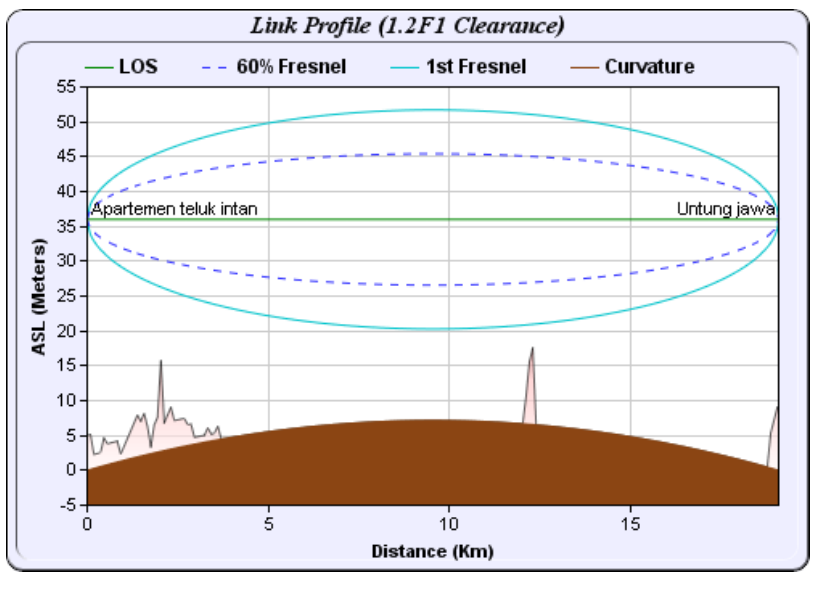

### Hasil Link Profile

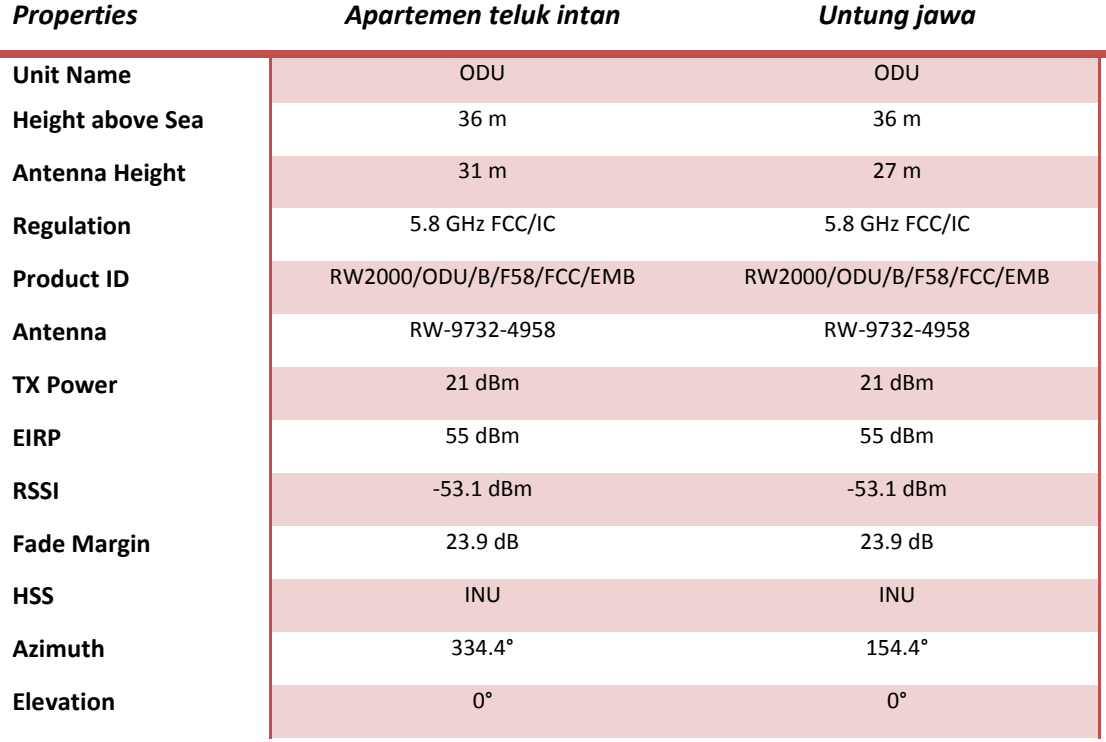

**LAMPIRAN 2. Report Site (.KMZ)**

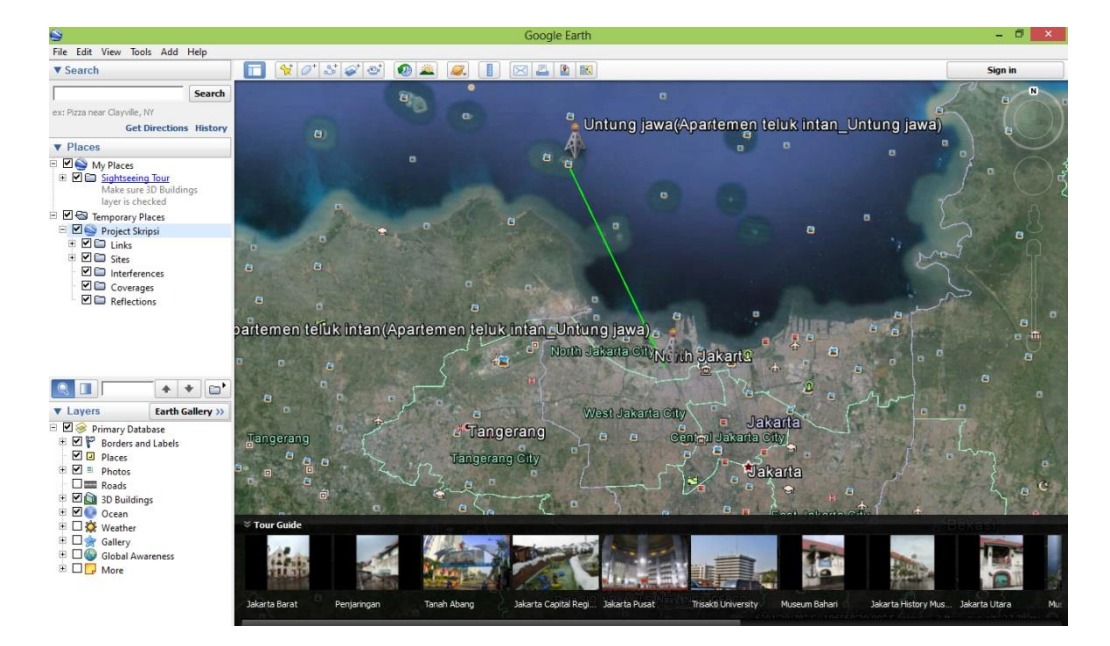

Hasil Report Site Pada Google Earth

#### **DAFTAR RIWAYAT HIDUP**

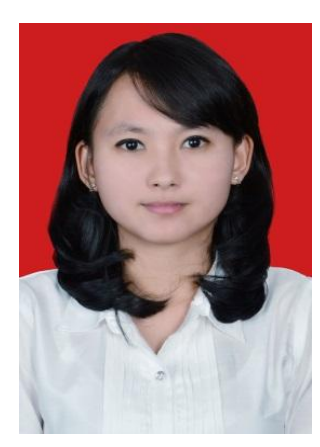

**Tiara Dita,** lahir di Jakarta, 14 November 1992. Anak pertama dari dua bersaudara dari pasangan Bapak Pujiyanto dan Ibu Amalia. Riwayat pendidikan formal yang pernah ditempuh oleh Peneliti, Pendidikan Dasar di SDN 13 Pagi (1998 – 2004), Pendidikan Menengah di SMPN 74 Jakarta (2004-2007) dan Pendidikan

Menengah Atas SMKN 5 Jakarta (2007-2010) dan Melanjutkan ke jenjang Universitas Negeri Jakarta, Fakultas Teknik, Jurusan Teknik Elektro, Program Studi Elektronika, Konsentrasi Peminatan Audio Video dan Telekomunikasi.

Selama Kuliah, peneliti sempat aktif di organisasi kemahasiswaan Himpunan Mahasiswa Ujian (HMJ) Teknik Elektro sebagai staf kaderisasi untuk menjadi Tahun 2011 dan Educational Radio pada Tahun 2011.